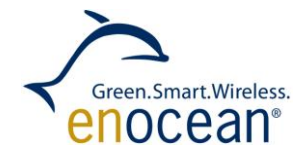

# EnOcean Serial Protocol 3 (ESP3) V1.27 / July 30, 2014

© EnOcean GmbH Kolpingring 18a 82041 Oberhaching **Germany** 

Phone +49.89.67 34 689-0 Fax +49.89.67 34 689-50 info@enocean.com www.enocean.com

EnOcean Standard ESP3 Specification V1.27 July 30, 2014 Page 1 / 84

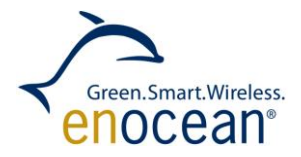

# **Content**

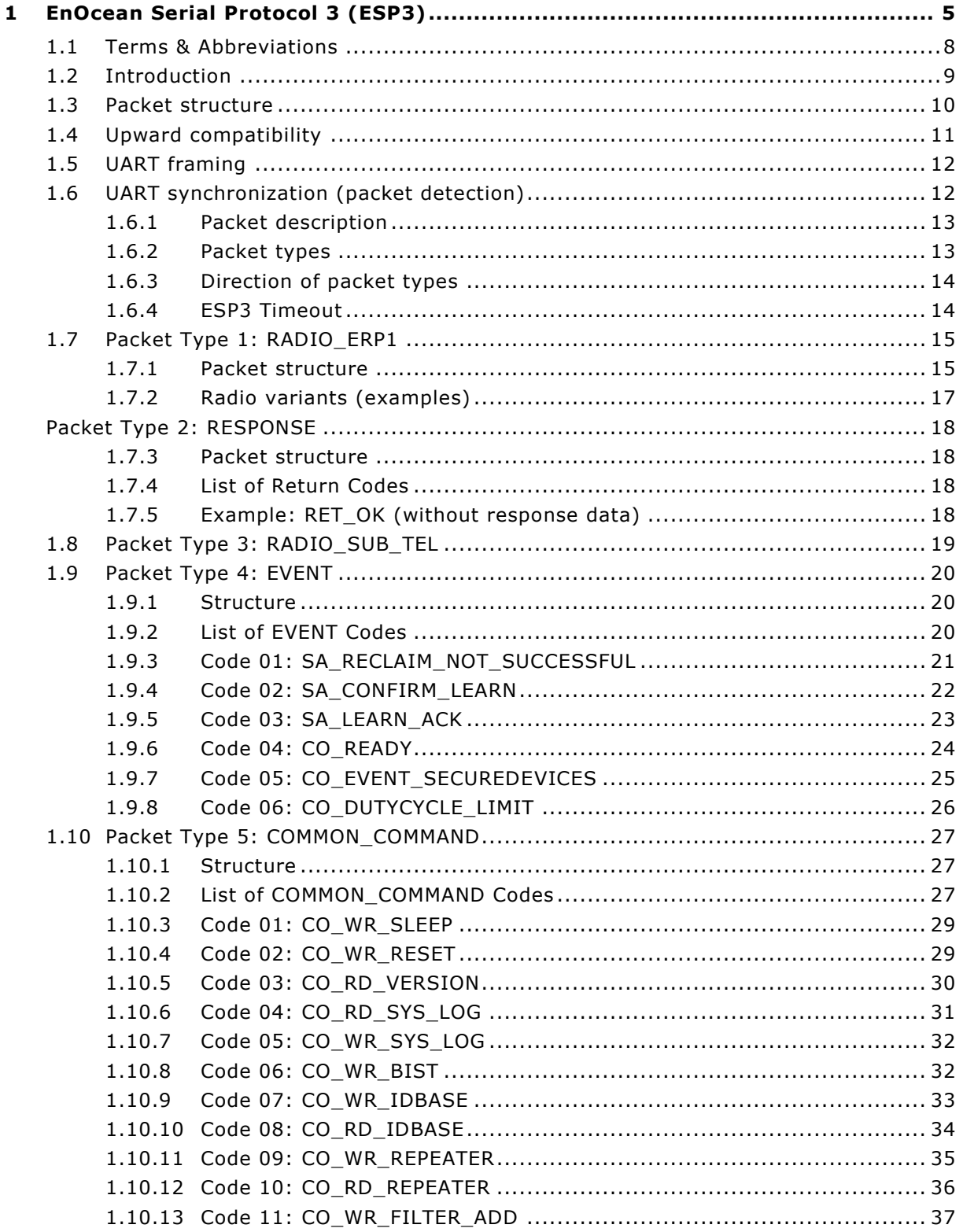

Phone +49.89.6734 689-0<br>Fax +49.89.6734 689-50<br>info@enocean.com www.enocean.com

EnOcean Standard Enocean Standard<br>ESP3 Specification V1.27<br>July 30, 2014<br>Page 2 / 84

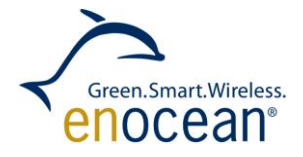

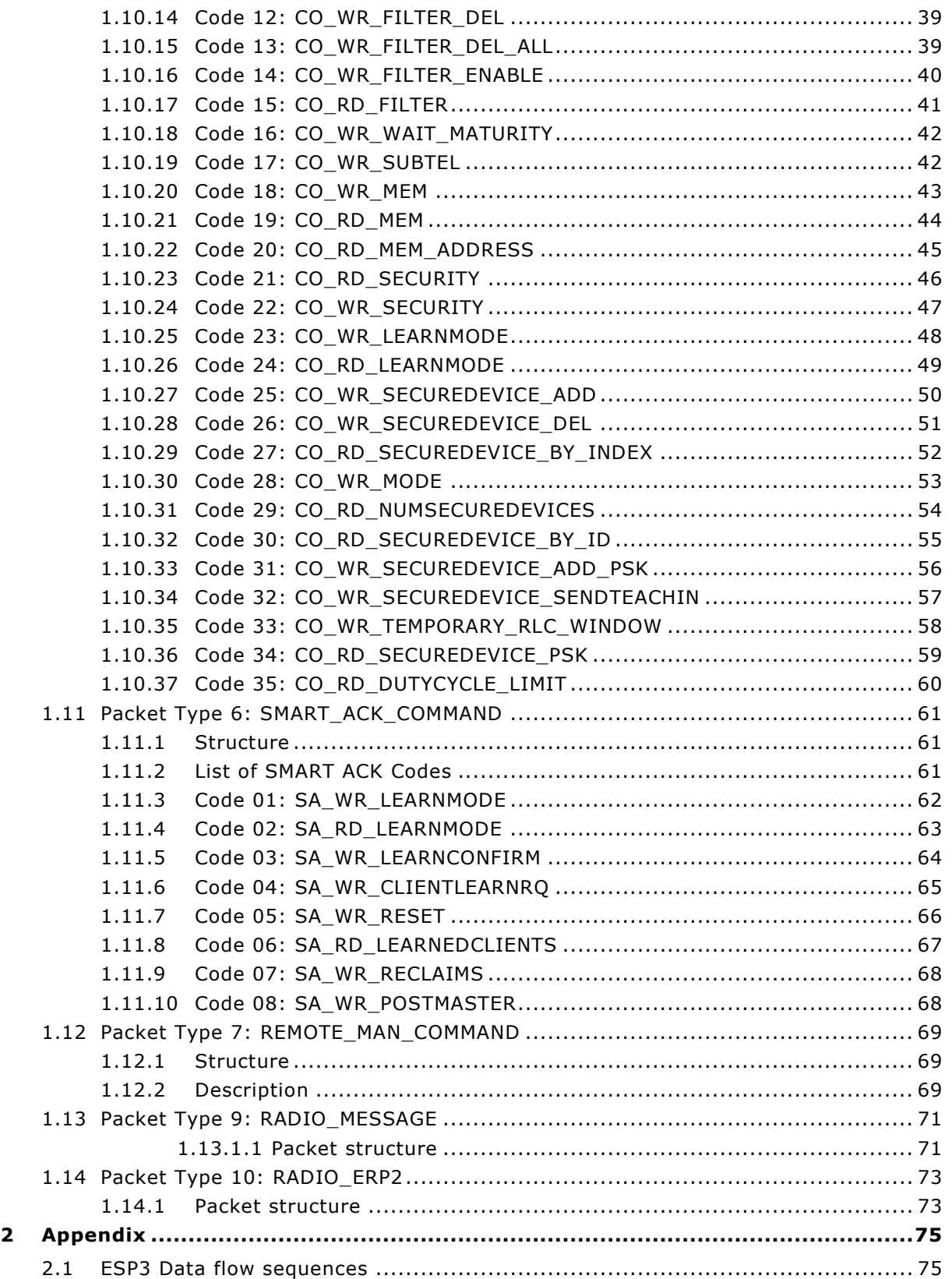

Phone +49.89.67 34 689-0 Fax +49.89.67 34 689-50 info@enocean.com www.enocean.com

EnOcean Standard ESP3 Specification V1.27 July 30, 2014 Page 3 / 84

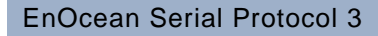

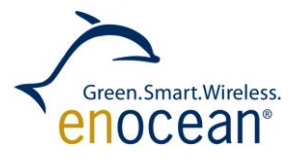

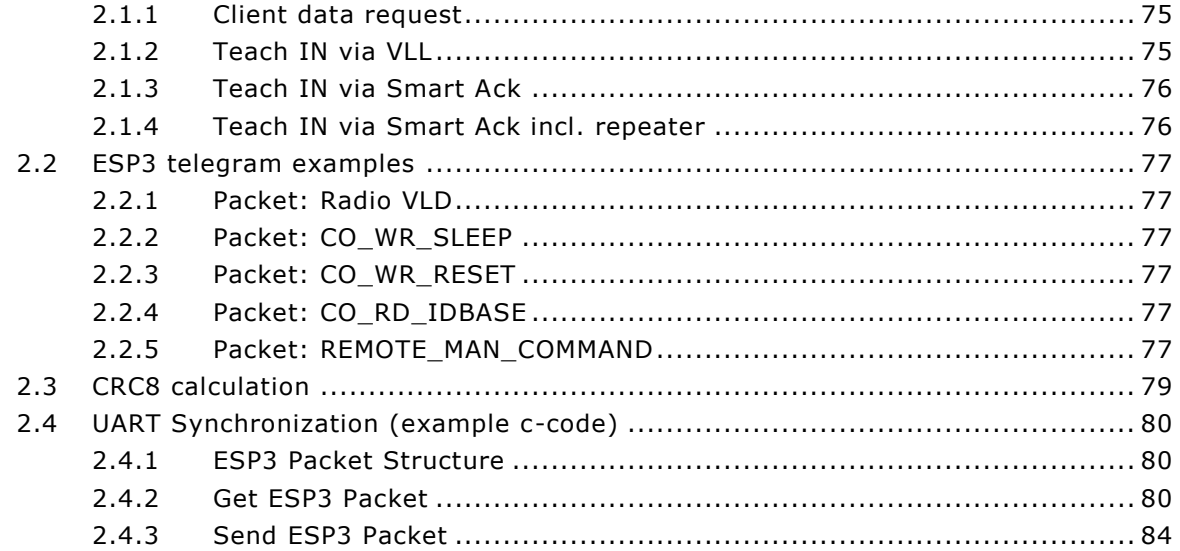

© EnOcean GmbH Kolpingring 18a 82041 Oberhaching **Germany** 

Phone +49.89.67 34 689-0 Fax +49.89.67 34 689-50 info@enocean.com www.enocean.com

EnOcean Standard ESP3 Specification V1.27 July 30, 2014 Page 4 / 84

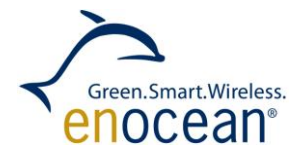

# <span id="page-4-0"></span>**1 EnOcean Serial Protocol 3 (ESP3)**

#### REVISION HISTORY

The following major modifications and improvements have been made to the first version of this document:

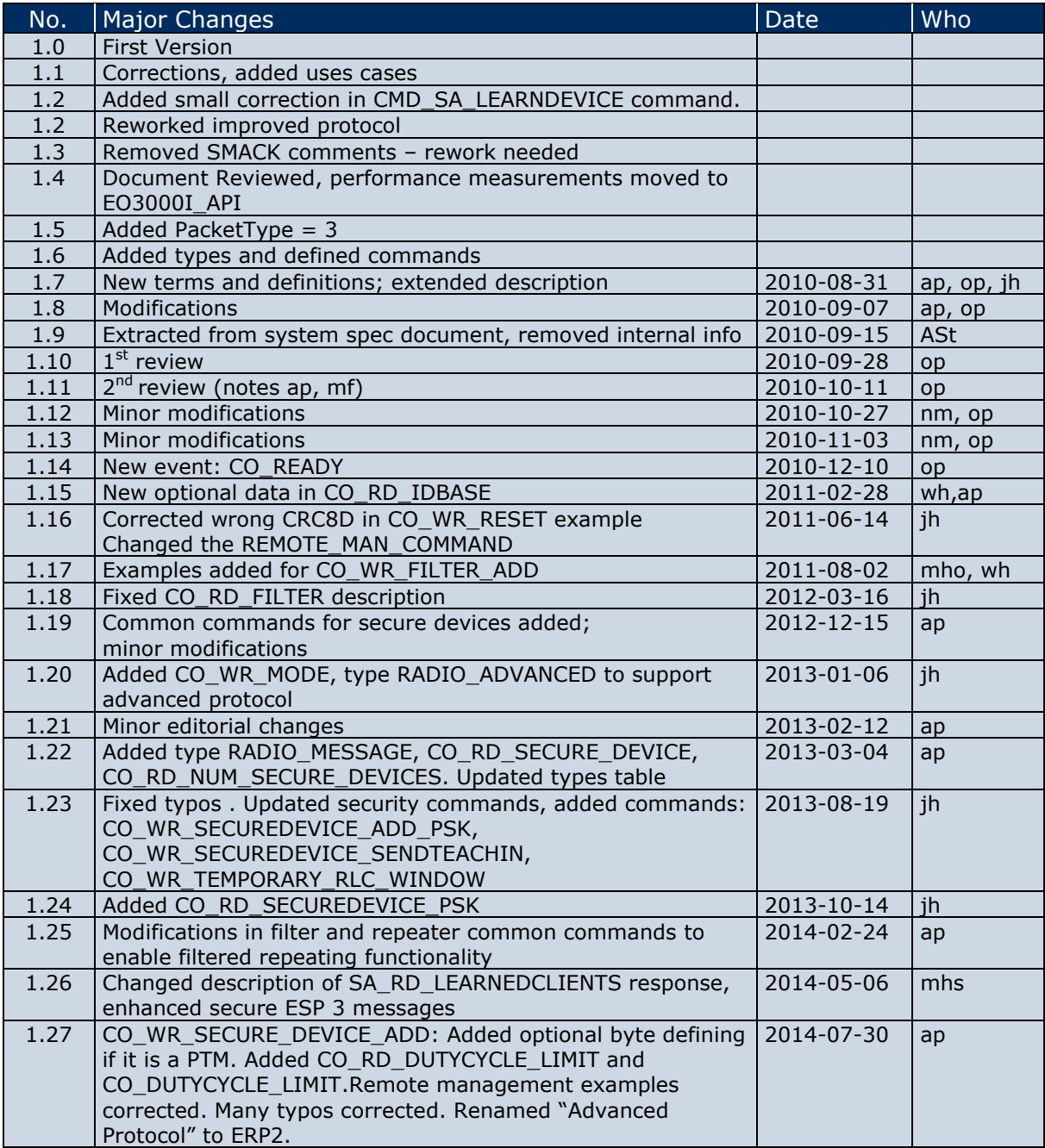

#### **Published by EnOcean GmbH, Kolpingring 18a, 82041 Oberhaching, Germany**

© EnOcean GmbH Kolpingring 18a 82041 Oberhaching **Germany** 

Phone +49.89.67 34 689-0 Fax +49.89.67 34 689-50 info@enocean.com www.enocean.com

EnOcean Standard ESP3 Specification V1.27 July 30, 2014 Page 5 / 84

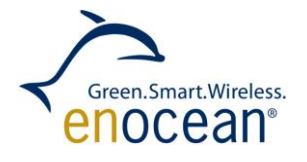

#### **www.enocean.com, info@enocean.com, phone ++49 (89) 6734 6890**

© EnOcean GmbH All Rights Reserved

© EnOcean GmbH Kolpingring 18a 82041 Oberhaching **Germany** 

Phone +49.89.67 34 689-0 Fax +49.89.67 34 689-50 info@enocean.com www.enocean.com

EnOcean Standard ESP3 Specification V1.27 July 30, 2014 Page 6 / 84

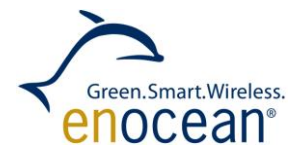

#### **Important!**

This information describes the type of component and shall not be considered as assured characteristics. No responsibility is assumed for possible omissions or inaccuracies. Circuitry and specifications are subject to change without notice. For the latest product specifications, refer to the EnOcean website: [http://www.enocean.com.](http://www.enocean.com/)

As far as patents or other rights of third parties are concerned, liability is only assumed for modules, not for the described applications, processes and circuits.

EnOcean does not assume responsibility for use of modules described and limits its liability to the replacement of modules determined to be defective due to workmanship. Devices or systems containing RF components must meet the essential requirements of the local legal authorities.

The modules must not be used in any relation with equipment that supports, directly or indirectly, human health or life or with applications that can result in danger for people, animals or real value.

Components of the modules are considered and should be disposed of as hazardous waste. Local government regulations are to be observed.

Packing: Please use the recycling operators known to you. By agreement we will take packing material back if it is sorted. You must bear the costs of transport. For packing material that is returned to us unsorted or that we are not obliged to accept, we shall have to invoice you for any costs incurred.

© EnOcean GmbH Kolpingring 18a 82041 Oberhaching **Germany** 

Phone +49.89.67 34 689-0 Fax +49.89.67 34 689-50 info@enocean.com www.enocean.com

EnOcean Standard ESP3 Specification V1.27 July 30, 2014 Page 7 / 84

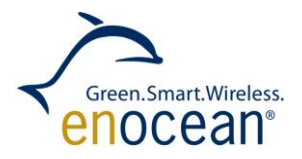

### <span id="page-7-0"></span>**1.1 Terms & Abbreviations**

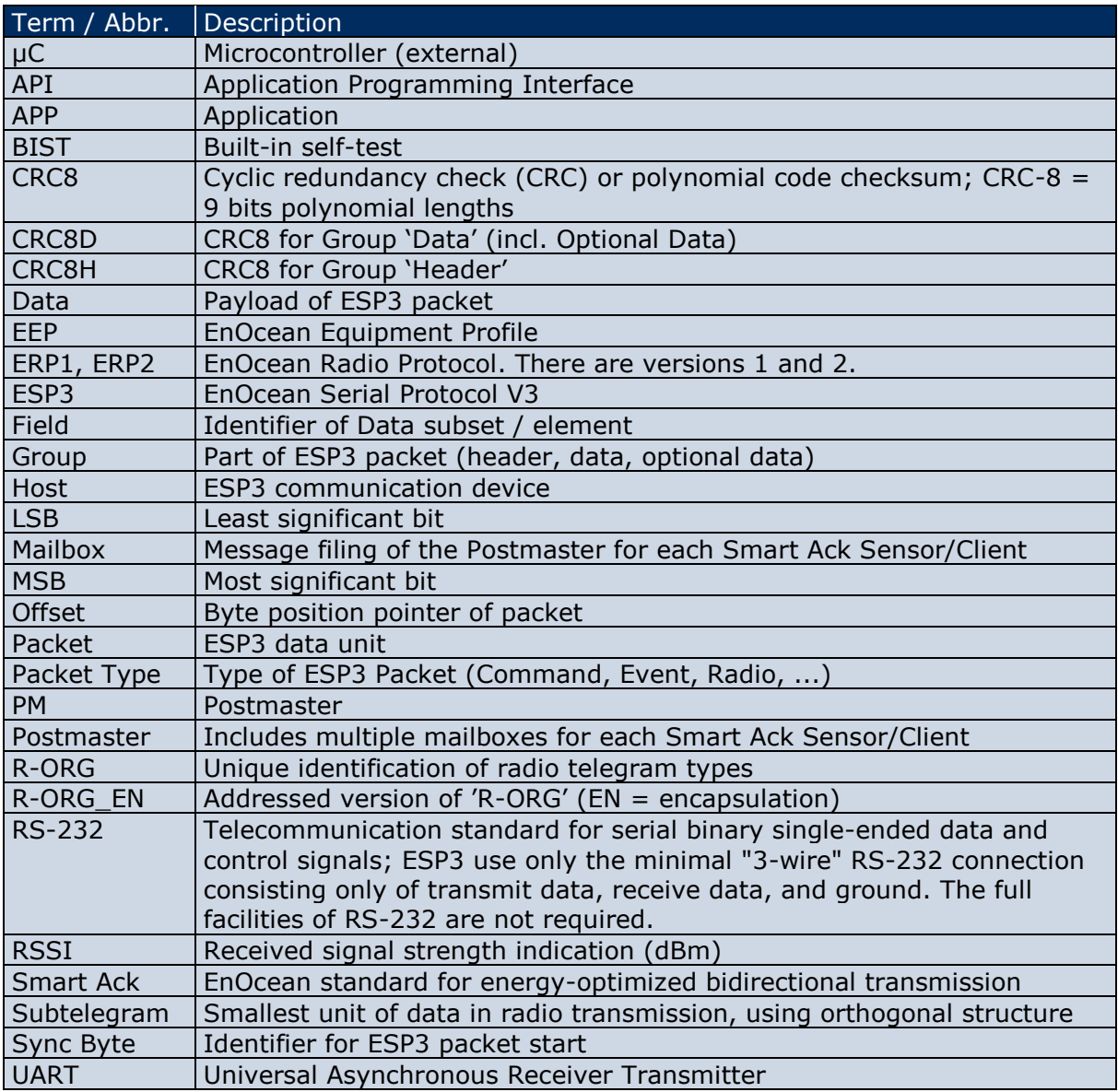

# <span id="page-8-0"></span>**1.2 Introduction**

This document specifies the EnOcean Serial Protocol 3.0 (ESP3). The ESP3 defines the serial communication between a host and EnOcean modules (based on Dolphin Platform). Hosts are external microcontrollers or PC's incl. software tools.

The physical interface between a host and a EnOcean RF module (UART) is a 3-wire connection (Rx, Tx, GND / software handshake / full-duplex), modelled on RS-232 serial interface.

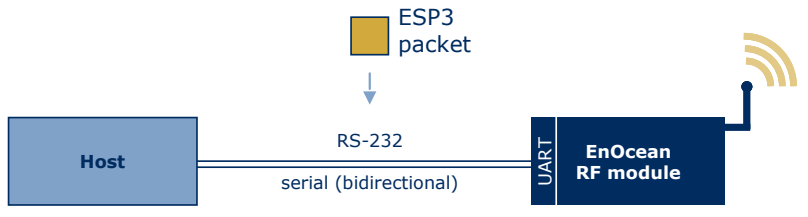

*Figure 1*

ESP3 enhances ESP2, adding future-proof structures and extending the data content. The new functional properties are:

- **Transmission of the received radio signal strength, and number of the received** subtelegrams
- **F** Future requirements can be realized flexibly with the packet group "Optional Data", without violating the compatibility
- **Improved data security and consistency by CRC8 Data verification**
- Higher reliable ESP3 packet detection at serial byte stream
- **Approximately seven-time higher baud rate**

The ESP2/3 differences in summary:

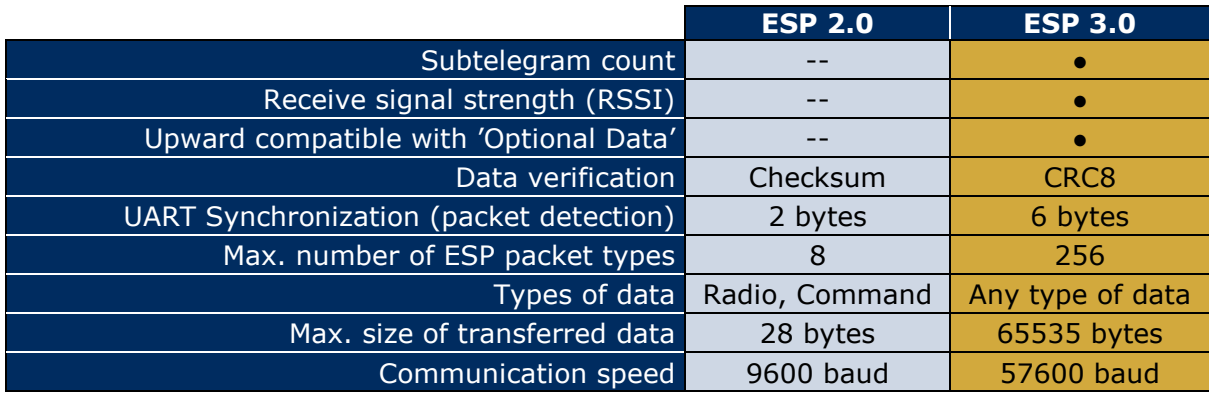

*Table 1*

© EnOcean GmbH Kolpingring 18a 82041 Oberhaching **Germany** 

Phone +49.89.67 34 689-0 Fax +49.89.67 34 689-50 info@enocean.com www.enocean.com

EnOcean Standard ESP3 Specification V1.27 July 30, 2014 Page 9 / 84

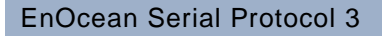

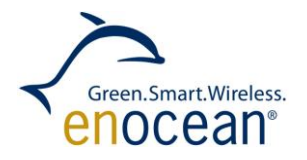

#### <span id="page-9-0"></span>**1.3 Packet structure**

ESP3 is a Point-to-Point protocol with a packet data structure.

This principle encapsulates actual user data (payload), Command, Event or Response messages.

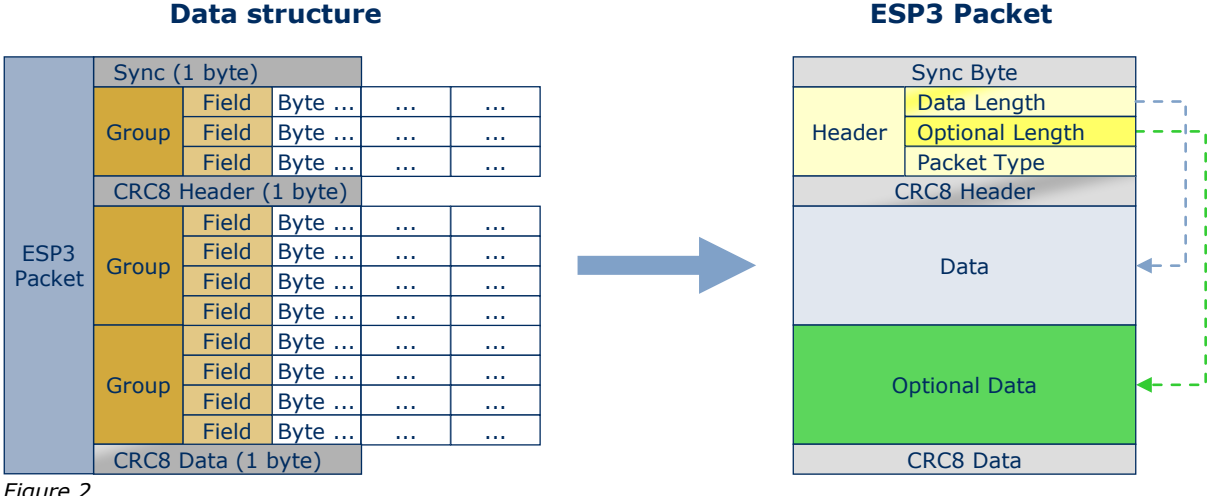

*Figure 2*

Every ESP3 packet consists of Header, Data and Optional Data.

The packet (frame) is divided into: Sync.-Byte (start), CRC8 for Header and CRC8 for Data (incl. Optional Data).

Every group consists of Fields, each with 1 or x bytes.

The ESP3 Header consists of the Fields:

- Data Length (number of bytes of the group Data)
- Optional Length (number of bytes of the group Optional Data)
- Packet Type (RADIO, RESPONSE, EVENT, COMMAND ...)

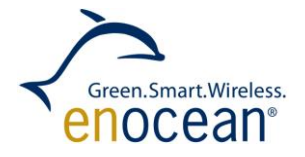

#### <span id="page-10-0"></span>**1.4 Upward compatibility**

The ESP3 protocol is defined as a specific structure of Sync.-Byte, Header & CRC8, which should not be changed in future versions.

For each type of packet the content and the length of DATA is different.

Today's applications have to be compliant with later versions of the ESP3 protocol ensuring an upwards compatibility.

New software applications or devices might require the definition of new types of packet.

Existing packet types may be modified only via the field OPTIONAL\_DATA. The field DATA is not to be changed.

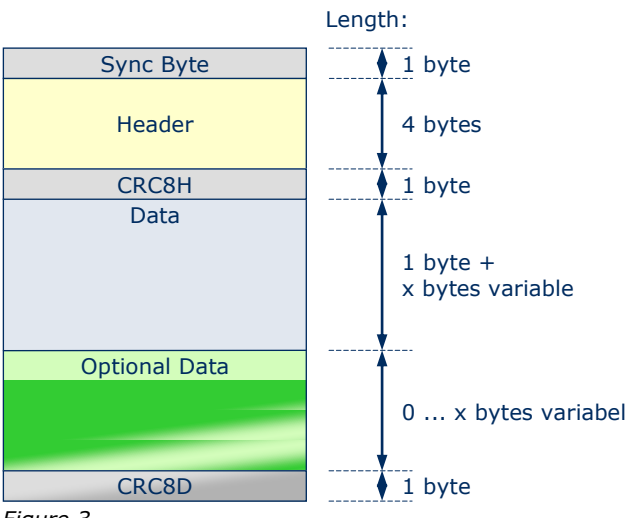

*Figure 3*

Existing devices will react as follows:

- **I** Unknown packet types are confirmed with the RESPONSE message 'not supported' and will not be processed further.
- New fields in the Optional Data section of an existing packet type will be ignored; a RESPONSE message will not be sent.
- It is allowed to skip bytes (not transfer them) from optional fields when they are located at the end of the optional field.

Thus, backwards compatibility is secured.

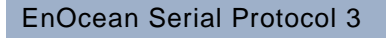

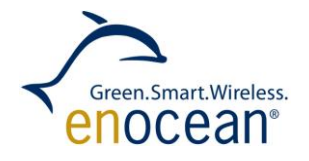

# <span id="page-11-0"></span>**1.5 UART framing**

The UART of the EnOcean module has the framing: 8 data bits, no parity bit, one start bit (logical 0), one stop bit (logical 1). The line idle ( $\triangle$  neutral) is logical 1 (standard).

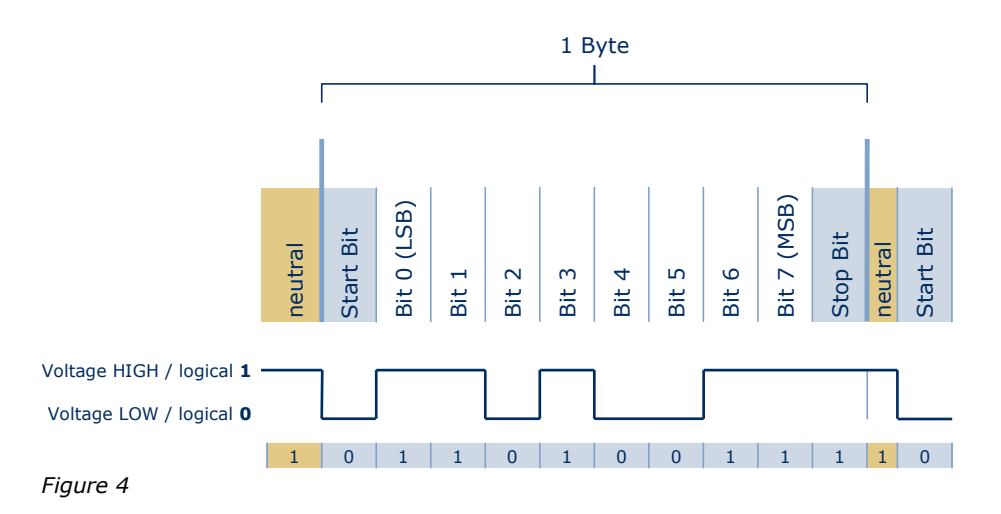

# <span id="page-11-1"></span>**1.6 UART synchronization (packet detection)**

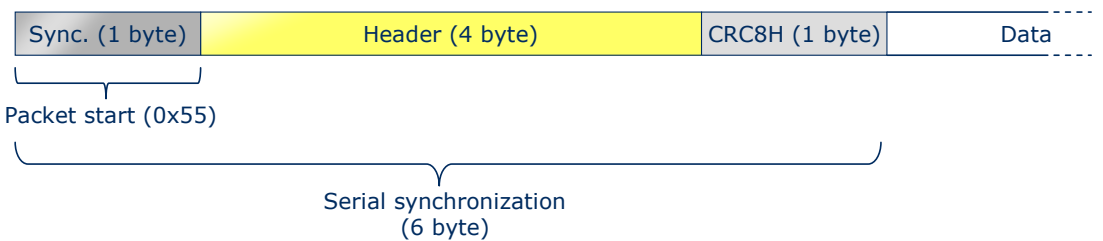

*Figure 5*

With ESP3 the reliability of the synchronization has been improved significantly:

As soon as a Sync.-Byte (value 0x55) is identified, the subsequent 4 byte-Header is compared with the corresponding CRC8H value.

If the result is a match the Sync.-Byte is correct. Consequently, the ESP3 packet is detected properly and the subsequent data will be passed.

If the Header does not match the CRC8H, the value 0x55 does not correspond to a Sync.-Byte. The next 0x55 within the data stream is picked and the verification is repeated.

The chapter [2.4](#page-79-0) shows an example for a feasible implementation.

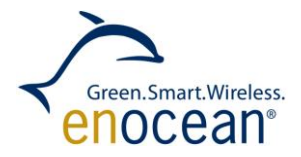

### <span id="page-12-0"></span>**1.6.1 Packet description**

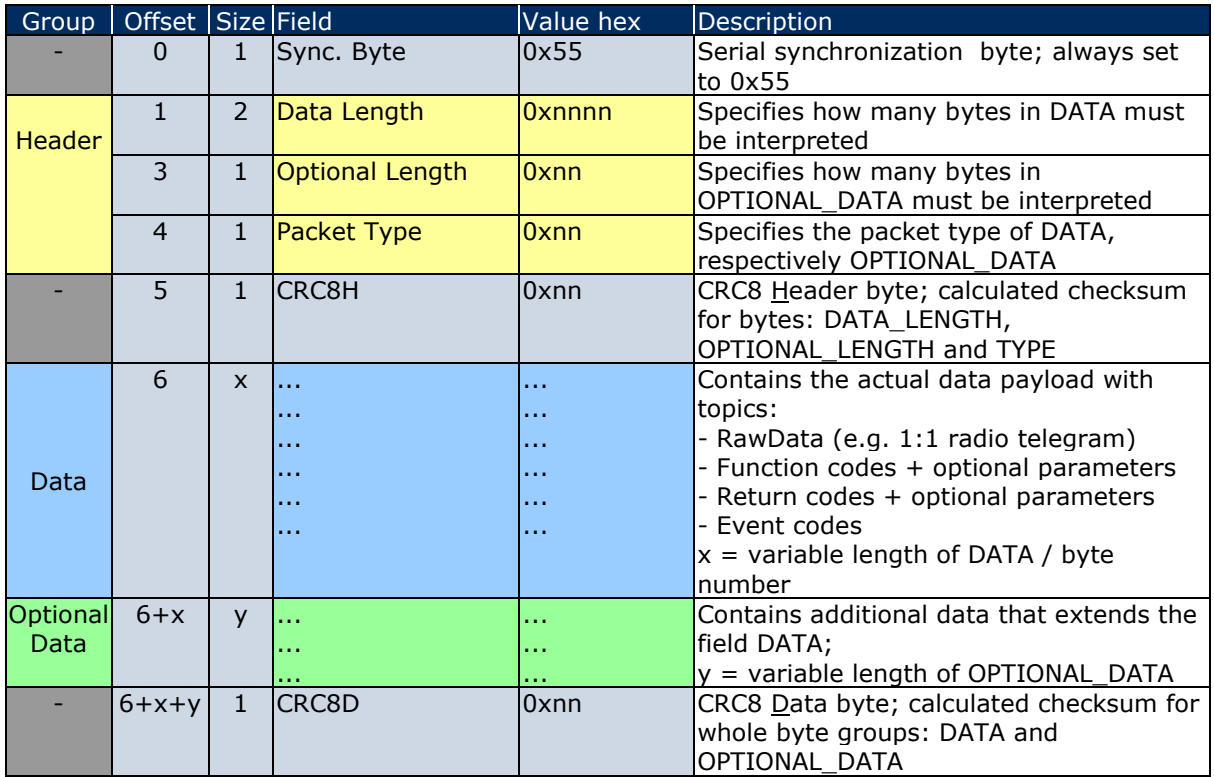

*Table 2*

# <span id="page-12-1"></span>**1.6.2 Packet types**

Depending on the field [Packet Type] a different kind of packet is transmitted.

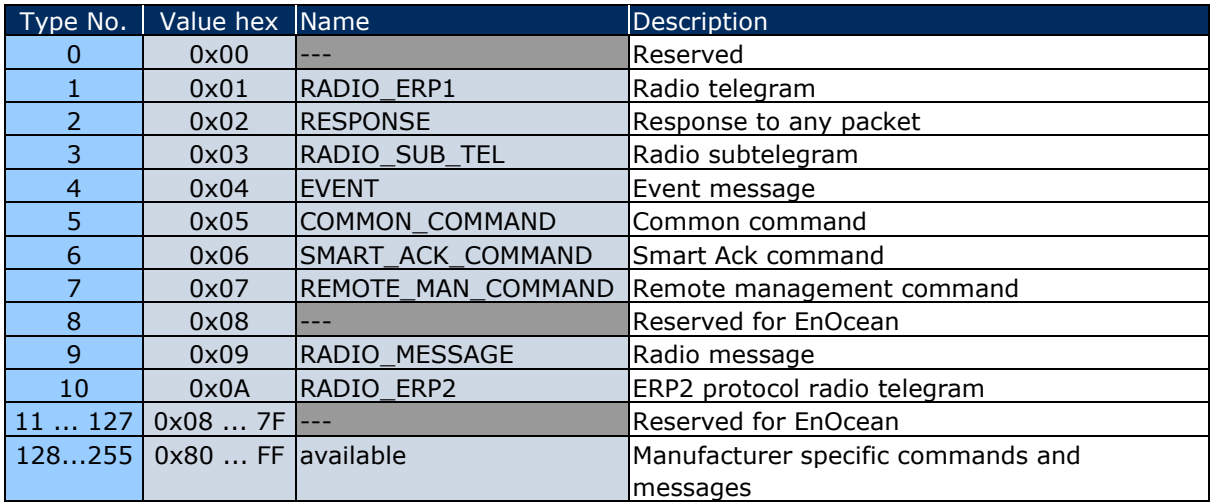

*Table 3*

© EnOcean GmbH Kolpingring 18a 82041 Oberhaching **Germany** 

Phone +49.89.67 34 689-0 Fax +49.89.67 34 689-50 info@enocean.com www.enocean.com

EnOcean Standard ESP3 Specification V1.27 July 30, 2014 Page 13 / 84

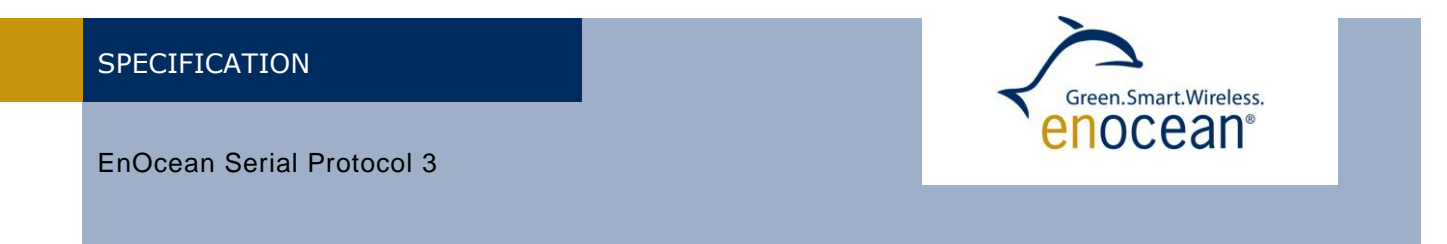

# <span id="page-13-0"></span>**1.6.3 Direction of packet types**

The function and the properties of a packet type determine the direction of the ESP3 data traffic, and whether a RESPONSE message is required or not.

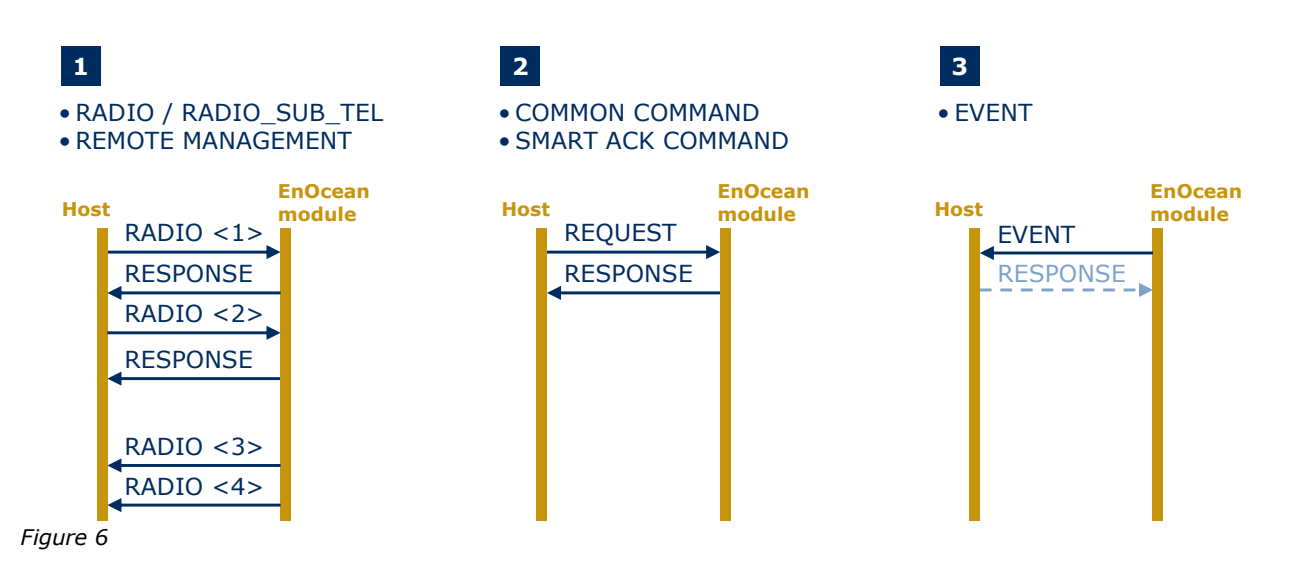

**Case 1** : ESP3 packets of the type RADIO\_ERP1, RADIO\_SUB\_TEL or REMOTE\_MAN pass bidirectionally across the serial interface. After sending a packet (host -> module) it is mandatory to wait for the RESPONSE message, only then the telegram is passed correctly via the radio interface.

After receiving (module -> host) a packet no RESPONSE is required (see RADIO\_ERP1 no.  $<3>$  and  $<4>$ ).

**Case 2** : Only a host sends a ESP3 COMMAND (COMMON, SMART ACK) to an EnOcean module. Each REQUEST is answered with a RESPONSE message (OK, error, etc.). The reverse direction module-to-host is not possible.

**Case 3** : Only an EnOcean module sends an EVENT to a host. The type of the EVENT defines whether a RESPONSE message is required or not.

#### <span id="page-13-1"></span>**1.6.4 ESP3 Timeout**

A timeout in an ESP3 packet is defined as soon as the time between two characters exceeds 100ms.

If the answer time between REQUEST/EVENT and RESPONSE exceeds 500ms a timeout is identified as well.

Phone +49.89.67 34 689-0 Fax +49.89.67 34 689-50 info@enocean.com www.enocean.com

EnOcean Standard ESP3 Specification V1.27 July 30, 2014 Page 14 / 84

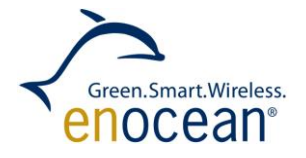

### <span id="page-14-0"></span>**1.7 Packet Type 1: RADIO\_ERP1**

#### <span id="page-14-1"></span>**1.7.1 Packet structure**

The ERP1 radio telegram (raw data) is embedded into the ESP3 packet. The actual user data (variable length) is a subset of the radio telegram.

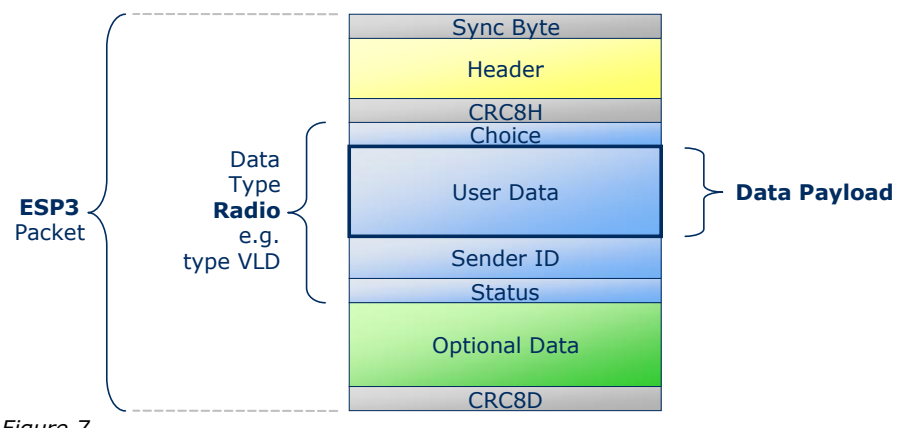

*Figure 7*

The following structure is applicable to all types of radio telegrams:

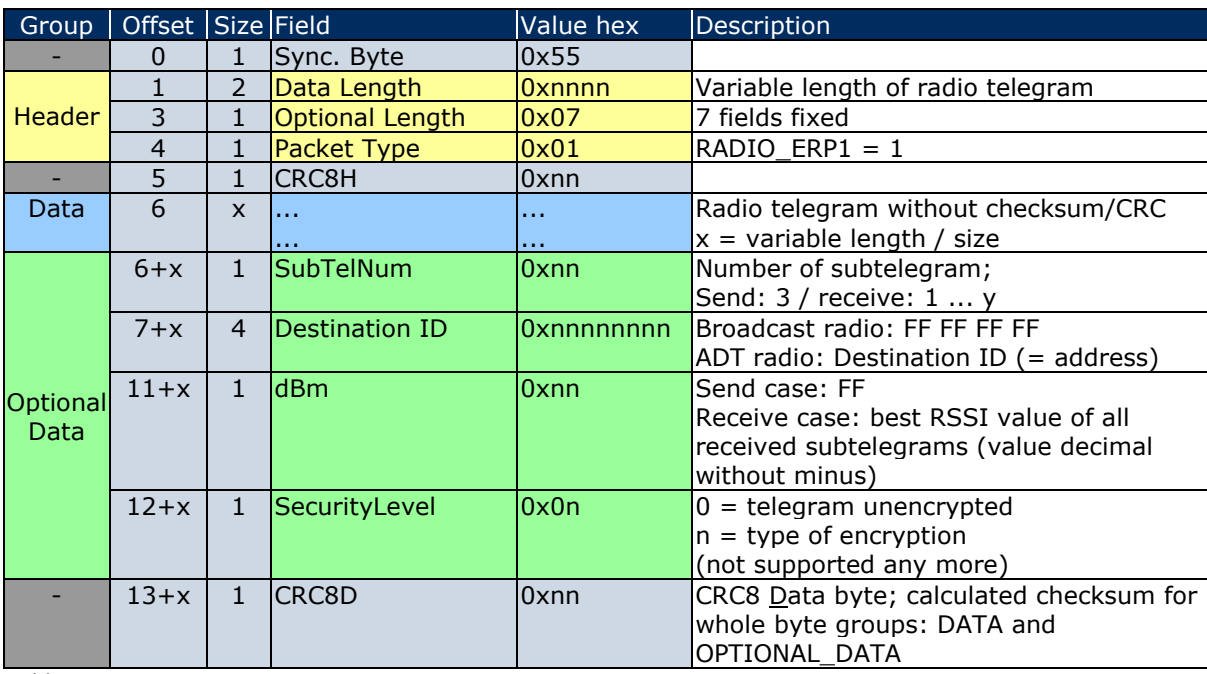

*Table 4*

© EnOcean GmbH Kolpingring 18a 82041 Oberhaching **Germany** 

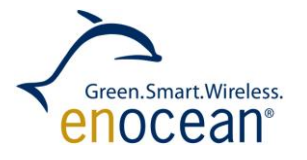

When receiving a telegram, no RESPONSE has to be sent. When sending a telegram, a RESPOND has to be expected. In this case, the following **RESPONSE** message gives the return codes: 00 RET\_OK 02 RET\_NOT\_SUPPORTED

03 RET\_WRONG\_PARAM

Since no additional data are included, that have to be described, the standard RESPONSE structure is described in chapter [1.7.5](#page-17-3)

© EnOcean GmbH Kolpingring 18a 82041 Oberhaching **Germany** 

Phone +49.89.67 34 689-0 Fax +49.89.67 34 689-50 info@enocean.com www.enocean.com

EnOcean Standard ESP3 Specification V1.27 July 30, 2014 Page 16 / 84

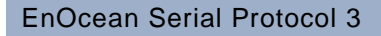

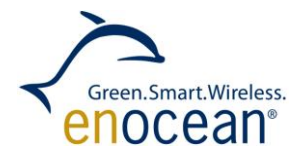

### <span id="page-16-0"></span>**1.7.2 Radio variants (examples)**

Out of the numerous variants of the RADIO\_ERP1 packet, described in other documents, only a few examples are described here. These examples describe the structure of DATA on the ESP3 interface. On the radio link specifically the ADT telegram has a different structure (e.g. R-ORG\_EN).

#### **RADIO (VLD)**

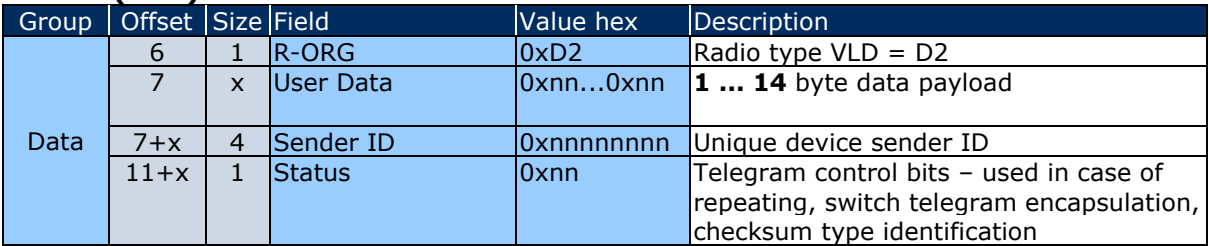

*Table 5*

#### **RADIO (ADT)** Addressing Destination Telegram

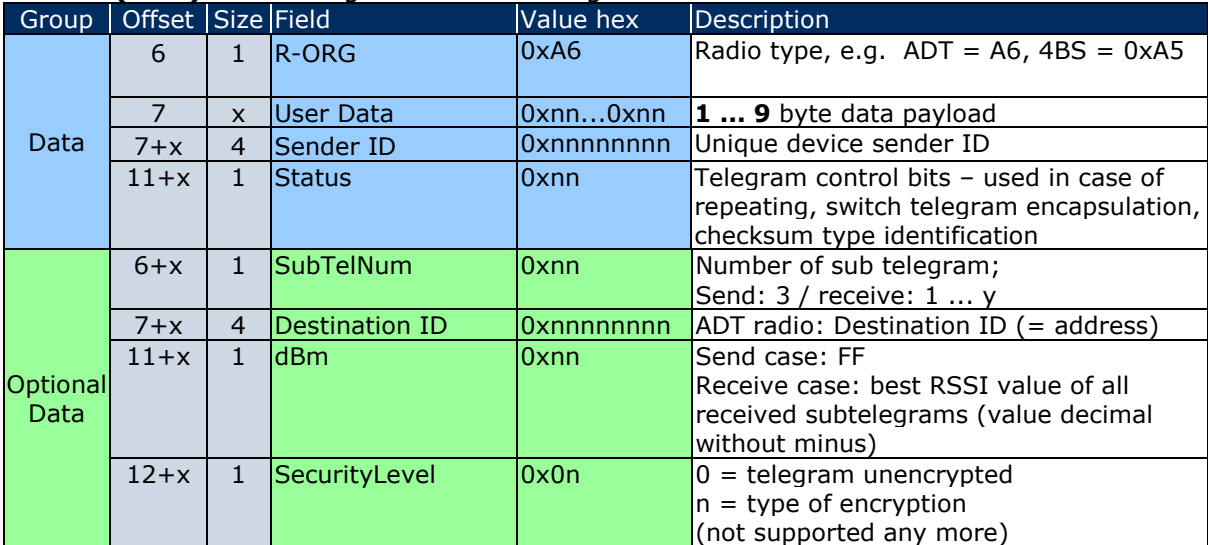

*Table 6*

#### **RADIO (4BS) / EEP profile 07-02-14**

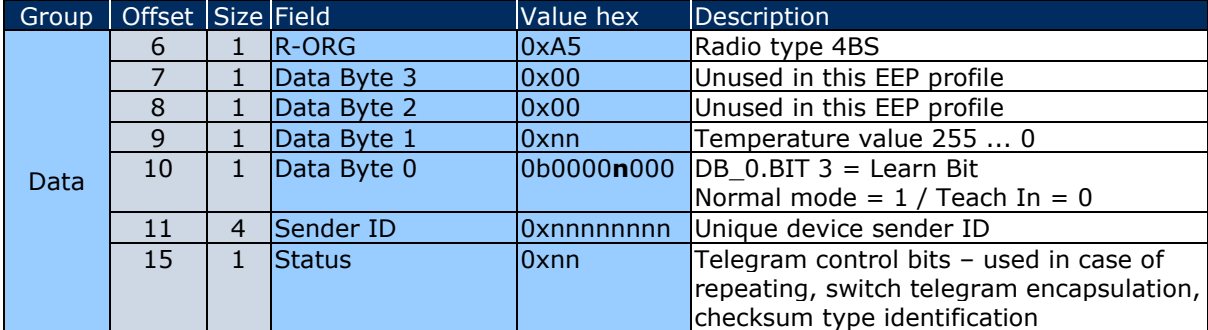

*Table 7*

© EnOcean GmbH Kolpingring 18a 82041 Oberhaching **Germany** 

Phone +49.89.67 34 689-0 Fax +49.89.67 34 689-50 info@enocean.com www.enocean.com

EnOcean Standard ESP3 Specification V1.27 July 30, 2014 Page 17 / 84

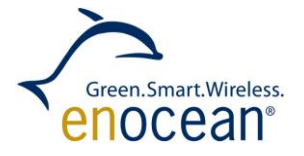

#### <span id="page-17-0"></span>**Packet Type 2: RESPONSE**

#### <span id="page-17-1"></span>**1.7.3 Packet structure**

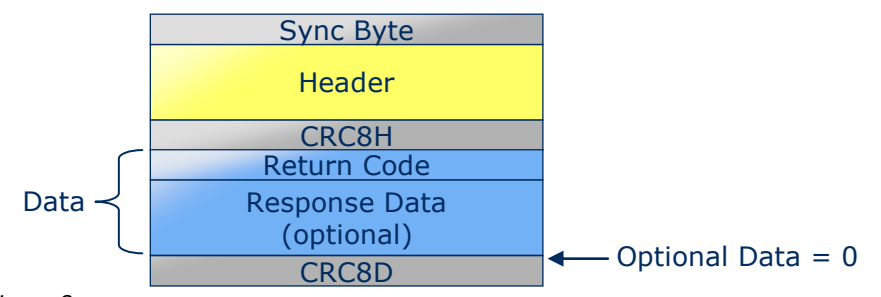

*Figure 8*

The properties of the preceding command and the re-delivered return-code determine whether optional response data are included, or only the return code itself.

#### <span id="page-17-2"></span>**1.7.4 List of Return Codes**

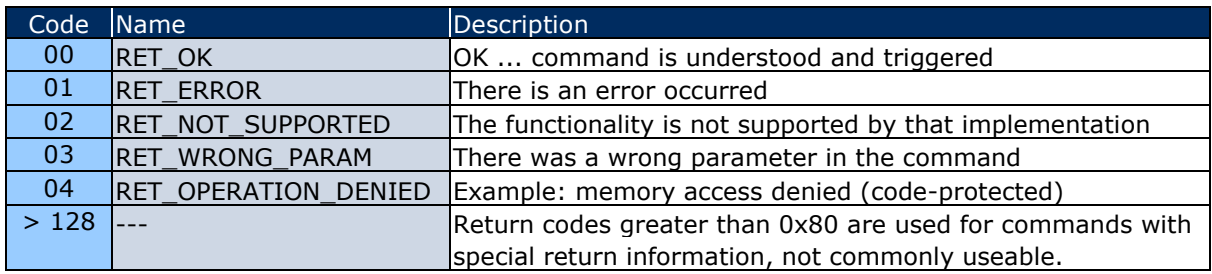

*Table 8*

#### <span id="page-17-3"></span>**1.7.5 Example: RET\_OK (without response data)**

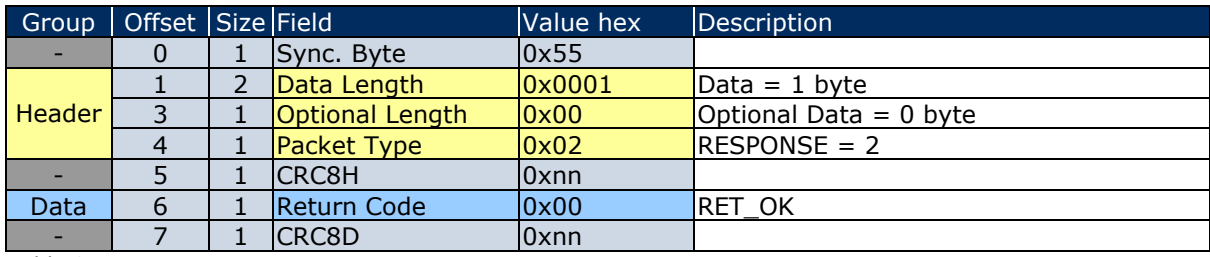

*Table 9*

Specific variants of the response messages are described in the chapter of the command.

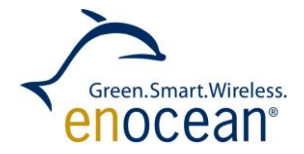

### <span id="page-18-0"></span>**1.8 Packet Type 3: RADIO\_SUB\_TEL**

This ESP3 packet type is functionality internal to EnOcean; it is applied for e.g. diagnosis or statistics. The packet design corresponds to the type RADIO\_ERP1. The content of the OPTIONAL\_DATA is altered slightly.

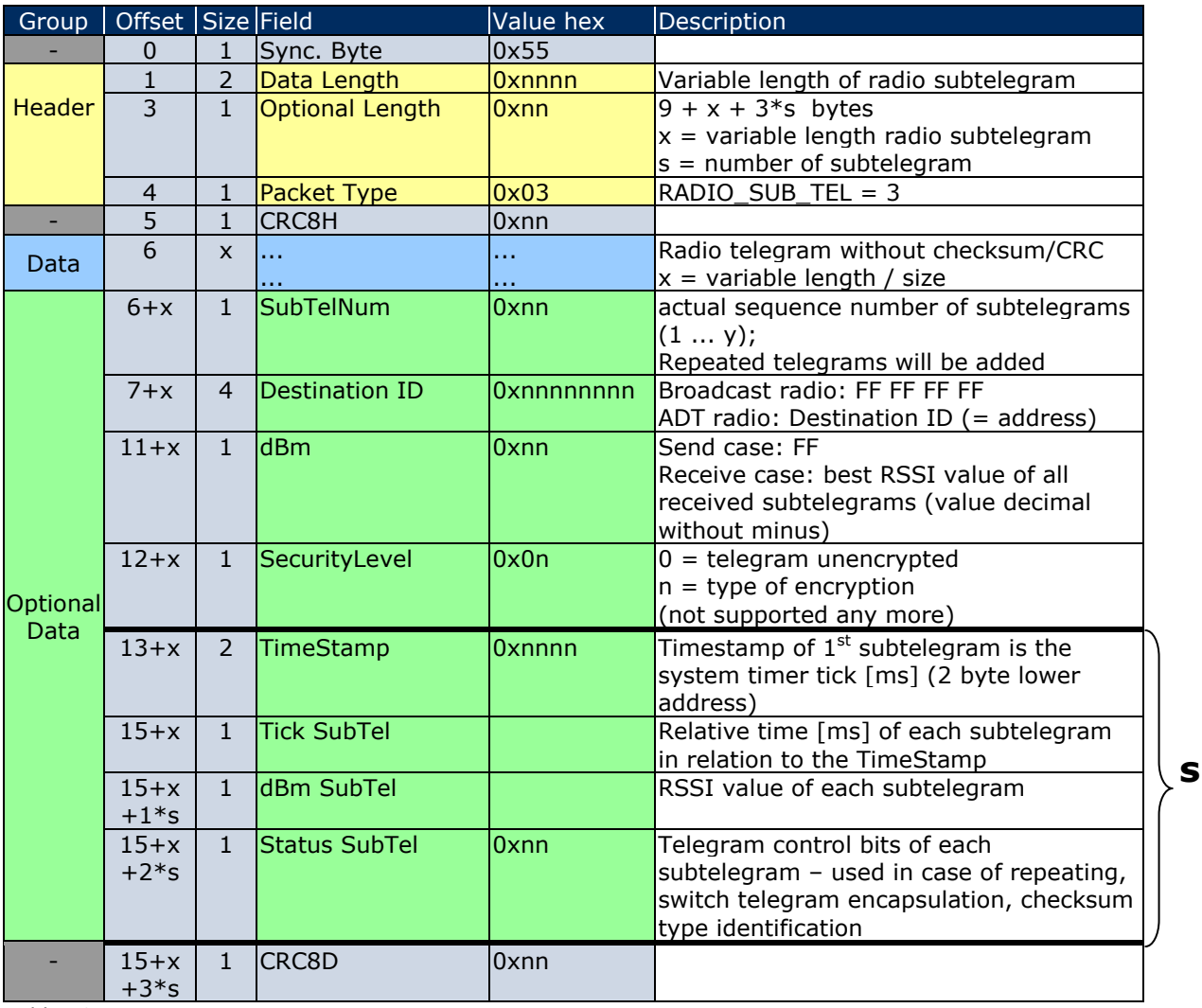

*Table 10*

Every received subtelegram has the group **s** with fields in the order: Tick SubTel, dBm SubTel, Status SubTel (s = also number of subtelegram / multiplier to calculate the offset).

When receiving a telegram, no RESPONSE has to be sent. When sending a telegram, a RESPOND has to be expected. In this case, the following **RESPONSE** message gives the return codes: 00 RET\_OK

02 RET\_NOT\_SUPPORTED 03 RET\_WRONG\_PARAM

© EnOcean GmbH Kolpingring 18a 82041 Oberhaching **Germany** 

Phone +49.89.67 34 689-0 Fax +49.89.67 34 689-50 info@enocean.com www.enocean.com

EnOcean Standard ESP3 Specification V1.27 July 30, 2014 Page 19 / 84

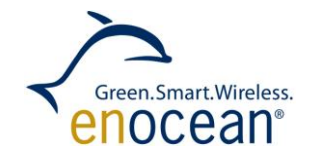

Since no additional data are included, that have to be described, the standard RESPONSE structure is described in chapter [1.7.5](#page-17-3)

### <span id="page-19-0"></span>**1.9 Packet Type 4: EVENT**

#### <span id="page-19-1"></span>**1.9.1 Structure**

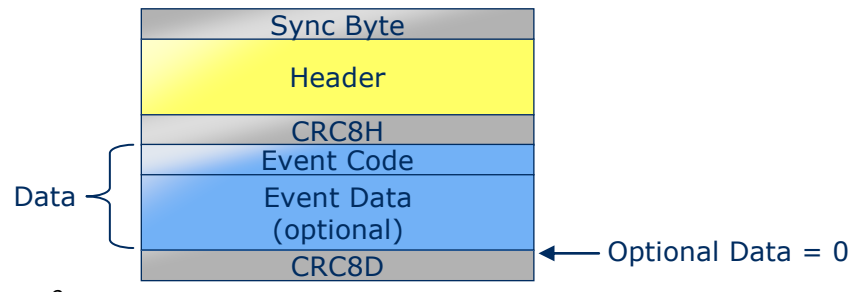

*Figure 9*

An EVENT is primarily a confirmation for processes and procedures, incl. specific data content. Events are currently used only by Smart Ack.

In the current version of ESP3 the type EVENT carries no optional data.

#### <span id="page-19-2"></span>**1.9.2 List of EVENT Codes**

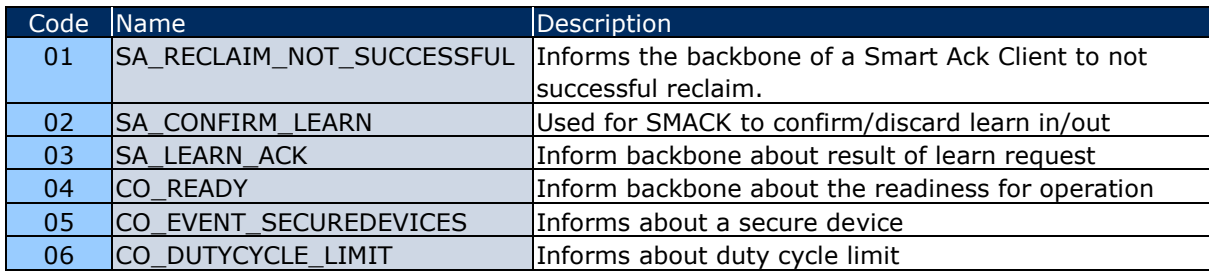

*Table 11*

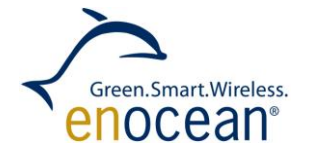

### <span id="page-20-0"></span>**1.9.3 Code 01: SA\_RECLAIM\_NOT\_SUCCESSFUL**

Function: Informs the backbone of a Smart Ack Client to not successful reclaim.

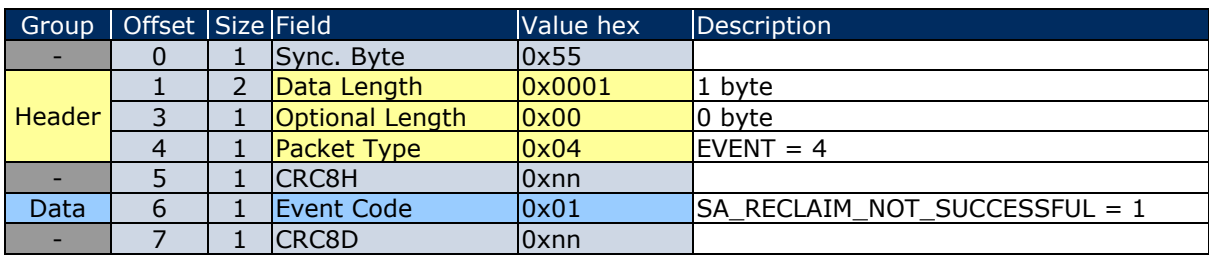

*Table 12*

Following described **RESPONSE** applies to return codes:

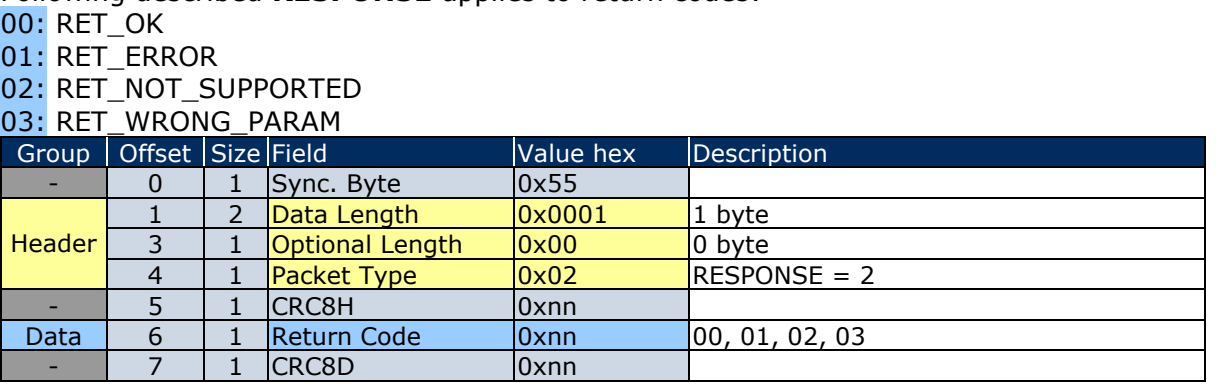

*Table 13*

© EnOcean GmbH Kolpingring 18a 82041 Oberhaching **Germany** 

EnOcean Standard ESP3 Specification V1.27 July 30, 2014 Page 21 / 84

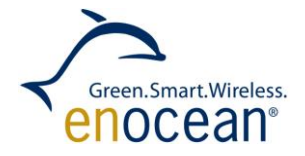

# <span id="page-21-0"></span>**1.9.4 Code 02: SA\_CONFIRM\_LEARN**

Function: Request to backbone controller how to handle the received learn request.

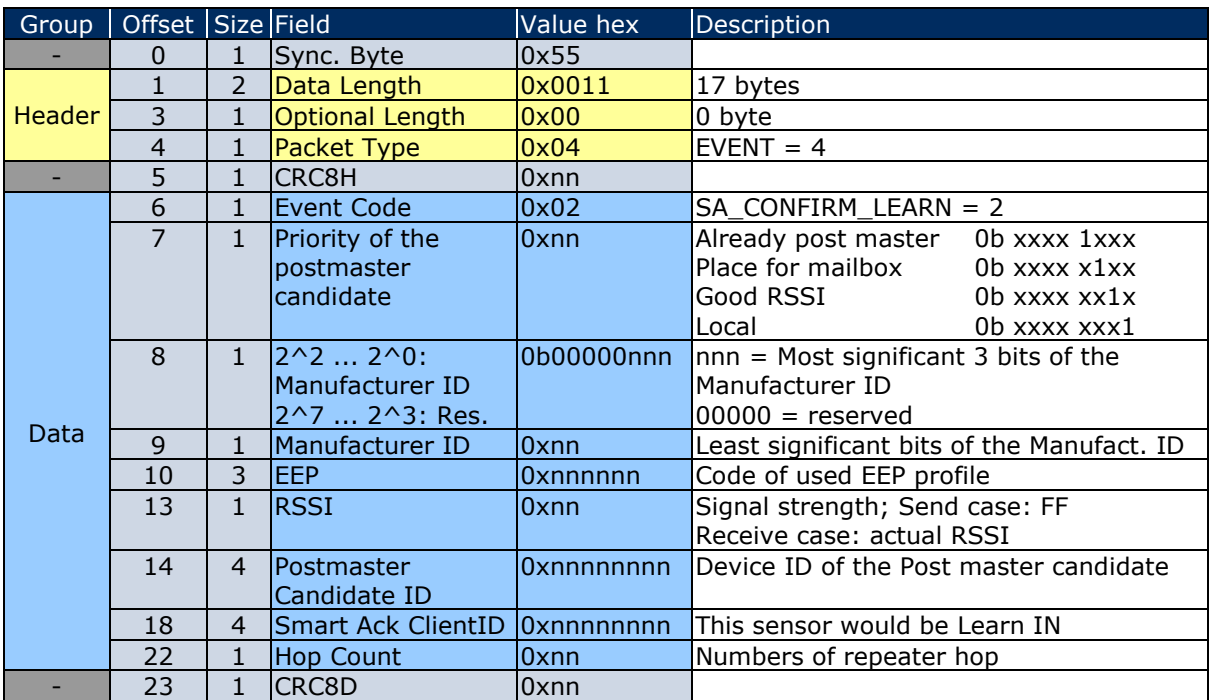

*Table 14*

# Following described **RESPONSE** applies to return code:

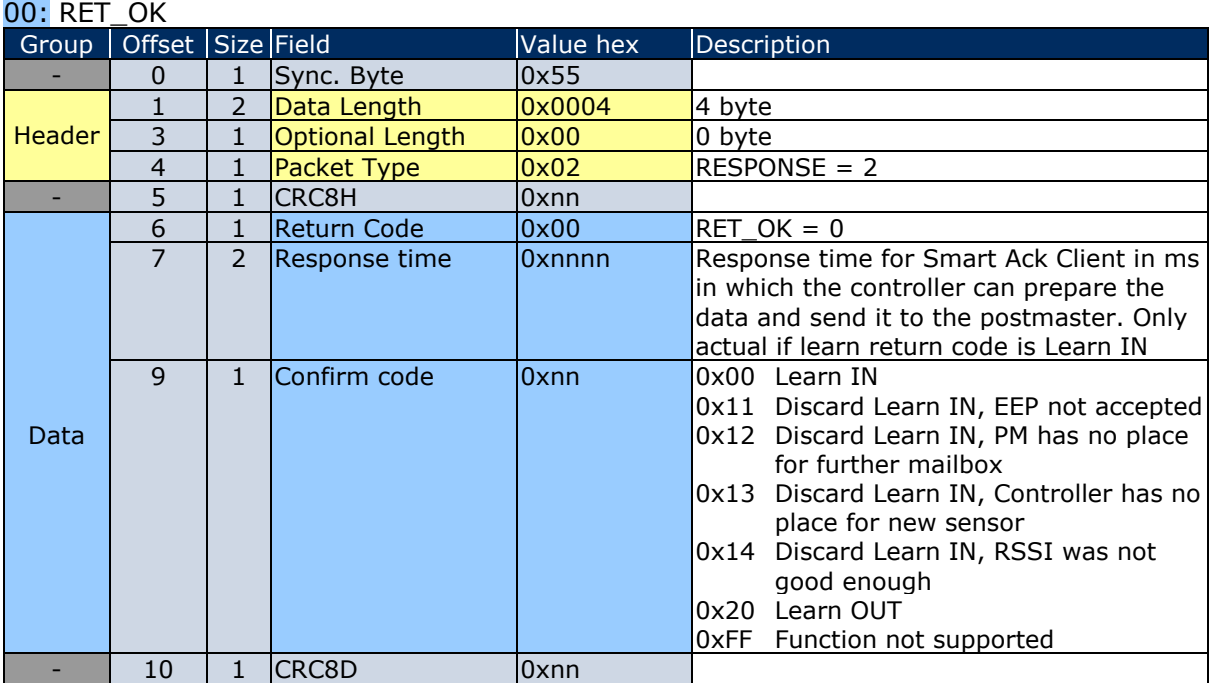

*Table 15*

© EnOcean GmbH Kolpingring 18a 82041 Oberhaching **Germany** 

Phone +49.89.67 34 689-0 Fax +49.89.67 34 689-50 info@enocean.com www.enocean.com

EnOcean Standard ESP3 Specification V1.27 July 30, 2014 Page 22 / 84

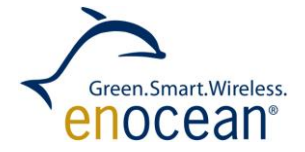

For **RESPONSE** with return codes: 01 RET\_ERROR, 02 RET\_NOT\_SUPPORTED, 03 RET\_WRONG\_PARAM is the structure described by the chapter: [1.7.5](#page-17-3)

# <span id="page-22-0"></span>**1.9.5 Code 03: SA\_LEARN\_ACK**

Function: Informs Smart Ack client about the result of a previous sent learn request.

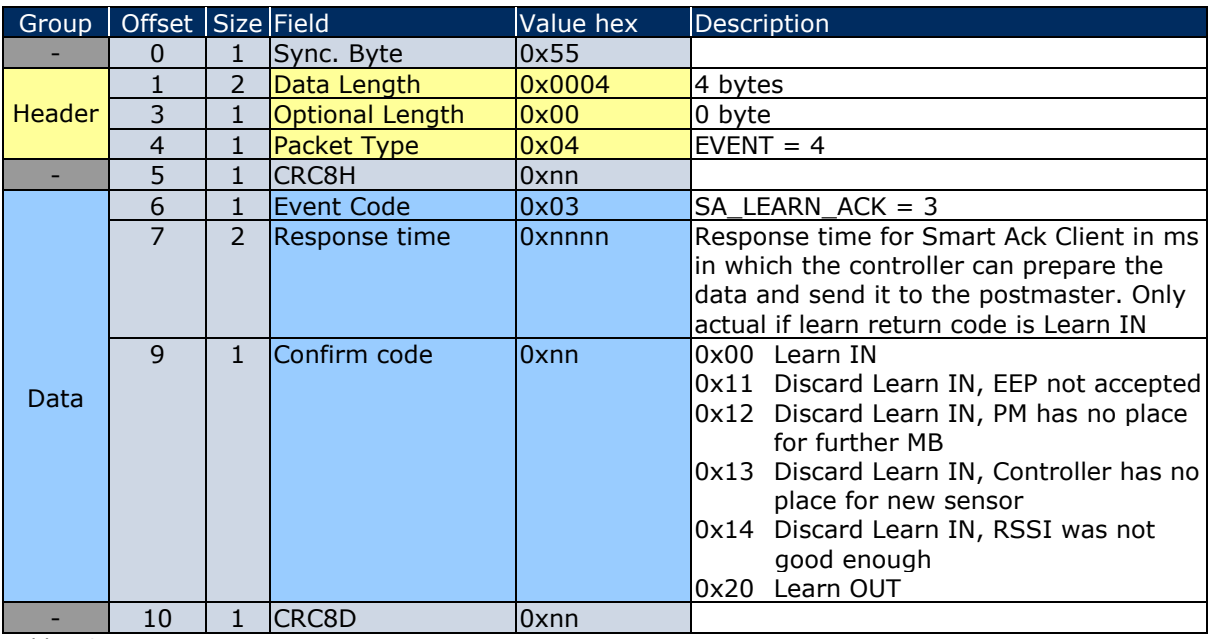

*Table 16*

In this case, the following **RESPONSE** message gives the return codes: 00 RET\_OK 02 RET\_NOT\_SUPPORTED 03 RET\_WRONG\_PARAM Since no additional data are included, that have to be described, the standard RESPONSE structure is described in chapter [1.7.5](#page-17-3)

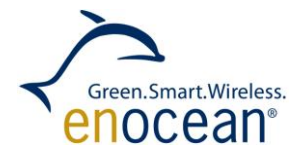

# <span id="page-23-0"></span>**1.9.6 Code 04: CO\_READY**

Function: Informs backbone about the readiness for operation.

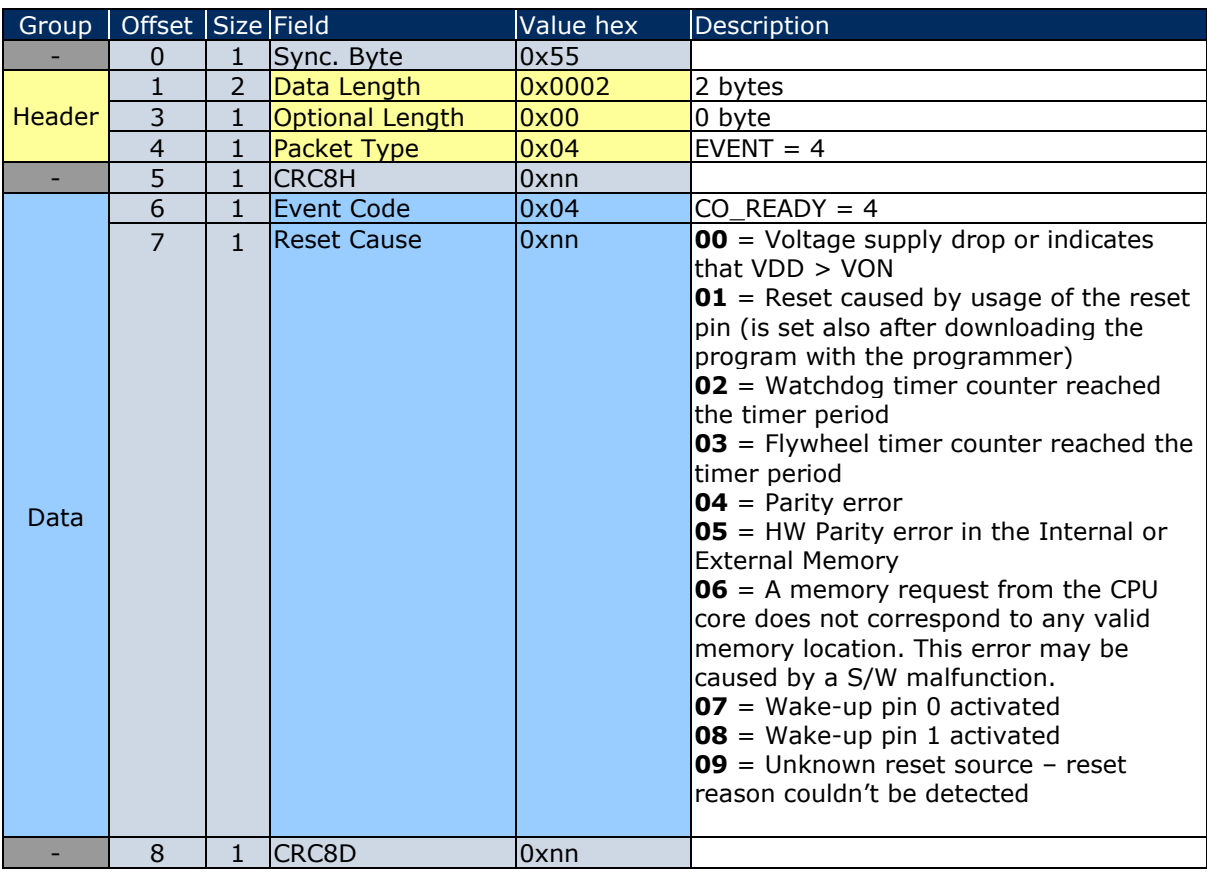

*Table 17*

This EVENT does not require any RESPONSE message.

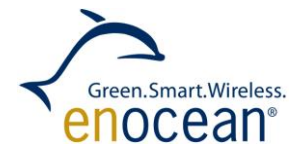

# <span id="page-24-0"></span>**1.9.7 Code 05: CO\_EVENT\_SECUREDEVICES**

Function: Informs backbone about events regarding a secure device

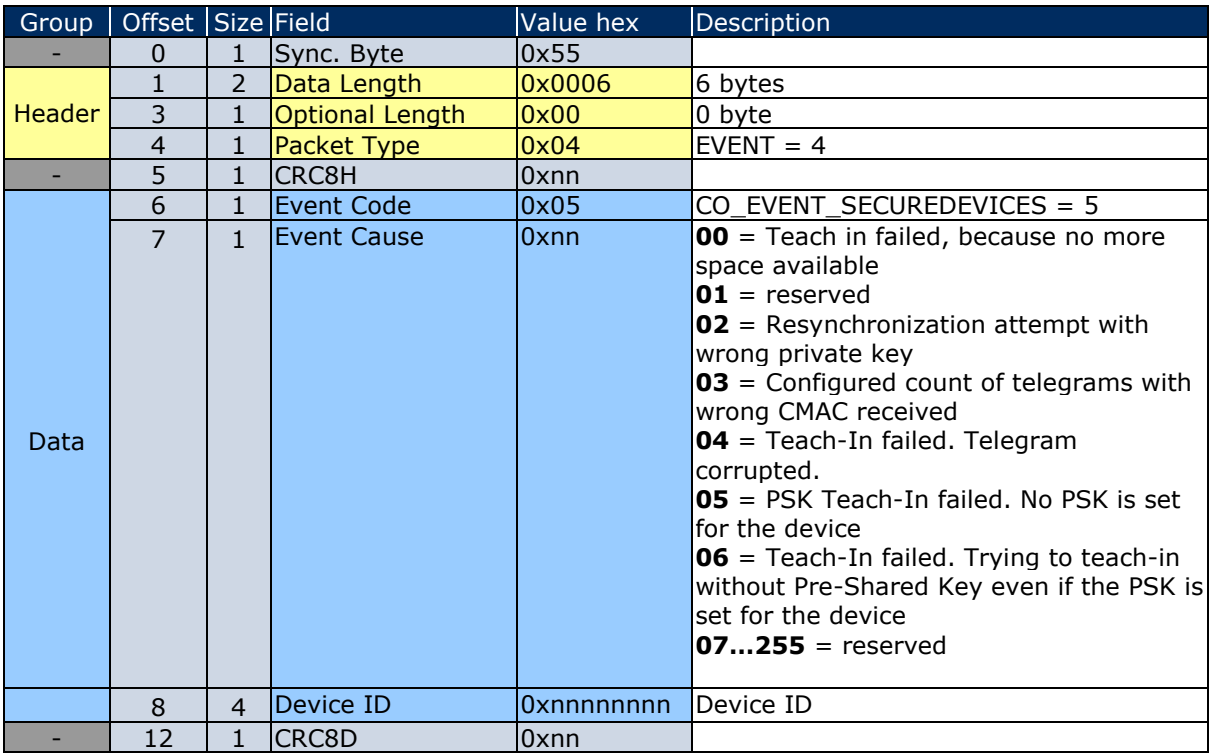

*Table 18*

This EVENT does not require any RESPONSE message.

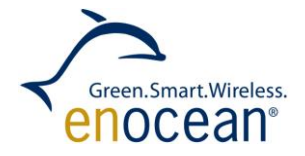

# <span id="page-25-0"></span>**1.9.8 Code 06: CO\_DUTYCYCLE\_LIMIT**

Function: Informs backbone about duty cycle limit

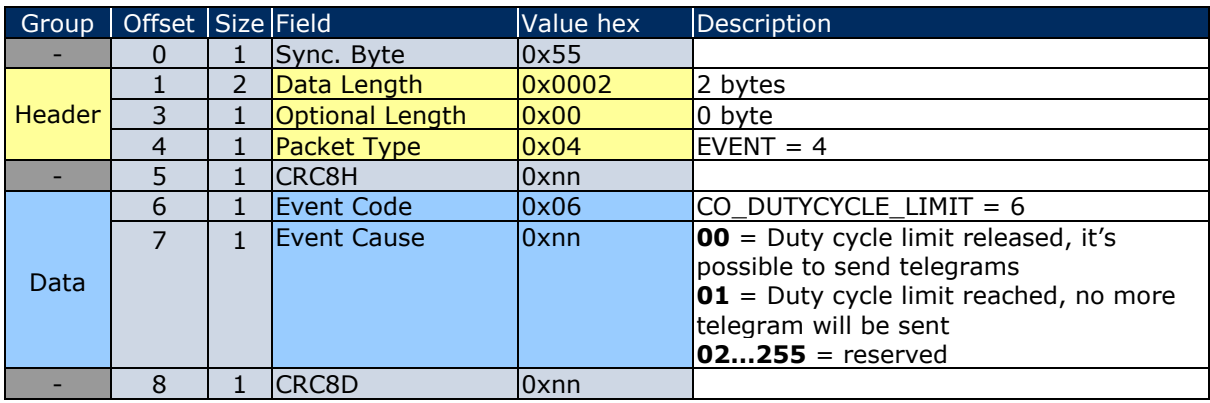

*Table 19*

This EVENT does not require any RESPONSE message.

© EnOcean GmbH Kolpingring 18a 82041 Oberhaching **Germany** 

EnOcean Standard ESP3 Specification V1.27 July 30, 2014 Page 26 / 84

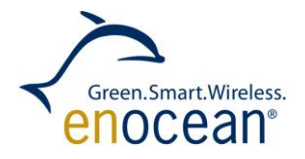

#### <span id="page-26-0"></span>**1.10 Packet Type 5: COMMON\_COMMAND**

#### <span id="page-26-1"></span>**1.10.1 Structure**

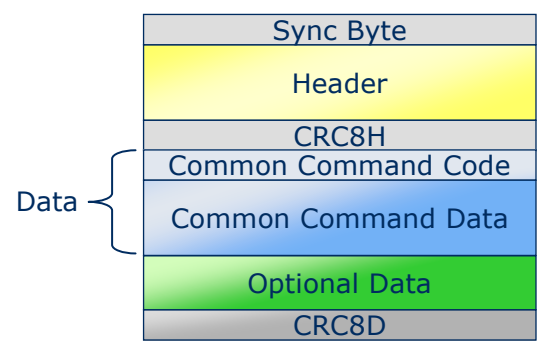

*Figure 10*

#### <span id="page-26-2"></span>**1.10.2 List of COMMON\_COMMAND Codes**

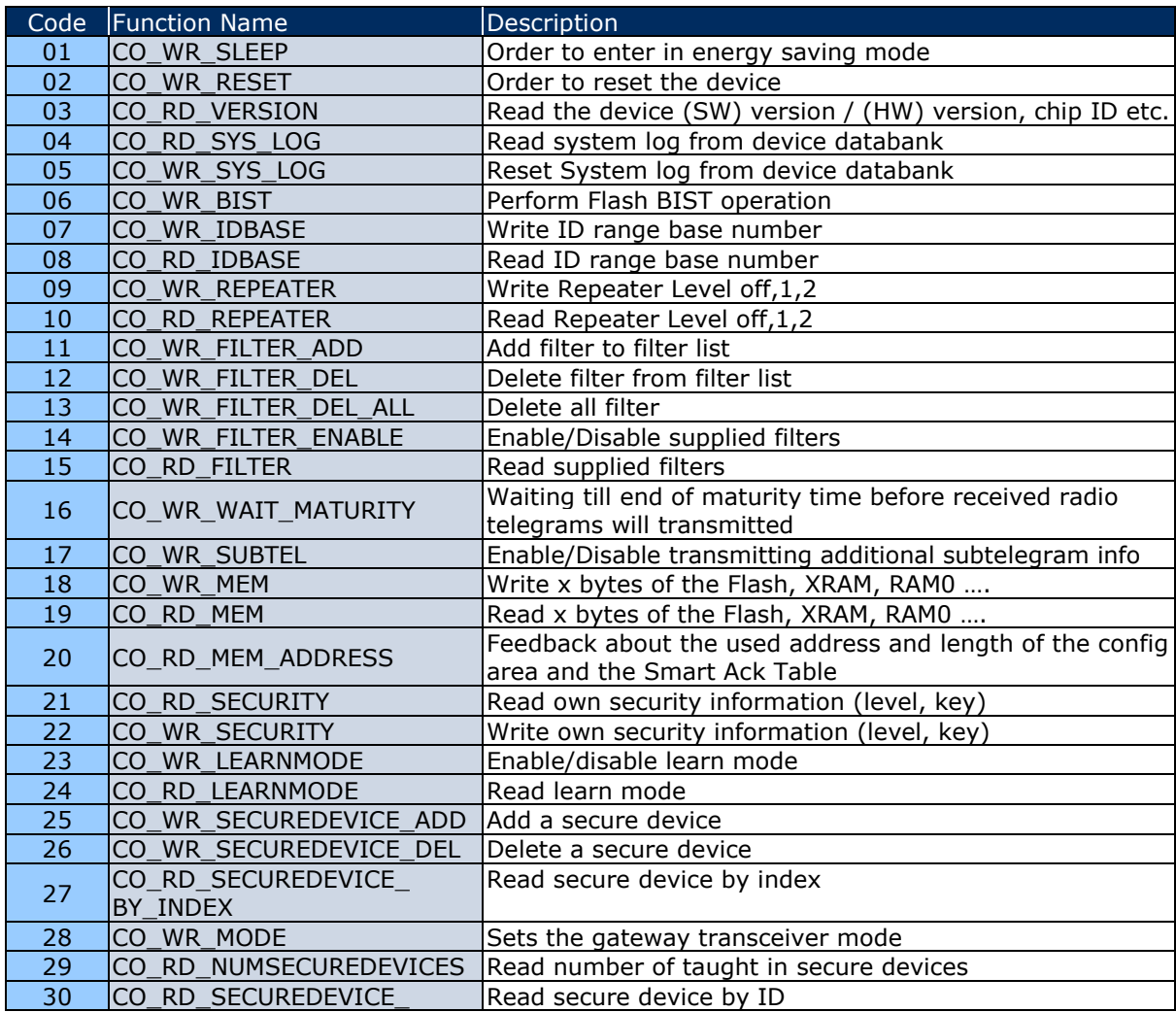

© EnOcean GmbH Kolpingring 18a 82041 Oberhaching **Germany** 

Phone +49.89.67 34 689-0 Fax +49.89.67 34 689-50 info@enocean.com www.enocean.com

EnOcean Standard ESP3 Specification V1.27 July 30, 2014 Page 27 / 84

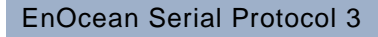

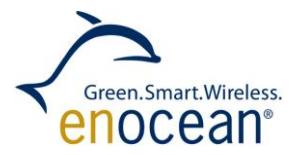

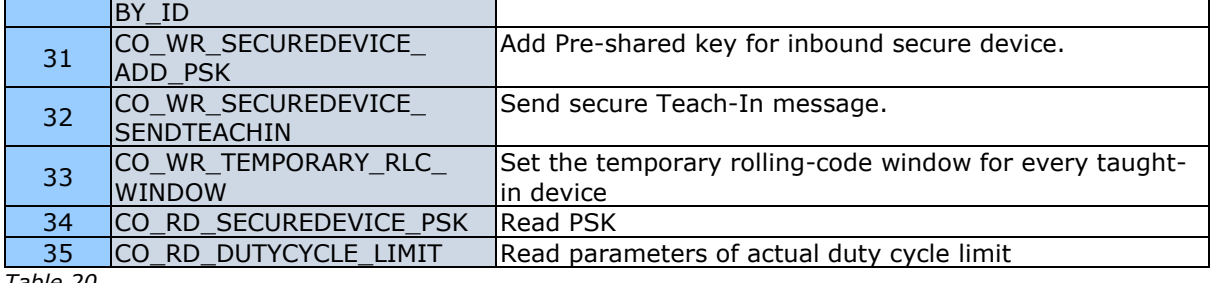

*Table 20*

© EnOcean GmbH Kolpingring 18a 82041 Oberhaching **Germany** 

Phone +49.89.67 34 689-0 Fax +49.89.67 34 689-50 info@enocean.com www.enocean.com

EnOcean Standard ESP3 Specification V1.27 July 30, 2014 Page 28 / 84

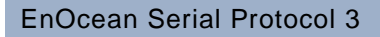

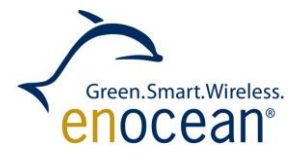

### <span id="page-28-0"></span>**1.10.3 Code 01: CO\_WR\_SLEEP**

Function: Order to enter the energy saving mode.

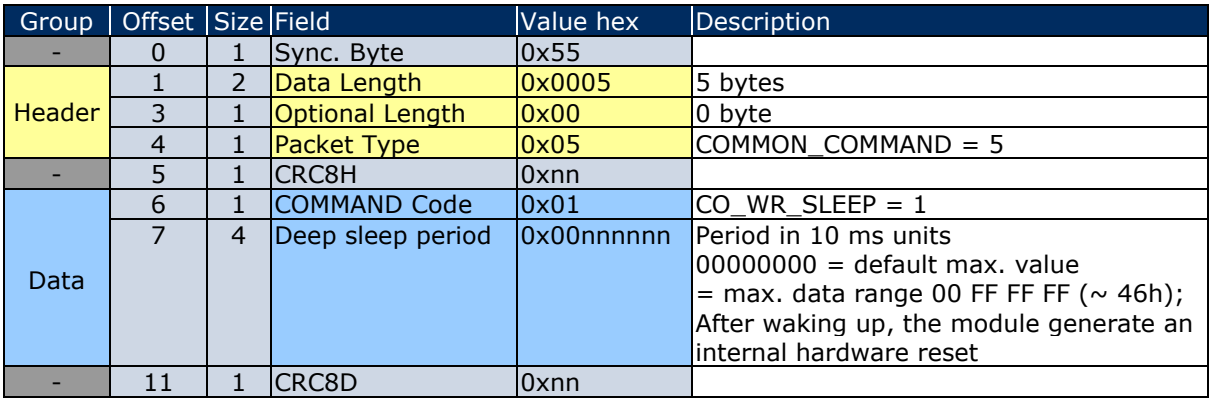

*Table 21*

In this case, the following **RESPONSE** message gives only the return codes:

00 RET\_OK

02 RET\_NOT\_SUPPORTED

Since no additional data are included which require description the standard RESPONSE structure is detailed in chapter [1.7.5](#page-17-3)

# <span id="page-28-1"></span>**1.10.4 Code 02: CO\_WR\_RESET**

Function: Order to reset the device.

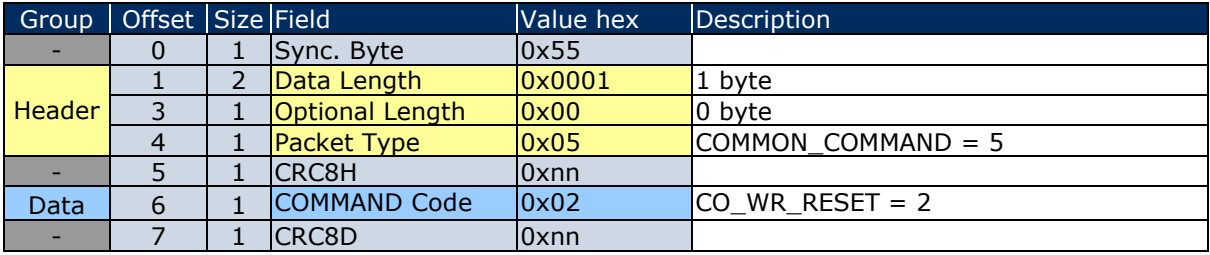

*Table 22*

In this case, the following **RESPONSE** message gives only the return codes: 00 RET\_OK 01 RET\_ERROR 02 RET\_NOT\_SUPPORTED Since no additional data are included which require description the standard RESPONSE structure is detailed in chapter [1.7.5](#page-17-3)

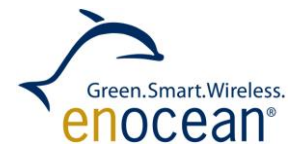

# <span id="page-29-0"></span>**1.10.5 Code 03: CO\_RD\_VERSION**

Function: Read the device SW version / HW version, chip-ID, etc.

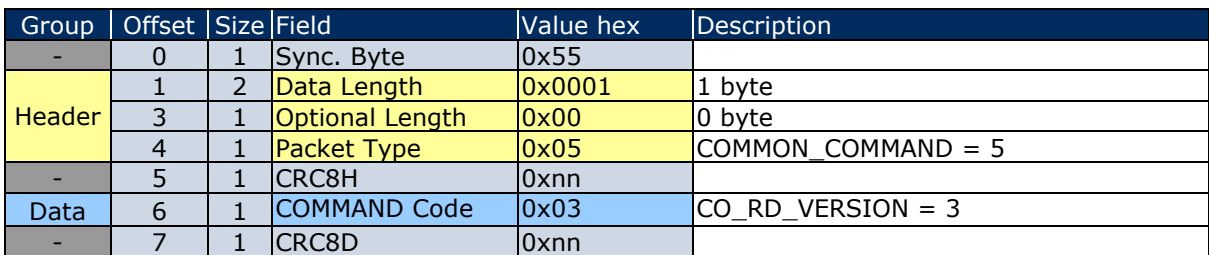

*Table 23*

Following described **RESPONSE** applies to return code:  $00.05$ 

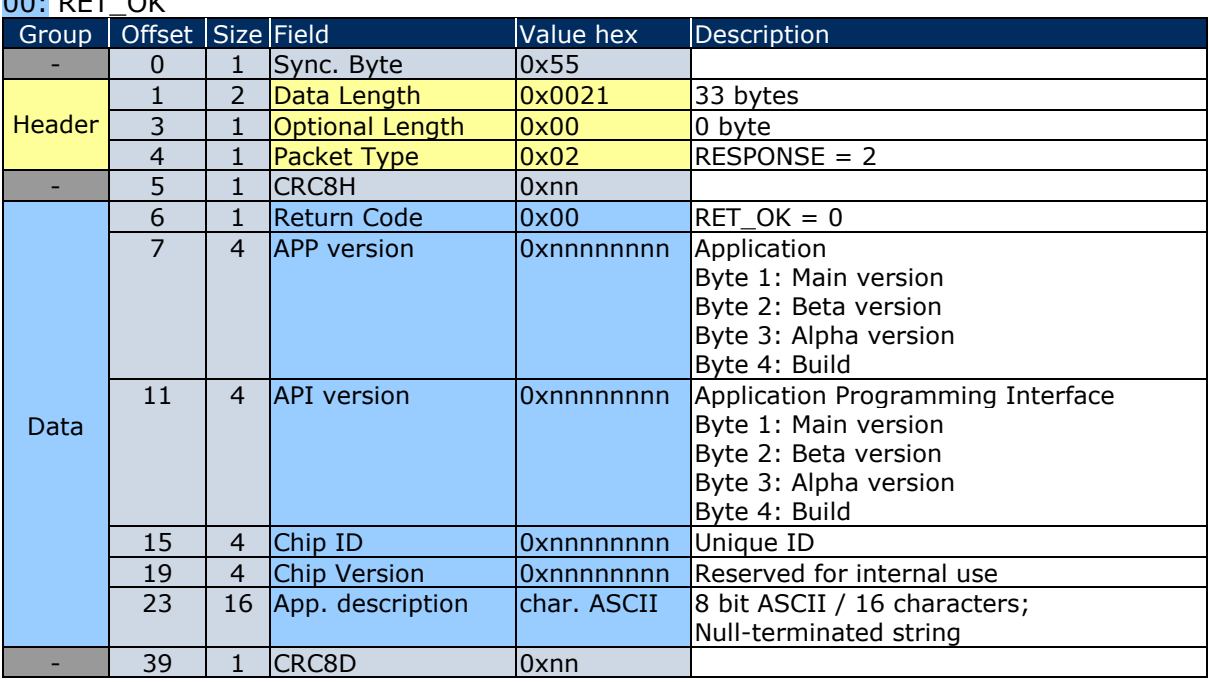

*Table 24*

For **RESPONSE** with return code:

02 RET\_NOT\_SUPPORTED is the standard structure described by the chapter [1.7.5](#page-17-3)

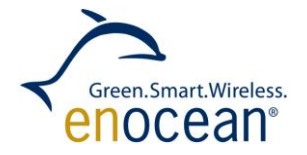

### <span id="page-30-0"></span>**1.10.6 Code 04: CO\_RD\_SYS\_LOG**

Function: Read System Log from device databank.

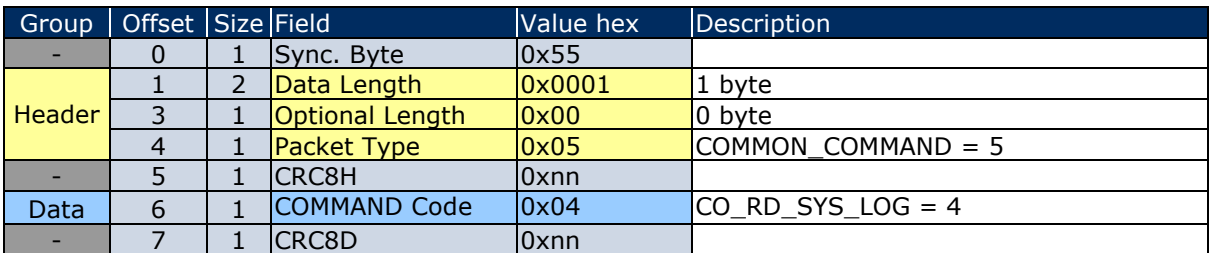

*Table 25*

Following described **RESPONSE** applies to return code:

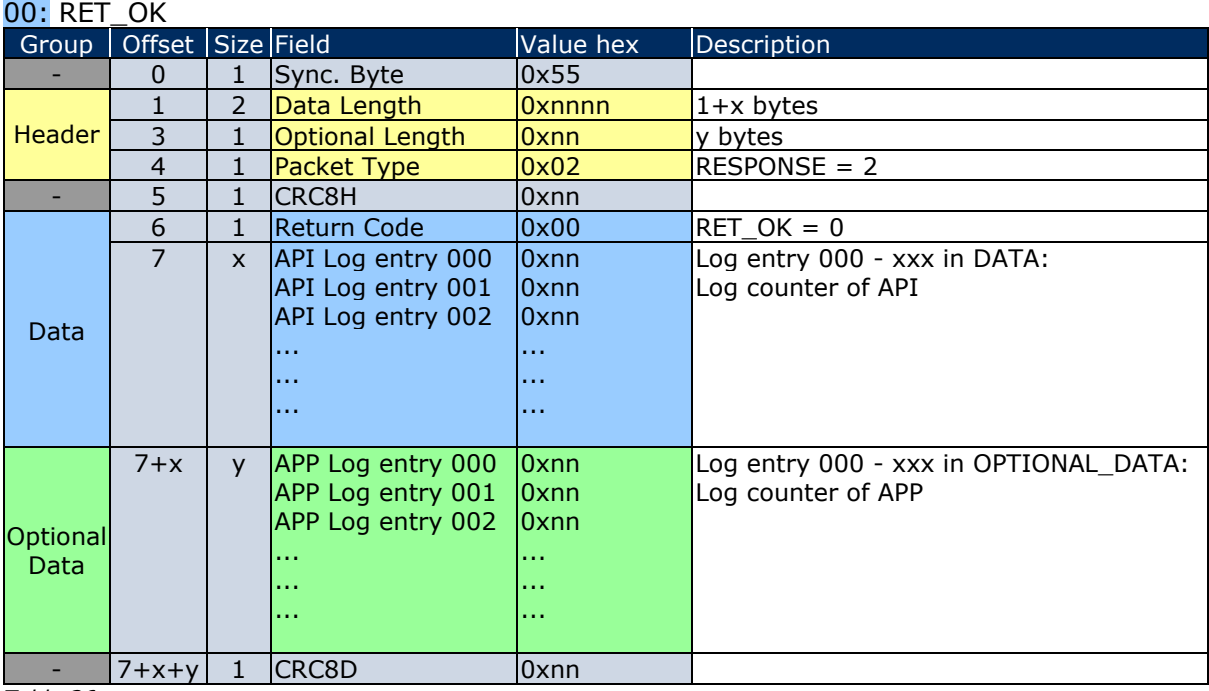

*Table 26*

After a reset, the counters starts with FF and decrement with each new EVENT down to 00 and will stopped. With a reset command the counter starts again with FF.

#### For **RESPONSE** with return code:

02 RET\_NOT\_SUPPORTED is the standard structure described by the chapter [1.7.5](#page-17-3)

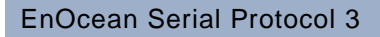

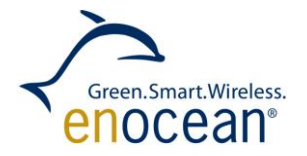

### <span id="page-31-0"></span>**1.10.7 Code 05: CO\_WR\_SYS\_LOG**

Function: Reset System Log from device databank.

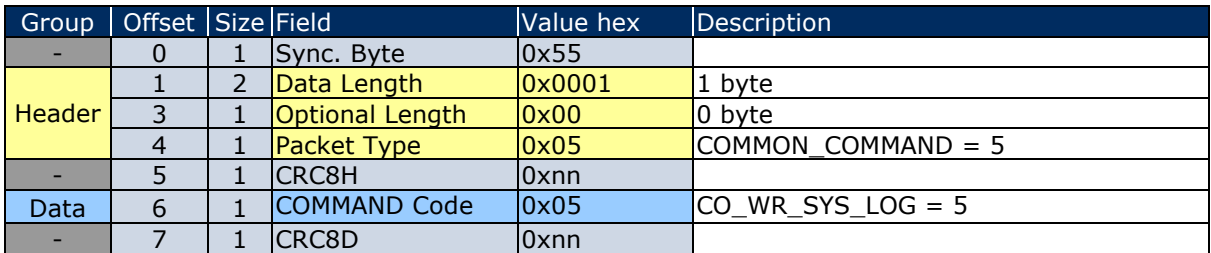

*Table 27*

In this case, the following **RESPONSE** message gives only the return codes:

00 RET\_OK

02 RET\_NOT\_SUPPORTED

Since no additional data are included which require description the standard RESPONSE structure is detailed in chapter [1.7.5](#page-17-3)

#### <span id="page-31-1"></span>**1.10.8 Code 06: CO\_WR\_BIST**

Function: Perform Flash BIST operation (Built-in-self-test).

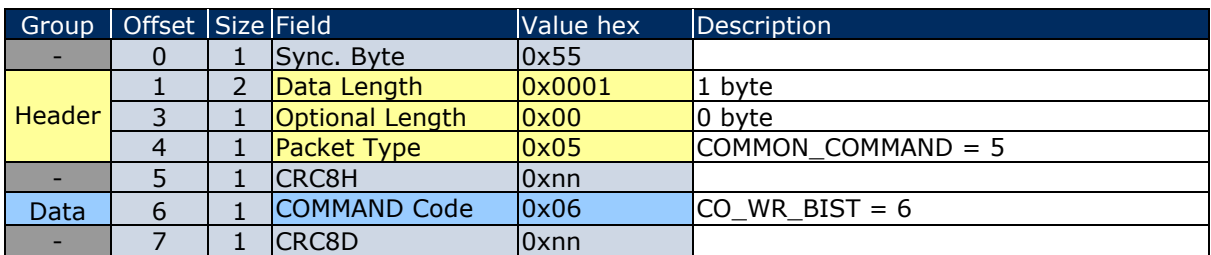

*Table 28*

#### Following described **RESPONSE** applies to return code:

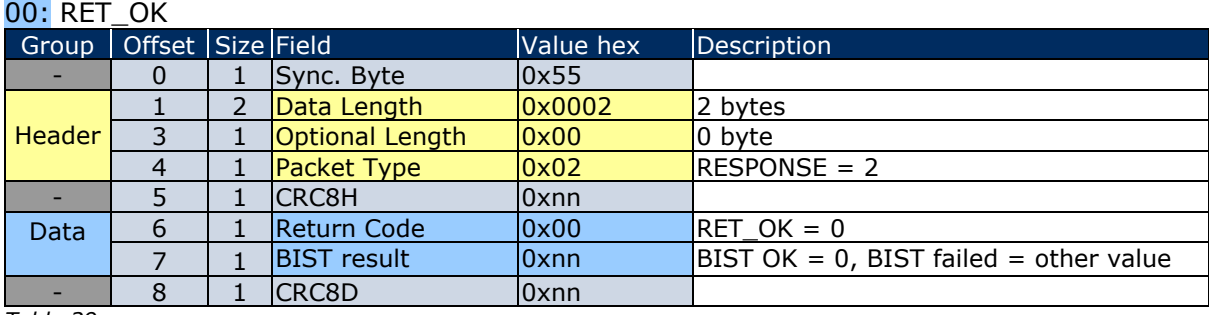

*Table 29*

#### For **RESPONSE** with return code:

02 RET\_NOT\_SUPPORTED is the standard structure described by the chapter [1.7.5](#page-17-3)

© EnOcean GmbH Kolpingring 18a 82041 Oberhaching **Germany** 

Phone +49.89.67 34 689-0 Fax +49.89.67 34 689-50 info@enocean.com www.enocean.com

EnOcean Standard ESP3 Specification V1.27 July 30, 2014 Page 32 / 84

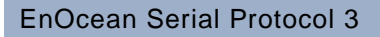

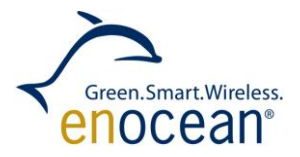

#### <span id="page-32-0"></span>**1.10.9 Code 07: CO\_WR\_IDBASE**

Function: Write ID range base number.

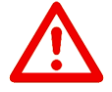

**IMPORTANT**: This function can only be called 10 times to change the base ID. There is no possibility to reset this constraint. Also power off/on will not allow more than 10 changes!

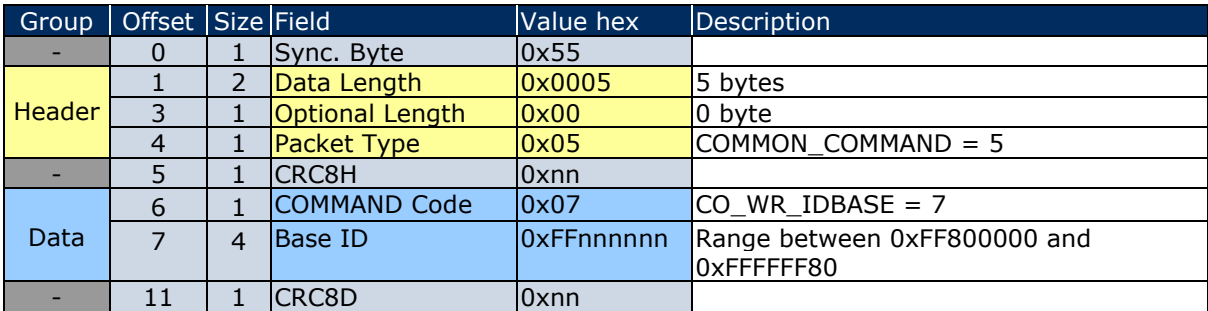

*Table 30*

#### **RESPONSE**:

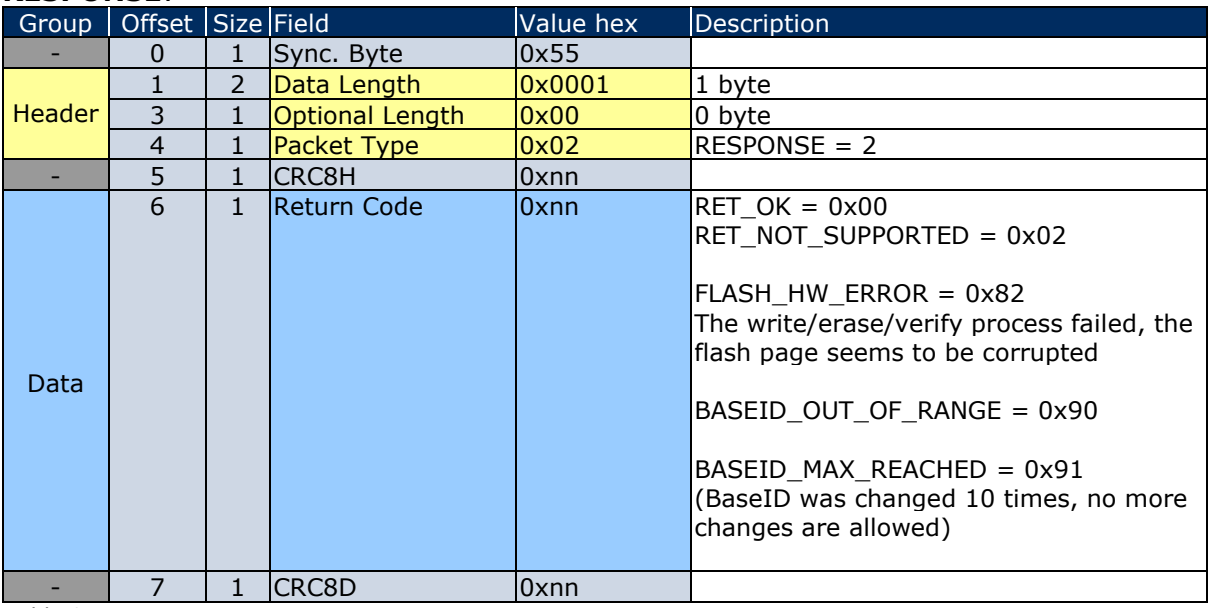

*Table 31*

© EnOcean GmbH Kolpingring 18a 82041 Oberhaching **Germany** 

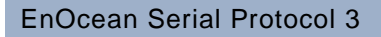

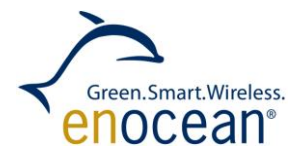

#### <span id="page-33-0"></span>**1.10.10 Code 08: CO\_RD\_IDBASE**

Function: Read ID range base number.

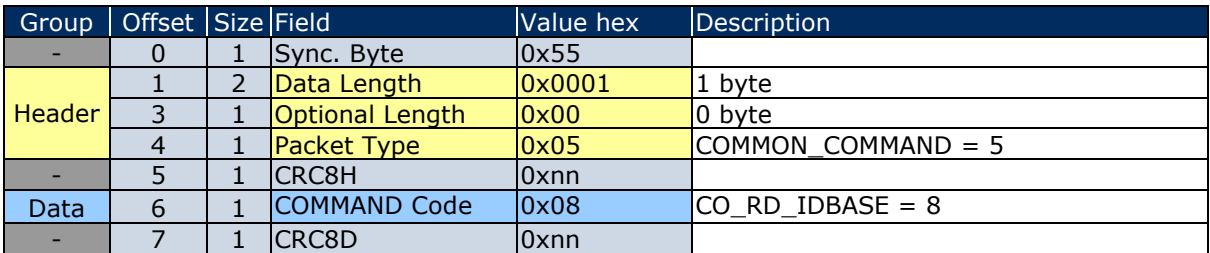

*Table 32*

Following described **RESPONSE** applies to return code:  $00 \cdot$  RFT  $OK$ 

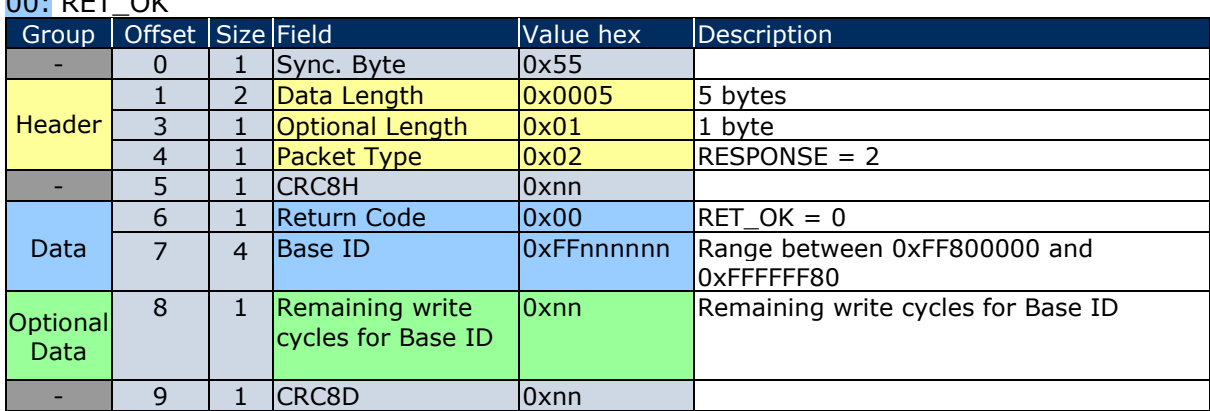

*Table 33*

#### For **RESPONSE** with return code:

02 RET\_NOT\_SUPPORTED is the standard structure described by the chapter [1.7.5](#page-17-3)

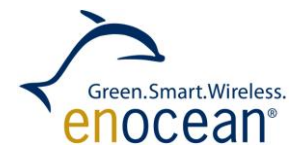

# <span id="page-34-0"></span>**1.10.11 Code 09: CO\_WR\_REPEATER**

Function: Write Repeater Level OFF, 1, 2.

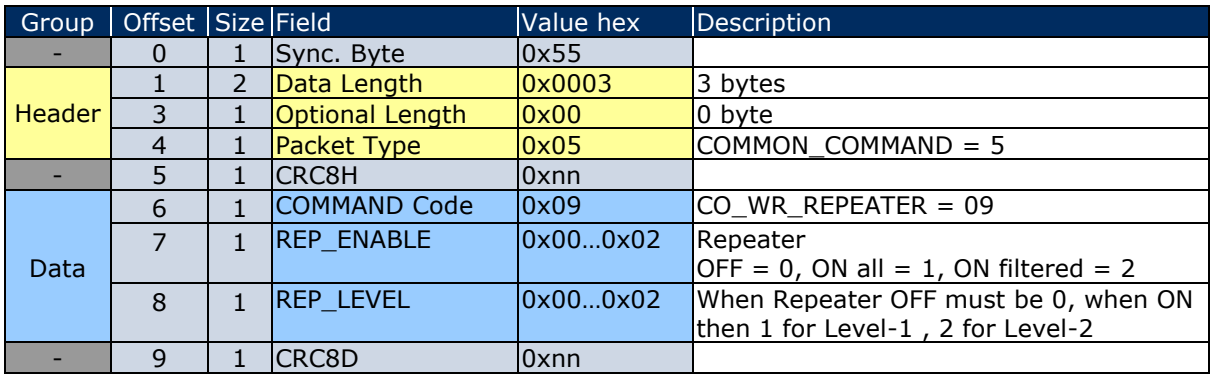

*Table 34*

In this case, the following **RESPONSE** message gives only the return codes:

00 RET\_OK 02 RET\_NOT\_SUPPORTED 03 RET\_WRONG\_PARAM

Since no additional data are included which require description the standard RESPONSE structure is detailed in chapter [1.7.5](#page-17-3)

© EnOcean GmbH Kolpingring 18a 82041 Oberhaching **Germany** 

Phone +49.89.67 34 689-0 Fax +49.89.67 34 689-50 info@enocean.com www.enocean.com

EnOcean Standard ESP3 Specification V1.27 July 30, 2014 Page 35 / 84

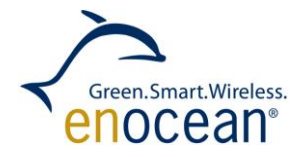

# <span id="page-35-0"></span>**1.10.12 Code 10: CO\_RD\_REPEATER**

Function: Read Repeater Level OFF, 1, 2.

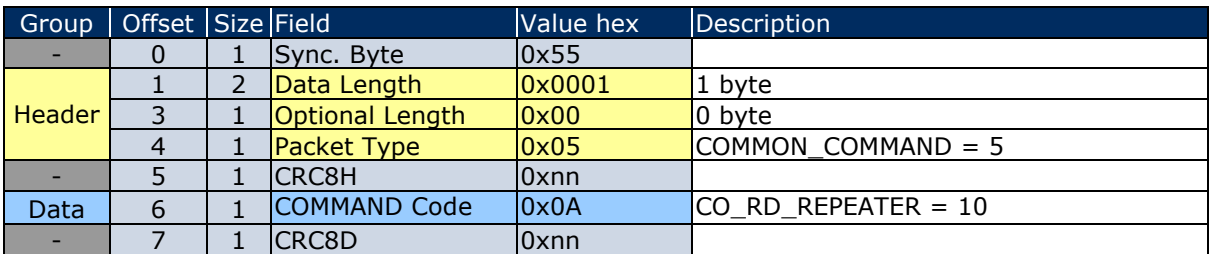

*Table 35*

Following described **RESPONSE** applies to return code:

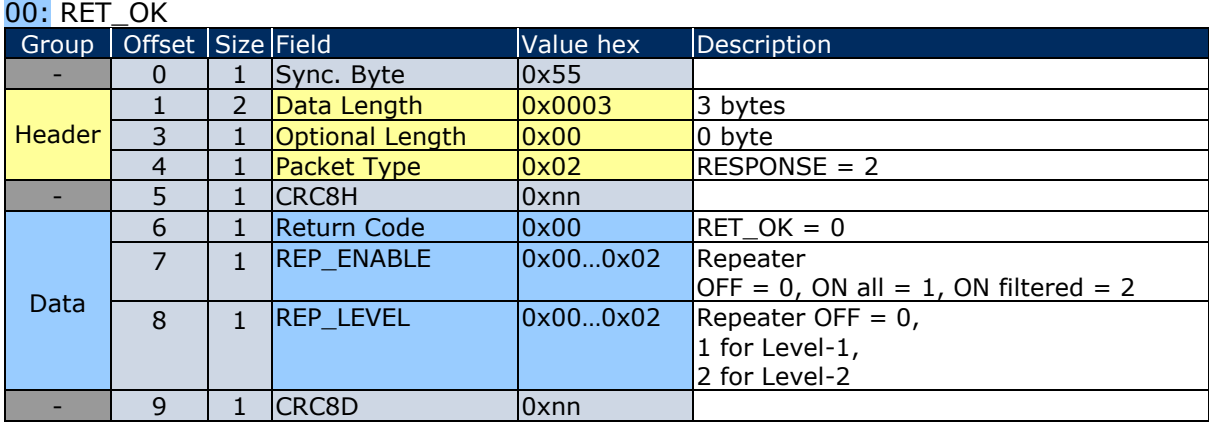

*Table 36*

#### For **RESPONSE** with return code:

02 RET\_NOT\_SUPPORTED is the standard structure described by the chapter: [1.7.5](#page-17-3)

© EnOcean GmbH Kolpingring 18a 82041 Oberhaching **Germany**
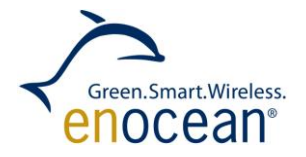

#### **1.10.13 Code 11: CO\_WR\_FILTER\_ADD**

Function: Add filter to filter list.

The FILTER module is used to filter received telegrams according ID, R-ORG or received dBm value.

When the filter is active telegrams which matches to the data specified with the filter are dropped and the application does not receive them.

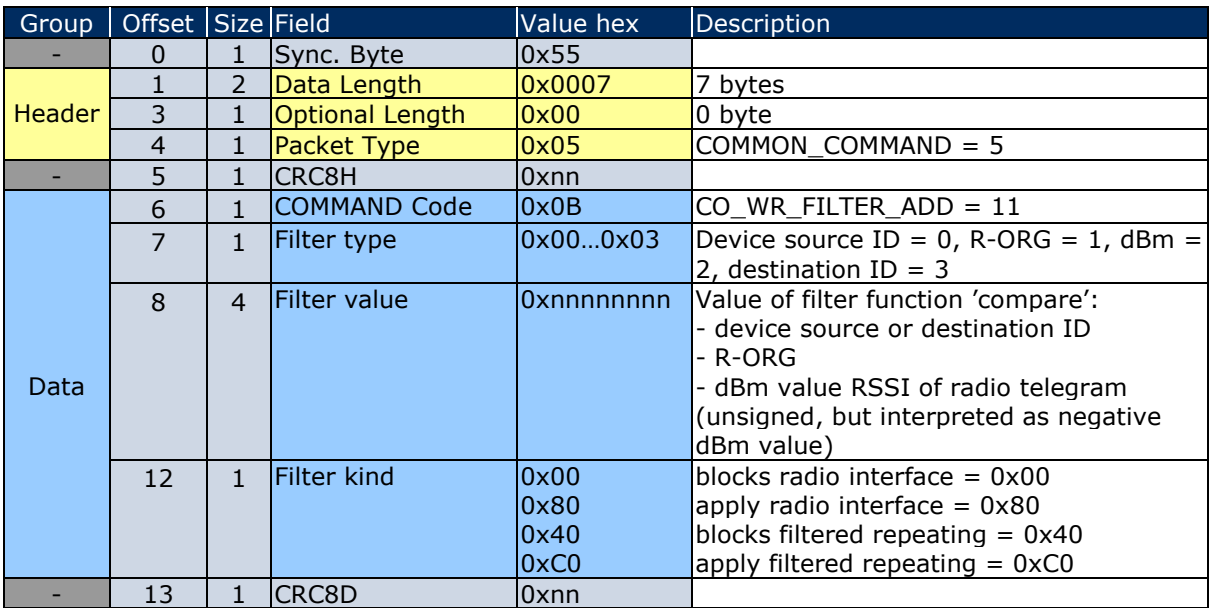

*Table 37*

In this case, the following **RESPONSE** message gives the return codes:

00 RET\_OK

01 RET\_ERROR (memory space full)

02 RET\_NOT\_SUPPORTED

03 RET\_WRONG\_PARAM

Since no additional data are included, that have to be described, the standard RESPONSE structure is described in chapter: [1.7.5](#page-17-0)

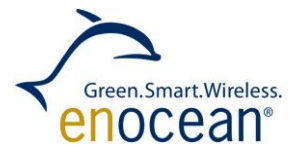

Some examples for filters:

//BLOCKS specified ID Filter type  $= 0x0$  (ID) Filter\_value = 0x12345678 (device source ID) Filter\_kind = 0x00 (block)

//BLOCKS all other IDs besides specified ID Filter type =  $0x00$  (ID) Filter\_value =  $0x12345678$  (device source ID)  $Filter_kind = 0x80$  (apply)

//BLOCKS telegrams with specified R-ORG Filter\_type =  $0x01$  (R-ORG) Filter\_value = 0xA5 (4BS)  $Filter_kind = 0x00$  (block)

//BLOCKS all other telegrams besides telegrams with specified R-ORG  $Filter_type = 0x01 (R-ORG)$ Filter\_value = 0xA5 (4BS)  $Filter_kind = 0x80$  (apply)

```
//BLOCKS signals weaker than -70dBm
Filter_type = 0x02 (dBm)
Filter_value = 0x00000046 (dec 70)
Filter_kind = 0x00 (block)
```
//BLOCKS signals stronger than -70dBm Filter type =  $0x02$  (dBm) Filter value =  $0x00000046$  (dec 70) Filter\_kind =  $0x80$  (apply)

//Repeats only specified ID (when filtered repeating is ON) Filter\_type =  $0x00$  (ID) Filter\_value =  $0x12345678$  (device source ID) Filter  $kind = 0xCO$  (apply for filtered repeating)

//Does not repeat telegrams with specified R-ORG (when filtered repeating is ON) Filter type =  $0x01$  (R-ORG) Filter\_value =  $0xA5$  (4BS) Filter\_kind = 0x40 (block for filtered repeating)

// Does not repeat signals stronger than -70dBm (when filtered repeating is ON) Filter type =  $0x02$  (dBm) Filter\_value =  $0x00000046$  (dec 70) Filter  $kind = 0xCO$  (apply for filtered repeating)

Phone +49.89.67 34 689-0 Fax +49.89.67 34 689-50 info@enocean.com www.enocean.com

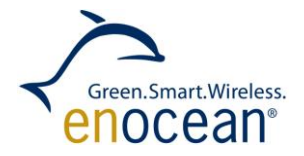

## **1.10.14 Code 12: CO\_WR\_FILTER\_DEL**

Function: Delete filter from filter list.

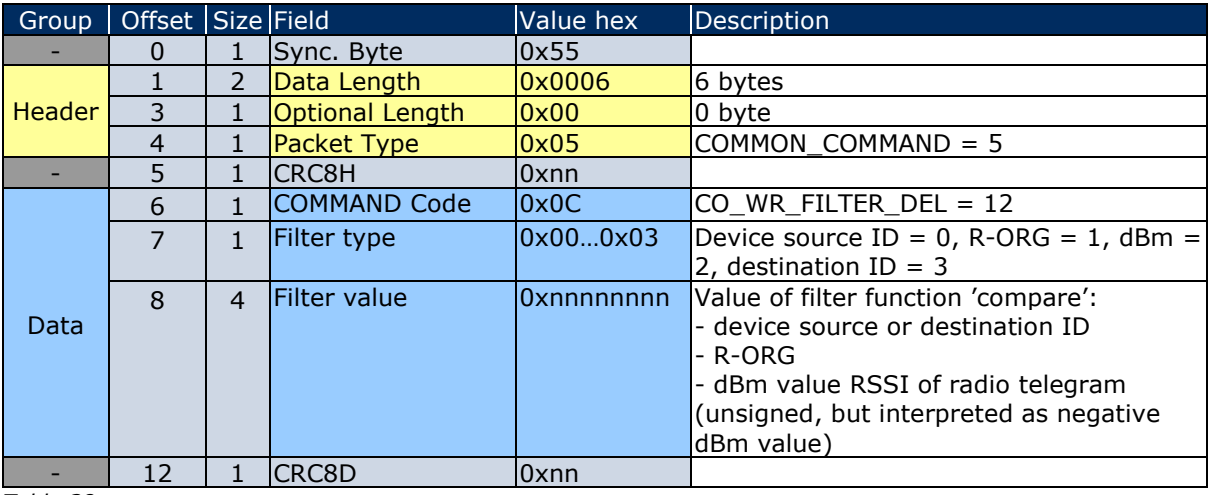

*Table 38*

In this case, the following **RESPONSE** message gives the return codes:

00 RET\_OK

01 RET\_ERROR

02 RET\_NOT\_SUPPORTED

03 RET\_WRONG\_PARAM

Since no additional data are included which require description the standard RESPONSE structure is detailed in chapter: [1.7.5](#page-17-0)

#### **1.10.15 Code 13: CO\_WR\_FILTER\_DEL\_ALL**

Function: Delete all filters from filter list.

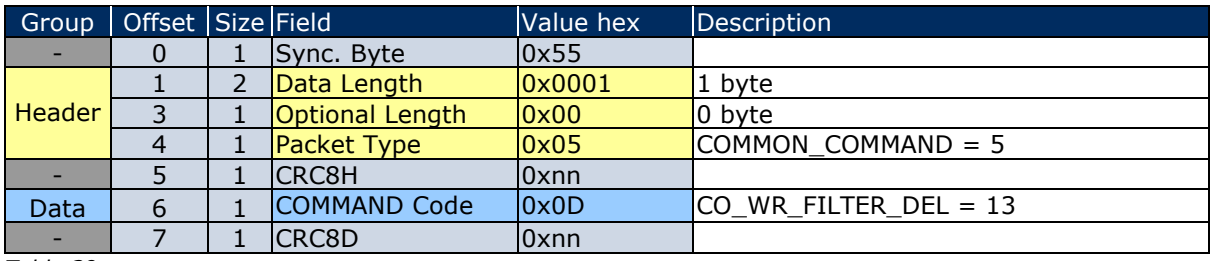

*Table 39*

In this case, the following **RESPONSE** message gives only the return codes: 00 RET\_OK

02 RET\_NOT\_SUPPORTED

Since no additional data are included which require description the standard RESPONSE structure is detailed in chapter: [1.7.5](#page-17-0)

Phone +49.89.67 34 689-0 Fax +49.89.67 34 689-50 info@enocean.com www.enocean.com

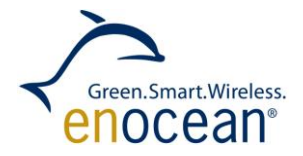

## **1.10.16 Code 14: CO\_WR\_FILTER\_ENABLE**

Function: Enable/Disable all supplied filters.

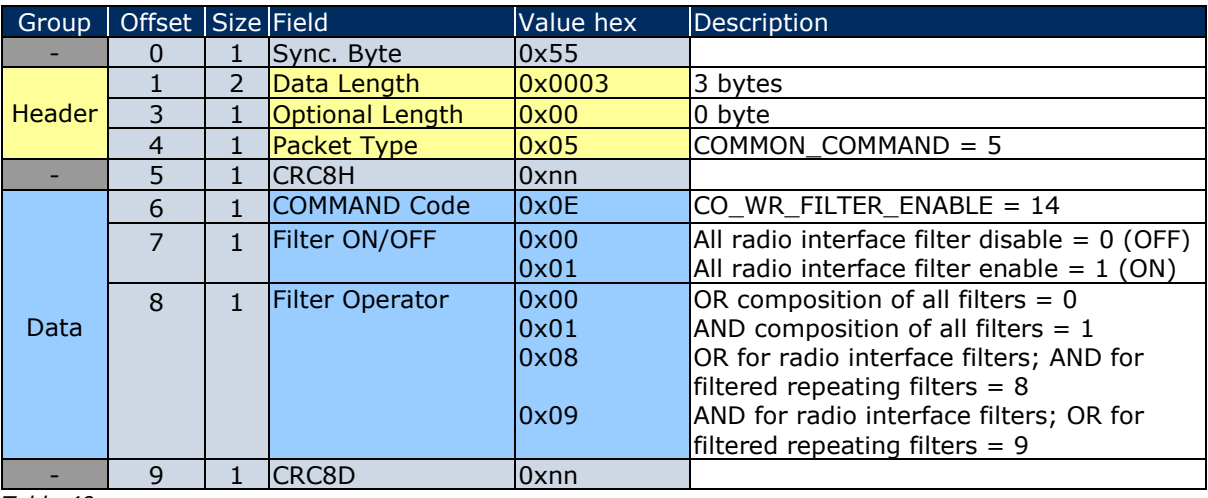

*Table 40*

In this case, the following **RESPONSE** message gives the return codes:

00 RET\_OK

02 RET\_NOT\_SUPPORTED

03 RET\_WRONG\_PARAM

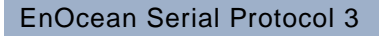

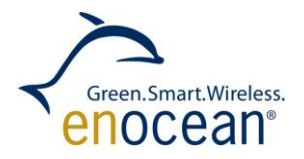

## **1.10.17 Code 15: CO\_RD\_FILTER**

Function: Read supplied filters.

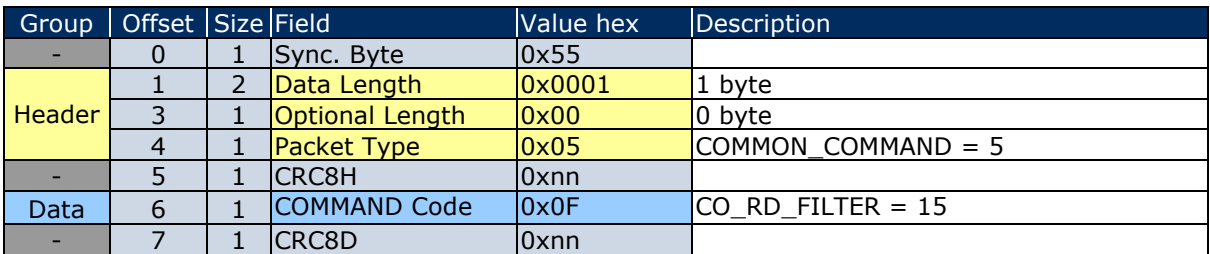

*Table 41*

Following described **RESPONSE** applies to return code:

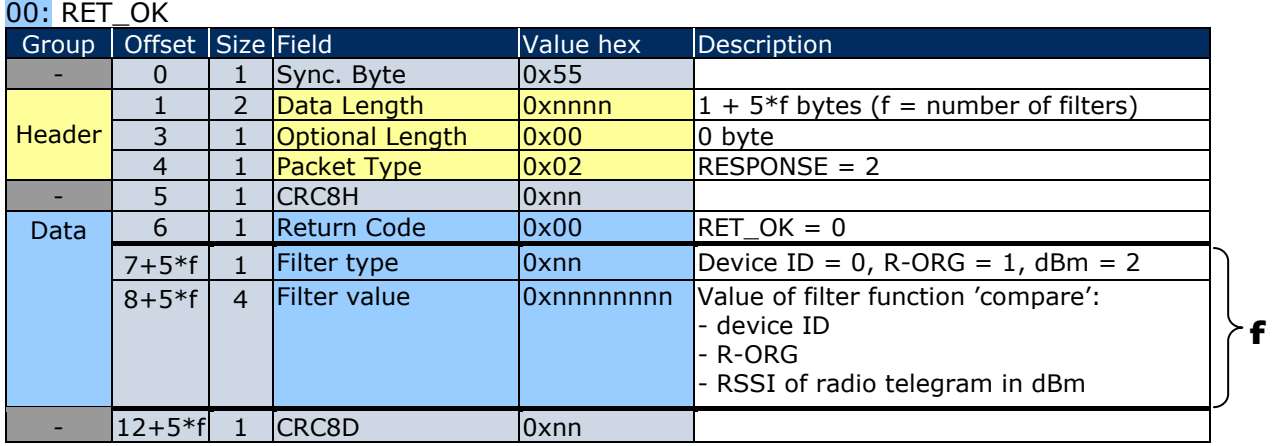

*Table 42*

Every supplied filter has the group **f** with fields in the order: filter type, filter value.

#### For **RESPONSE** with return code:

02 RET\_NOT\_SUPPORTED is the standard structure described by the chapter [1.7.5](#page-17-0)

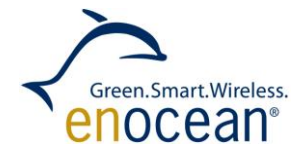

## **1.10.18 Code 16: CO\_WR\_WAIT\_MATURITY**

Function: Waiting till end of maturity time before received radio telegrams will transmit.

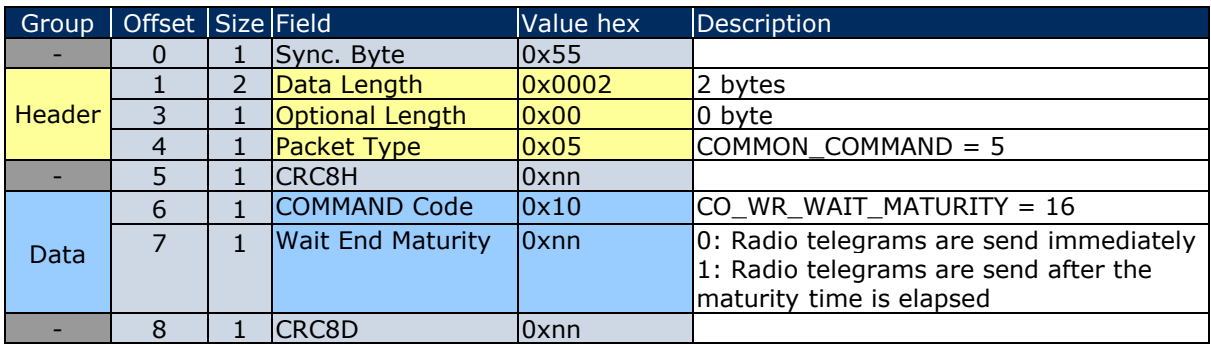

*Table 43*

In this case, the following **RESPONSE** gives the return codes: 00 RET\_OK 02 RET\_NOT\_SUPPORTED 03 RET\_WRONG\_PARAM

Since no additional data are included which require description the standard RESPONSE structure is detailed in chapter [1.7.5](#page-17-0)

#### **1.10.19 Code 17: CO\_WR\_SUBTEL**

Function: Enable/Disable transmitting additional subtelegram info.

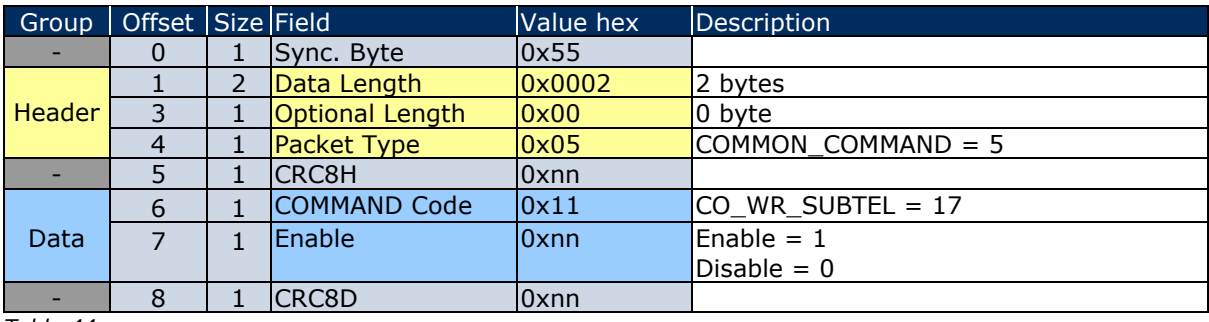

*Table 44*

In this case, the following **RESPONSE** gives the return codes: 00 RET\_OK 02 RET\_NOT\_SUPPORTED 03 RET\_WRONG\_PARAM

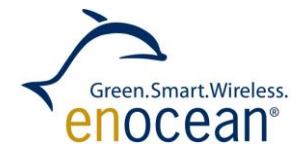

### **1.10.20 Code 18: CO\_WR\_MEM**

Function: Write x bytes of the Flash, RAM0, DATA, IDATA, XDATA.

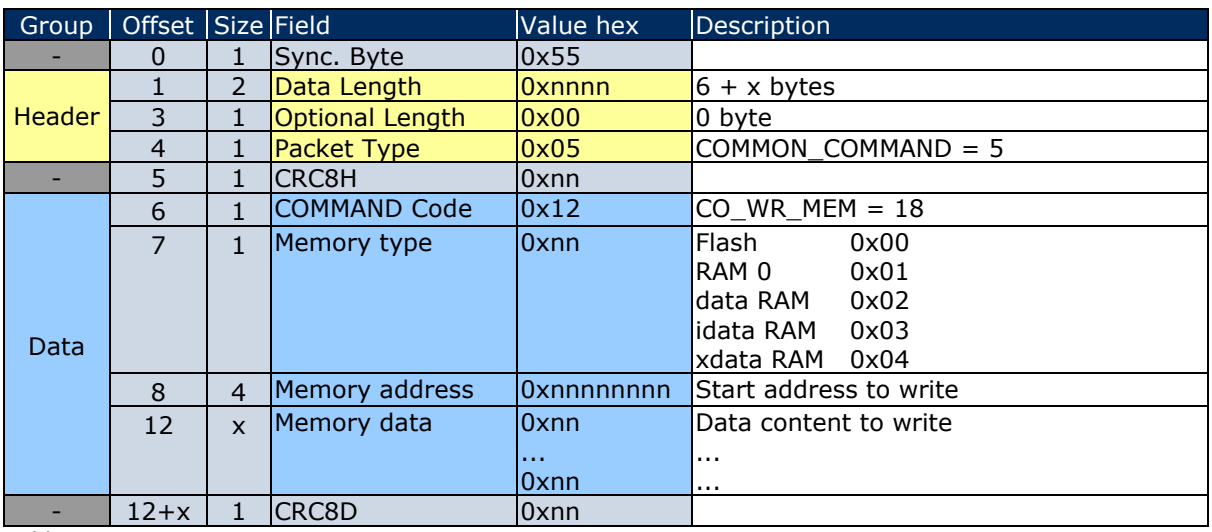

*Table 45*

In this case, the following **RESPONSE** gives the return codes:

00 RET\_OK

02 RET\_NOT\_SUPPORTED

03 RET\_WRONG\_PARAM (address outside [range](http://dict.leo.org/ende?lp=ende&p=Ci4HO3kMAA&search=range&trestr=0x8001) [of](http://dict.leo.org/ende?lp=ende&p=Ci4HO3kMAA&search=of&trestr=0x8001) [values\)](http://dict.leo.org/ende?lp=ende&p=Ci4HO3kMAA&search=values&trestr=0x8001)

04 RET\_OPERATION\_DENIED (memory access denied / code-protected)

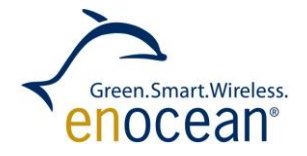

## **1.10.21 Code 19: CO\_RD\_MEM**

Function: Read x bytes of the Flash, RAM0, DATA, IDATA, XDATA.

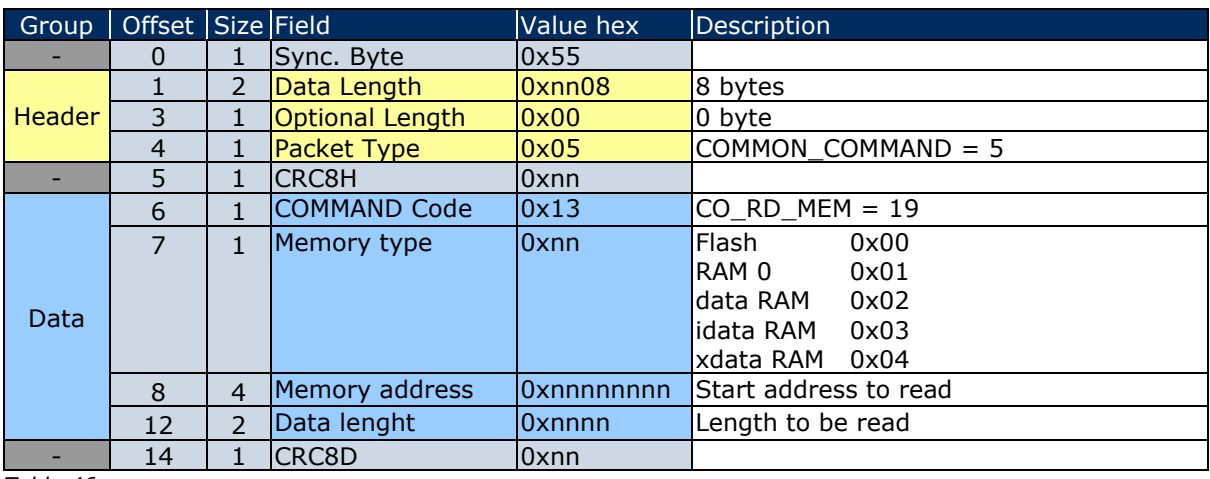

*Table 46*

Following described **RESPONSE** applies to return code:

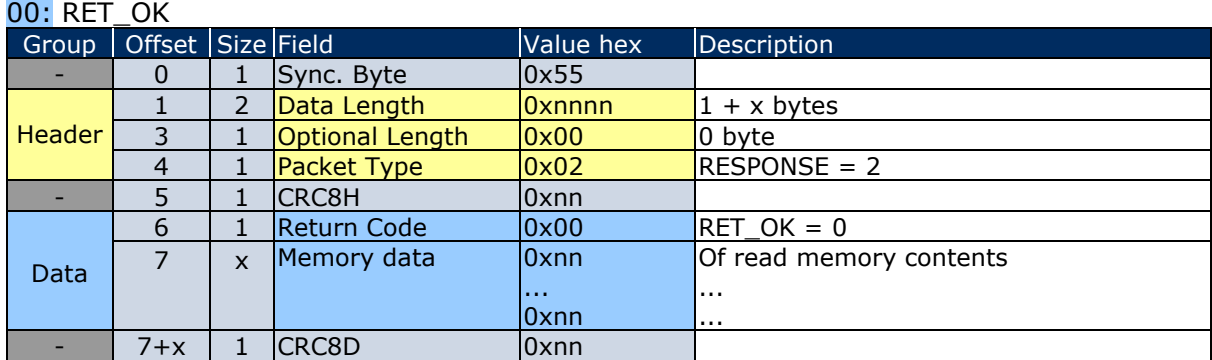

*Table 47*

For **RESPONSE** with return codes:

02 RET\_NOT\_SUPPORTED

03 RET\_WRONG\_PARAM (address outside [range](http://dict.leo.org/ende?lp=ende&p=Ci4HO3kMAA&search=range&trestr=0x8001) [of](http://dict.leo.org/ende?lp=ende&p=Ci4HO3kMAA&search=of&trestr=0x8001) [values\)](http://dict.leo.org/ende?lp=ende&p=Ci4HO3kMAA&search=values&trestr=0x8001)

04 RET\_OPERATION\_DENIED (memory access denied / code-protected) is the standard structure described by the chapter [1.7.5](#page-17-0)

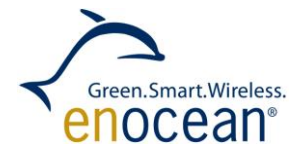

## **1.10.22 Code 20: CO\_RD\_MEM\_ADDRESS**

Function: Feedback about the used address and length of the config area and the Smart Ack table.

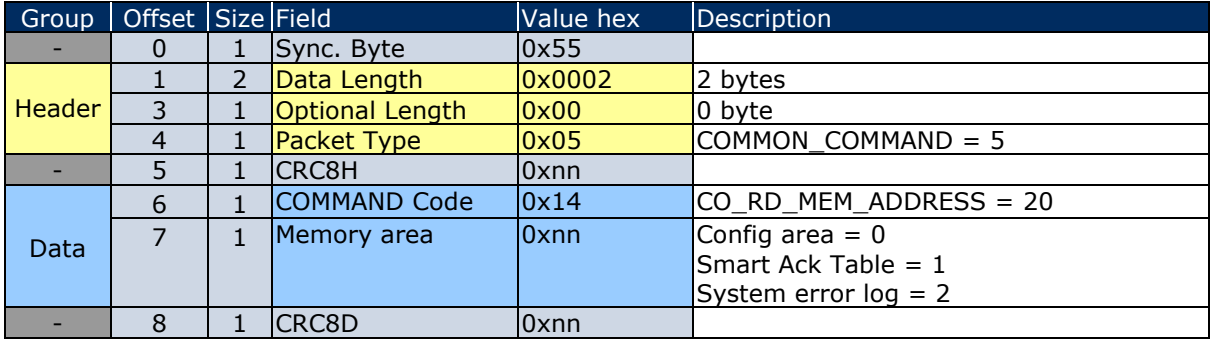

*Table 48*

Following described **RESPONSE** applies to return code:  $00 \cdot \text{DFT}$   $0k$ 

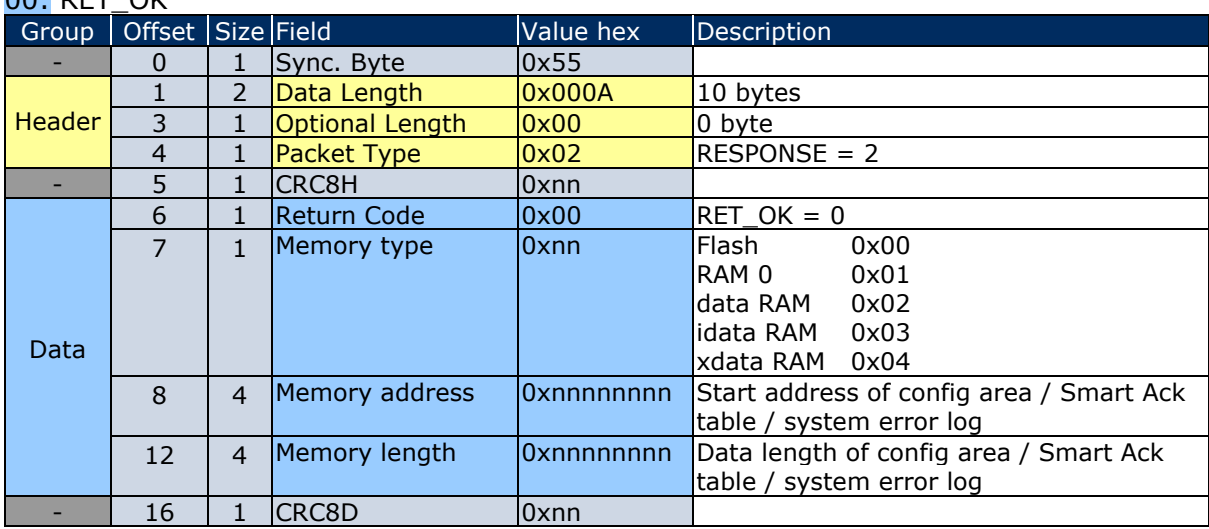

*Table 49*

For **RESPONSE** with return codes:

02 RET\_NOT\_SUPPORTED

03 RET\_WRONG\_PARAM

04 RET\_OPERATION\_DENIED (memory access denied / code-protected) is the standard structure described by the chapter [1.7.5](#page-17-0)

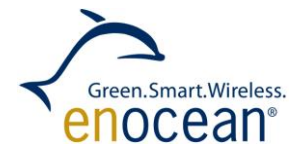

## **1.10.23 Code 21: CO\_RD\_SECURITY**

Function: Read security information (level, keys). This function does not support the actual security concept and should not be used any more.

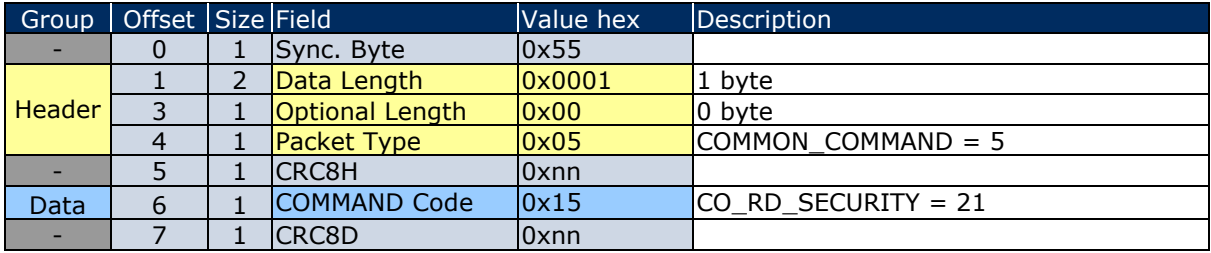

*Table 50*

Following described **RESPONSE** applies to return code:  $00 \cdot$  RFT  $OK$ 

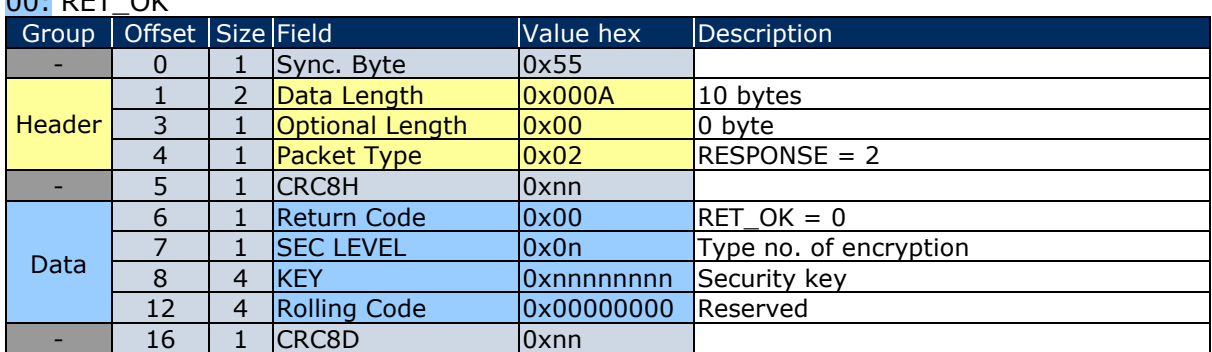

*Table 51*

For **RESPONSE** with return code:

02 RET\_NOT\_SUPPORTED is the standard structure described by the chapter [1.7.5](#page-17-0)

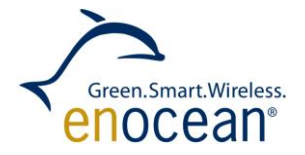

# **1.10.24 Code 22: CO\_WR\_SECURITY**

Function: Write security information (level, keys). This function does not support the actual security concept and should not be used any more.

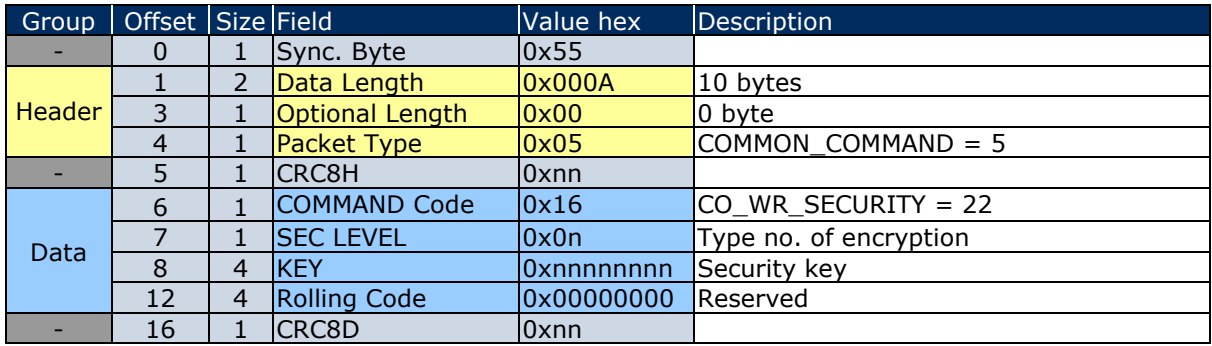

*Table 52*

In this case, the following **RESPONSE** gives the return codes:

00 RET\_OK

01 RET\_ERROR

02 RET\_NOT\_SUPPORTED

03 RET\_WRONG\_PARAM

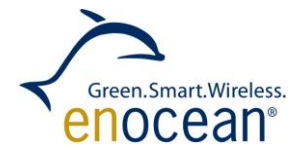

## **1.10.25 Code 23: CO\_WR\_LEARNMODE**

Function: Enables or disables learn mode of Controller.

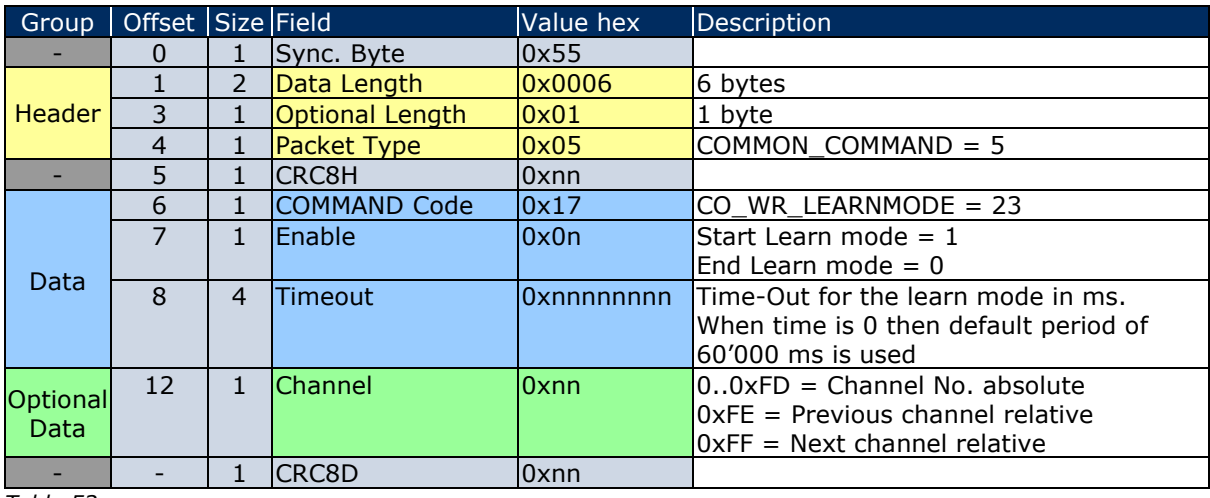

*Table 53*

In this case, the following **RESPONSE** message gives the return codes:

00 RET\_OK

02 RET\_NOT\_SUPPORTED

03 RET\_WRONG\_PARAM

Since no additional data are included which require description the standard RESPONSE structure is detailed in chapter [1.7.5](#page-17-0)

© EnOcean GmbH Kolpingring 18a 82041 Oberhaching **Germany** 

Phone +49.89.67 34 689-0 Fax +49.89.67 34 689-50 info@enocean.com www.enocean.com

EnOcean Standard ESP3 Specification V1.27 July 30, 2014 Page 48 / 84

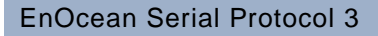

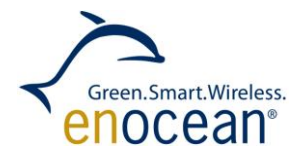

## **1.10.26 Code 24: CO\_RD\_LEARNMODE**

Function: Reads the learn-mode state of Controller.

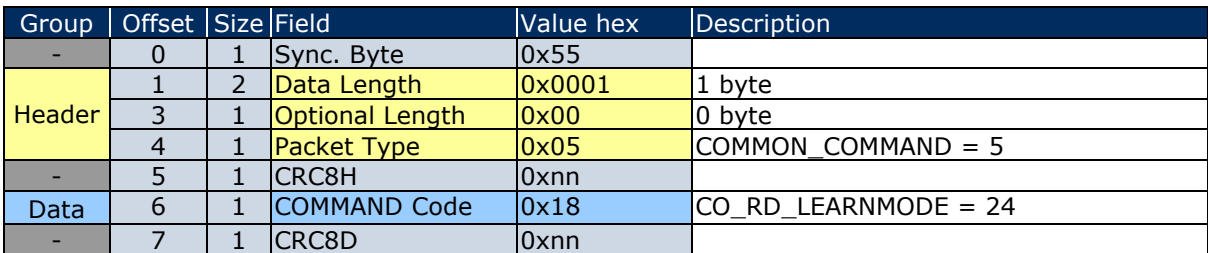

*Table 54*

Following described **RESPONSE** applies to return code:

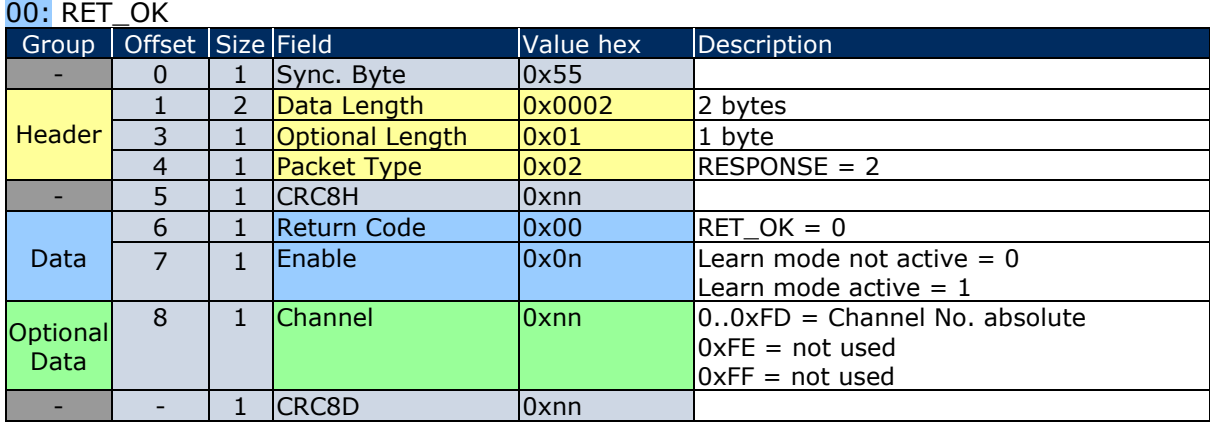

*Table 55*

For **RESPONSE** with return code: 02 RET\_NOT\_SUPPORTED is the standard structure described by the chapter [1.7.5](#page-17-0)

© EnOcean GmbH Kolpingring 18a 82041 Oberhaching **Germany** 

EnOcean Standard ESP3 Specification V1.27 July 30, 2014 Page 49 / 84

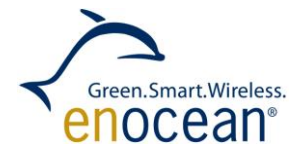

# **1.10.27 Code 25: CO\_WR\_SECUREDEVICE\_ADD**

Function: Add secure device to controller. It is possible to add only one or more rocker with this function.

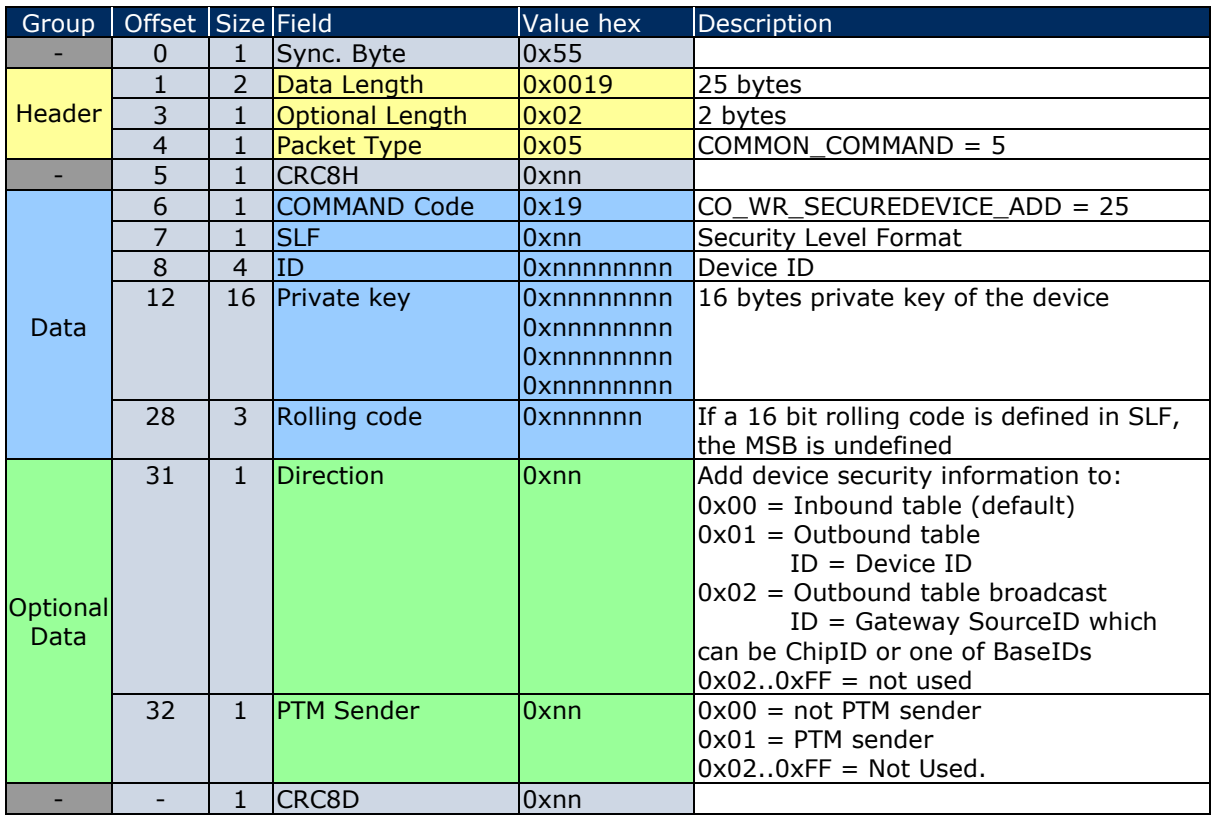

*Table 56*

In this case, the following **RESPONSE** message gives only the return codes:

00 RET\_OK

01 RET\_ERROR (memory space full)

02 RET\_NOT\_SUPPORTED

03 RET\_WRONG\_PARAM (added device known, but private key wrong)

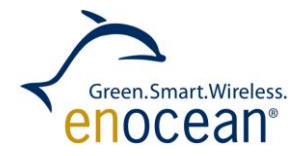

# **1.10.28 Code 26: CO\_WR\_SECUREDEVICE\_DEL**

Function: Delete secure device from controller. It is only possible to delete ALL rockers of a secure device. If there was a Pre-Shared Key entry specified for that device then it will be removed as well.

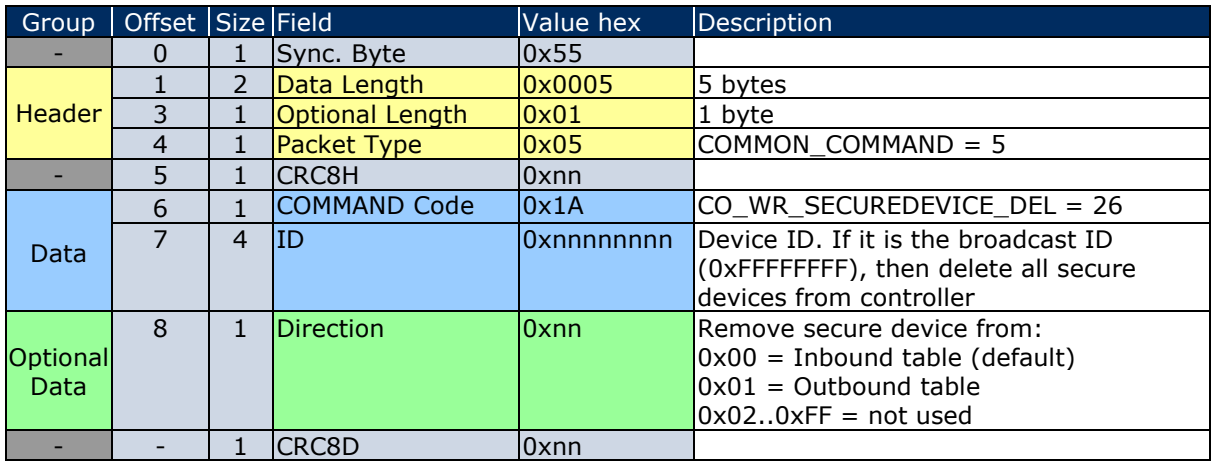

*Table 57*

In this case, the following **RESPONSE** message gives the return codes:

00 RET\_OK

01 RET\_ERROR (device not in list)

02 RET\_NOT\_SUPPORTED

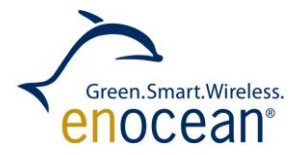

### **1.10.29 Code 27: CO\_RD\_SECUREDEVICE\_BY\_INDEX**

Function: Read secure device by index

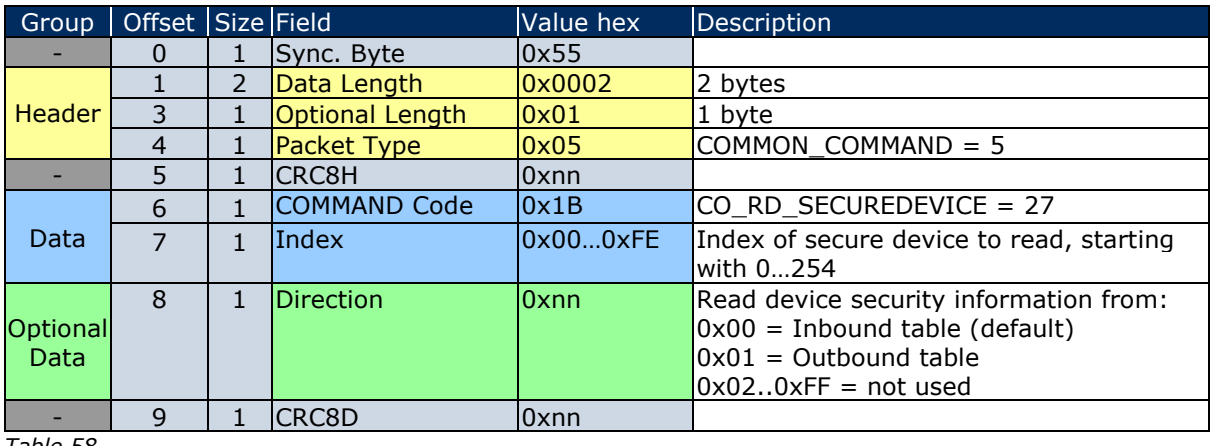

*Table 58*

#### Following described **RESPONSE** applies to return code:

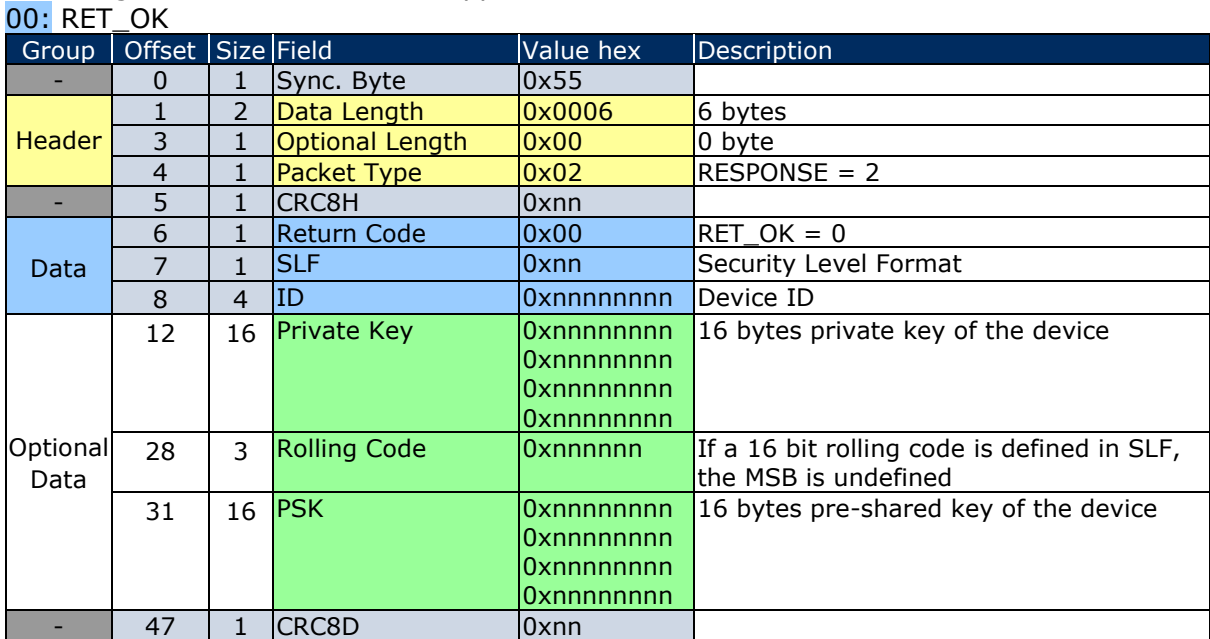

*Table 59*

For **RESPONSE** with return code:

01 RET\_ERROR (device not in list)

02 RET\_NOT\_SUPPORTED is the standard structure described by the chapter [1.7.5](#page-17-0)

If PSK was not set, it will be not included in the packet. If in the future response will be extended, all bytes of non existing PSK will be set to 0x00.

© EnOcean GmbH Kolpingring 18a 82041 Oberhaching **Germany** 

Phone +49.89.67 34 689-0 Fax +49.89.67 34 689-50 info@enocean.com www.enocean.com

EnOcean Standard ESP3 Specification V1.27 July 30, 2014 Page 52 / 84

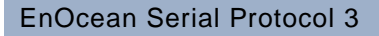

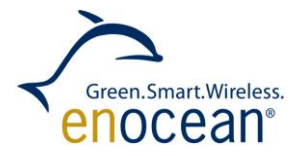

#### **1.10.30 Code 28: CO\_WR\_MODE**

Function: Sets the gateway transceiver mode.

There are two modes available:

- Compatible mode ERP1 gateway uses Packet Type 1 to transmit and receive radio telegrams – for ASK products with ERP2 radio protocol
- Advanced mode ERP2 gateway uses Packet Type 10 to transmit and receive radio telegrams – for FSK products with ERP2 radio protocol

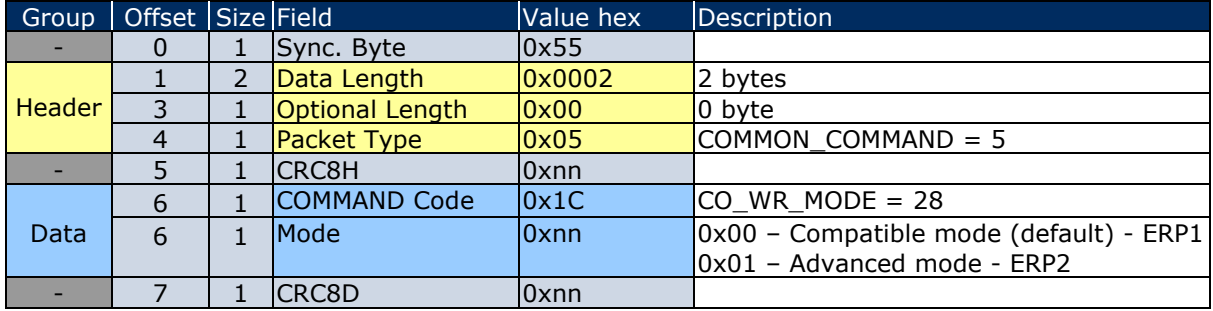

*Table 60*

In this case, the following **RESPONSE** message gives the return codes:

00 RET\_OK

01 RET\_ERROR (device not in list)

02 RET\_NOT\_SUPPORTED

Since no additional data are included which require description the standard RESPONSE structure is detailed in chapter: [1.7.5](#page-17-0)

© EnOcean GmbH Kolpingring 18a 82041 Oberhaching **Germany** 

Phone +49.89.67 34 689-0 Fax +49.89.67 34 689-50 info@enocean.com www.enocean.com

EnOcean Standard ESP3 Specification V1.27 July 30, 2014 Page 53 / 84

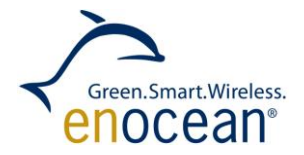

# **1.10.31 Code 29: CO\_RD\_NUMSECUREDEVICES**

Function: Read number of taught in secure devices

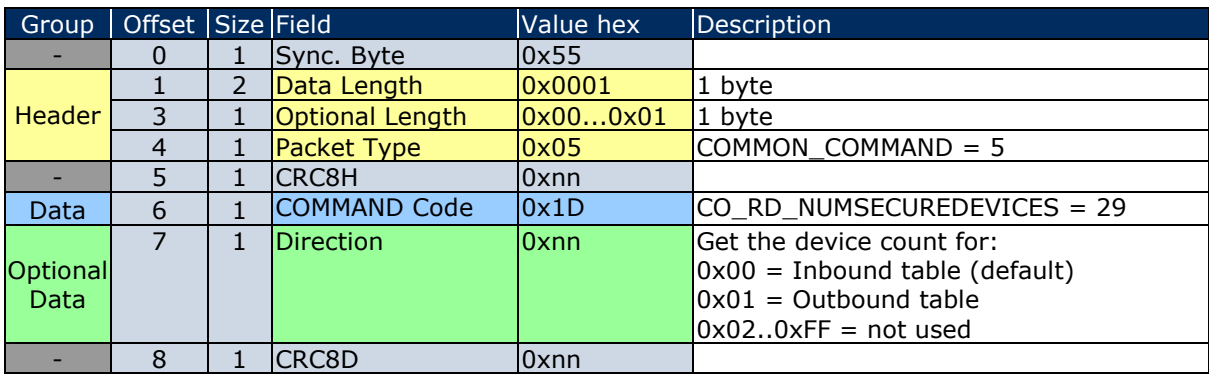

*Table 61*

Following described **RESPONSE** applies to return code:

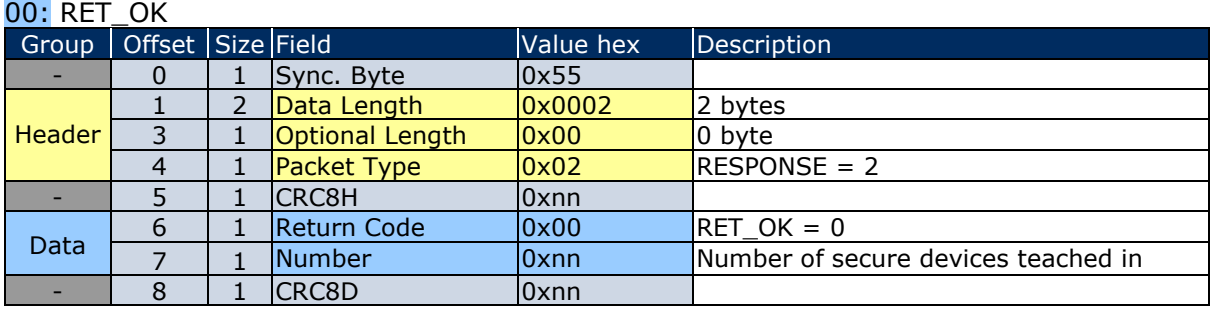

*Table 62*

#### For **RESPONSE** with return code:

02 RET\_NOT\_SUPPORTED is the standard structure described by the chapter [1.7.5](#page-17-0)

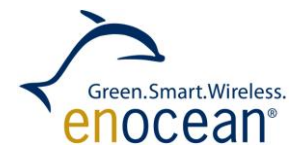

## **1.10.32 Code 30: CO\_RD\_SECUREDEVICE\_BY\_ID**

Function: Read secure device by ID

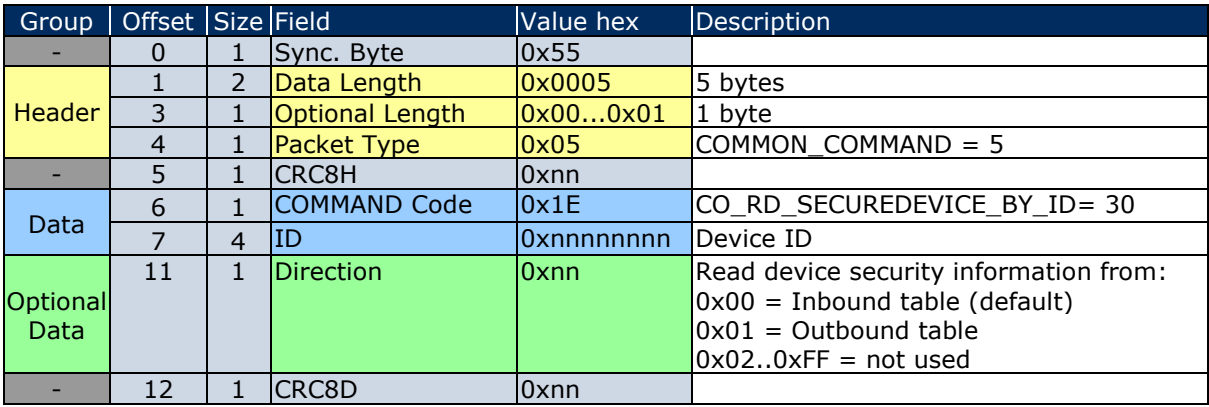

*Table 63*

#### Following described **RESPONSE** applies to return code:

 $00:$  RET\_OK

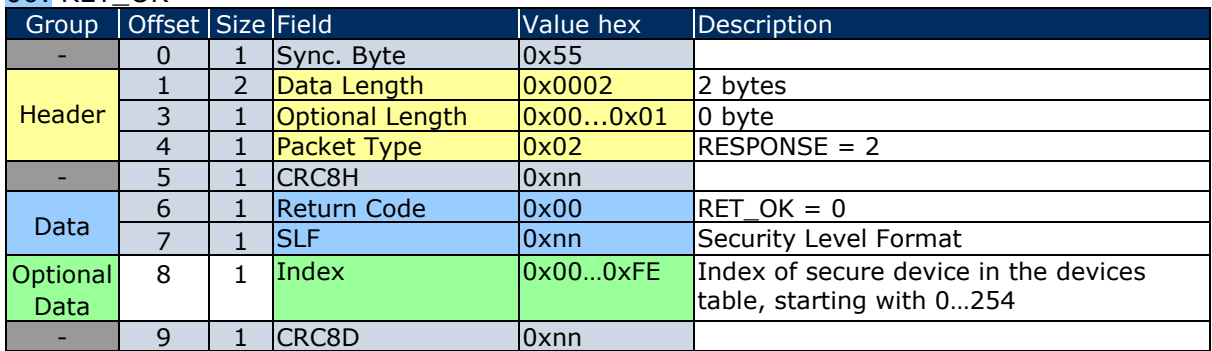

*Table 64*

#### For **RESPONSE** with return code:

01 RET\_ERROR (device not in the list)

02 RET\_NOT\_SUPPORTED is the standard structure described by the chapter [1.7.5](#page-17-0)

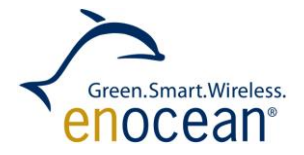

# **1.10.33 Code 31: CO\_WR\_SECUREDEVICE\_ADD\_PSK**

Function: Add Pre-shared key for inbound secure device.

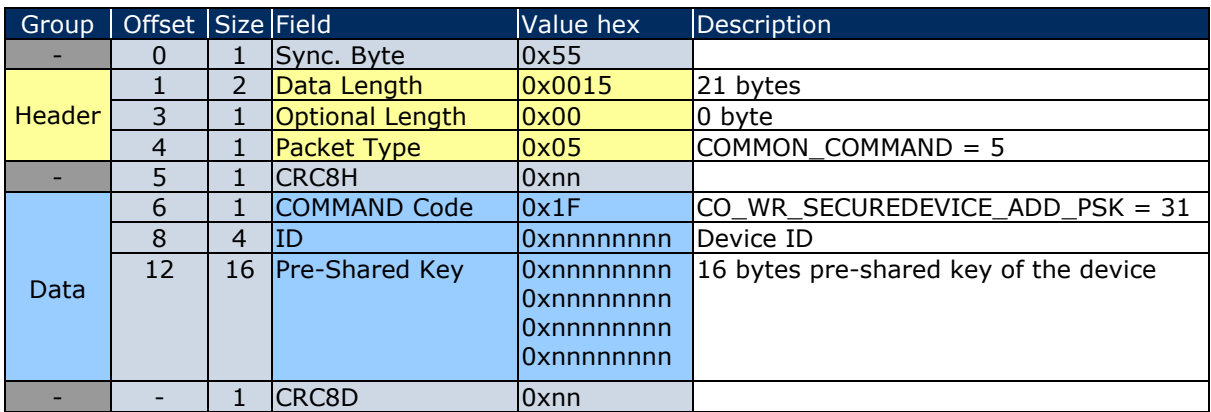

*Table 65*

In this case, the following **RESPONSE** message gives only the return codes: 00 RET\_OK

01 RET\_ERROR (memory space full)

02 RET\_NOT\_SUPPORTED

03 RET\_WRONG\_PARAM (added device known, but private key wrong)

Since no additional data are included which require description the standard RESPONSE structure is detailed in chapter [1.7.5](#page-17-0)

© EnOcean GmbH Kolpingring 18a 82041 Oberhaching **Germany** 

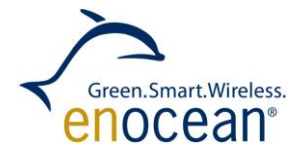

## **1.10.34 Code 32: CO\_WR\_SECUREDEVICE\_SENDTEACHIN**

Function: Send secure Teach-In message. The device has to exist in the outbound table. Use CO\_WR\_SECUREDEVICE\_ADD to add outbound device.

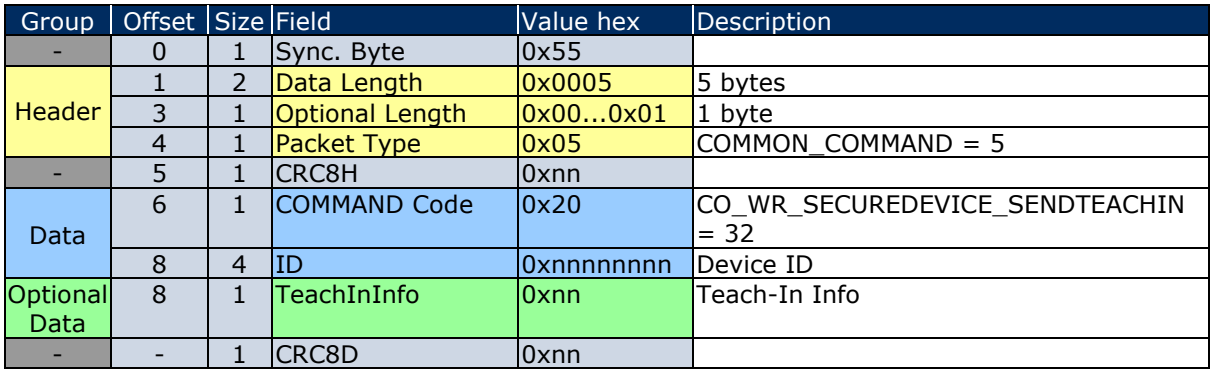

*Table 66*

In this case, the following **RESPONSE** message gives only the return codes:

00 RET\_OK

01 RET\_ERROR (memory space full)

02 RET\_NOT\_SUPPORTED

03 RET\_WRONG\_PARAM (added device known, but private key wrong)

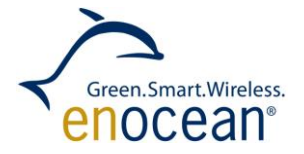

## **1.10.35 Code 33: CO\_WR\_TEMPORARY\_RLC\_WINDOW**

Function: Set the temporary rolling-code window for every taught-in device but only one time for every devices next incoming telegram.

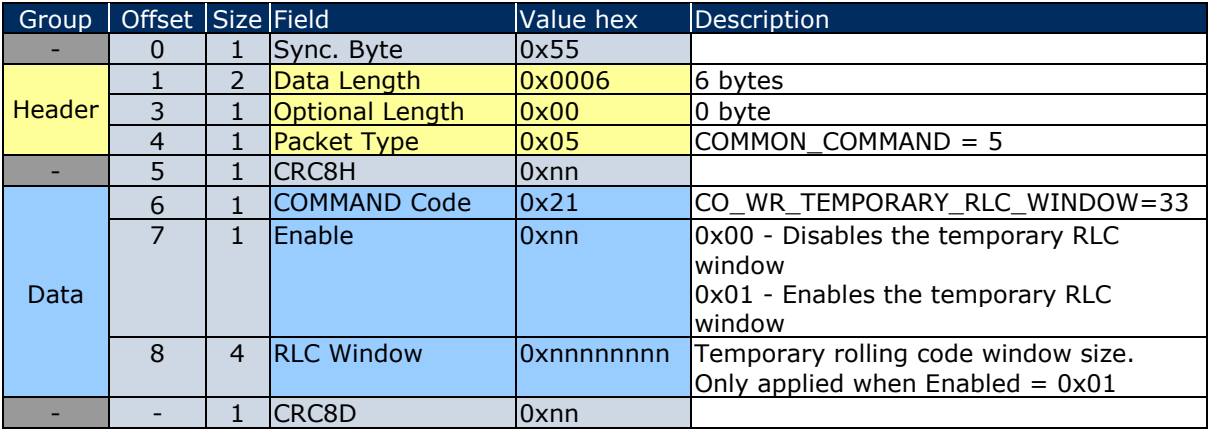

*Table 67*

In this case, the following **RESPONSE** message gives the return codes:

00 RET\_OK

01 RET\_ERROR (device not in list)

02 RET\_NOT\_SUPPORTED

Since no additional data are included which require description the standard RESPONSE structure is detailed in chapter: [1.7.5](#page-17-0)

© EnOcean GmbH Kolpingring 18a 82041 Oberhaching **Germany** 

Phone +49.89.67 34 689-0 Fax +49.89.67 34 689-50 info@enocean.com www.enocean.com

EnOcean Standard ESP3 Specification V1.27 July 30, 2014 Page 58 / 84

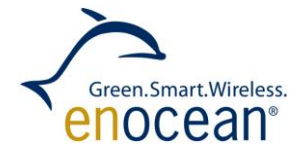

### **1.10.36 Code 34: CO\_RD\_SECUREDEVICE\_PSK**

Function: Read Pre-shared key for inbound secure device or for the module itself.

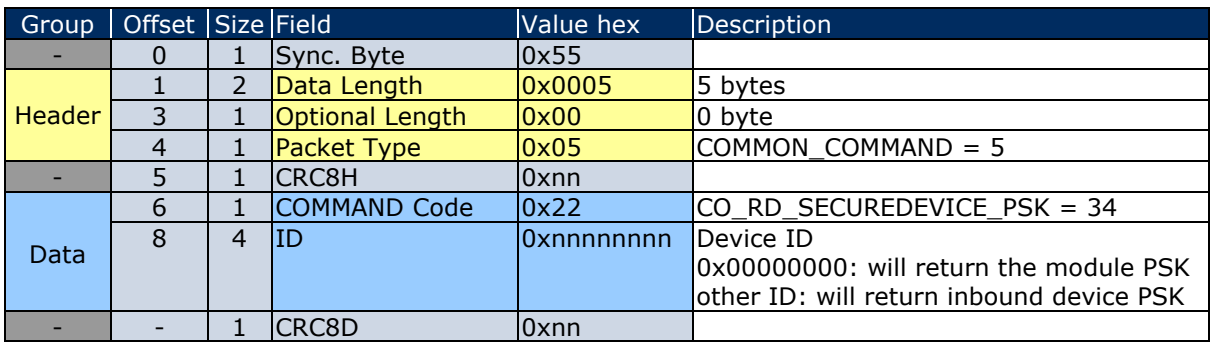

*Table 68*

In this case, the following **RESPONSE** message gives only the return codes: 00 RET\_OK

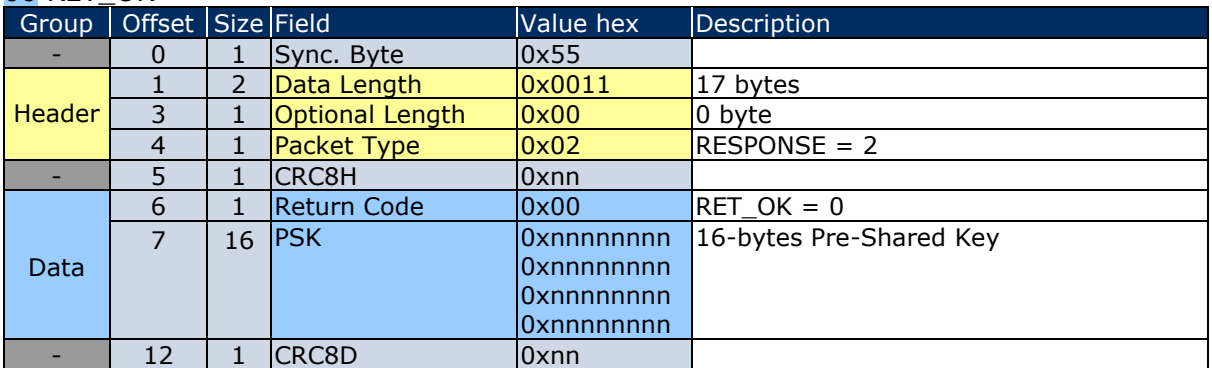

01 RET\_ERROR (no PSK assigned to the ID)

02 RET\_NOT\_SUPPORTED

03 RET\_WRONG\_PARAM (added device known, but private key wrong)

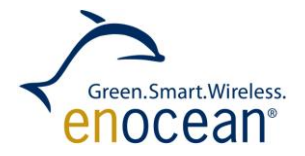

## **1.10.37 Code 35: CO\_RD\_DUTYCYCLE\_LIMIT**

Function: Read actual duty cycle limit values.

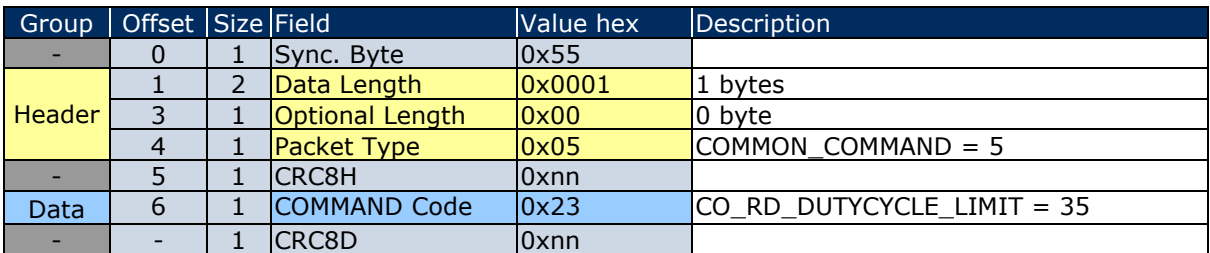

*Table 69*

In this case, the following **RESPONSE** message gives only the return codes: 00 RET\_OK

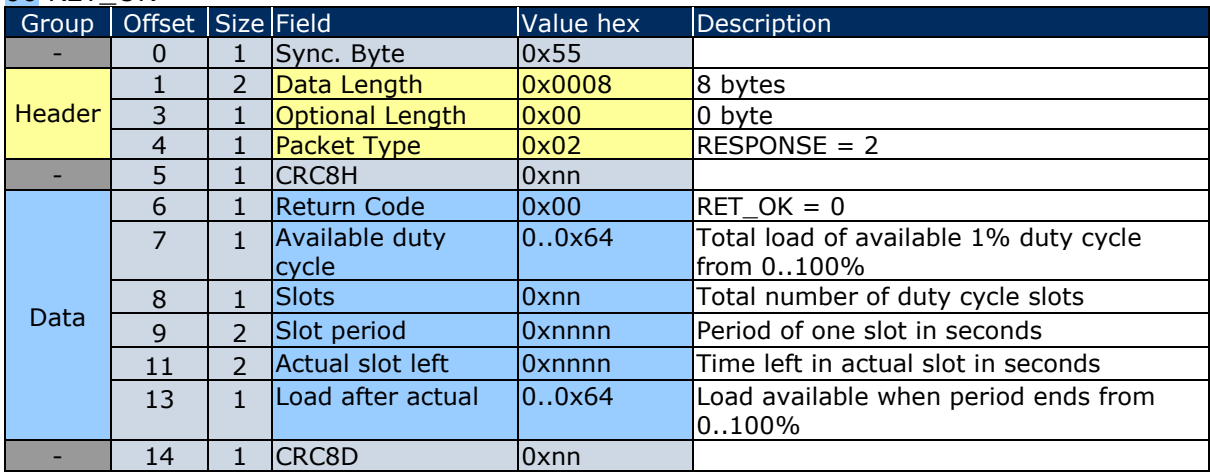

#### 02 RET\_NOT\_SUPPORTED

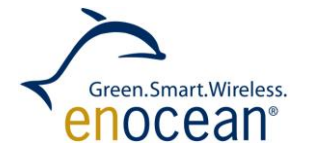

## **1.11 Packet Type 6: SMART\_ACK\_COMMAND**

### **1.11.1 Structure**

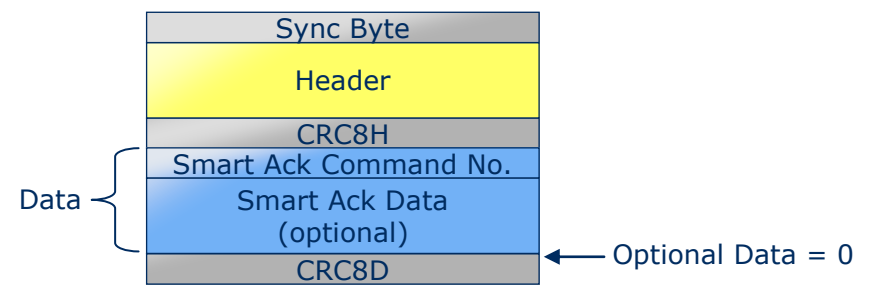

*Figure 11*

In the current version of ESP3 the packet type SMART\_ACK\_COMMAND carries no Optional Data.

#### **1.11.2 List of SMART ACK Codes**

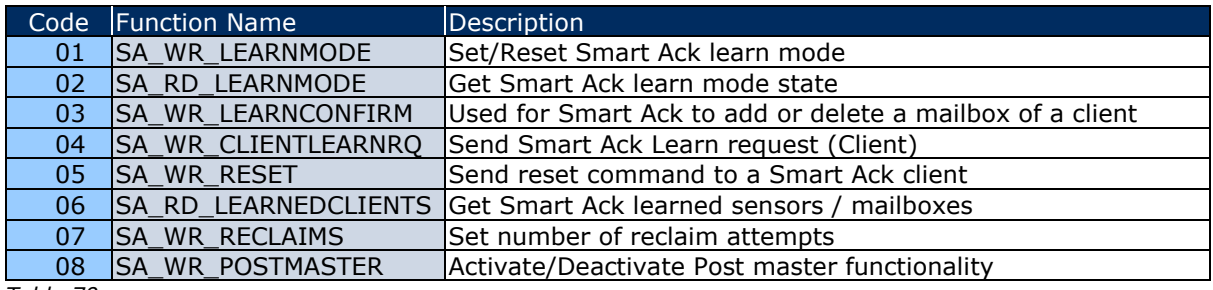

*Table 70*

© EnOcean GmbH Kolpingring 18a 82041 Oberhaching **Germany** 

Phone +49.89.67 34 689-0 Fax +49.89.67 34 689-50 info@enocean.com www.enocean.com

EnOcean Standard ESP3 Specification V1.27 July 30, 2014 Page 61 / 84

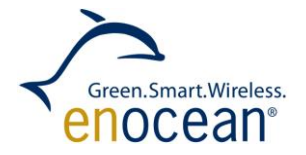

### **1.11.3 Code 01: SA\_WR\_LEARNMODE**

Function: Enables or disables learn mode of Smart Ack Controller.

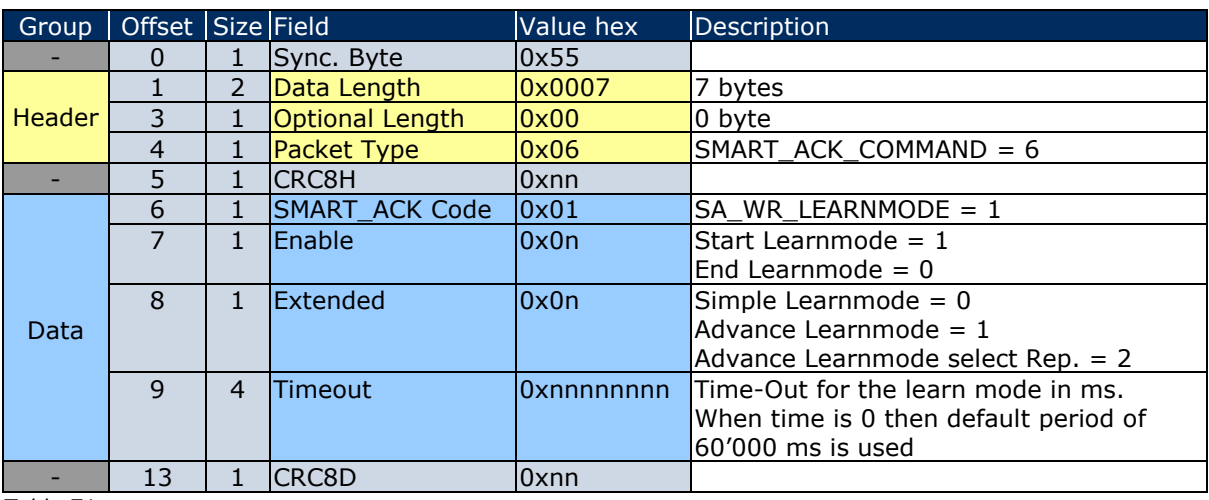

*Table 71*

In this case, the following **RESPONSE** message gives the return codes:

00 RET\_OK

02 RET\_NOT\_SUPPORTED

03 RET\_WRONG\_PARAM

Since no additional data are included which require description the standard RESPONSE structure is detailed in chapter [1.7.5](#page-17-0)

© EnOcean GmbH Kolpingring 18a 82041 Oberhaching **Germany** 

Phone +49.89.67 34 689-0 Fax +49.89.67 34 689-50 info@enocean.com www.enocean.com

EnOcean Standard ESP3 Specification V1.27 July 30, 2014 Page 62 / 84

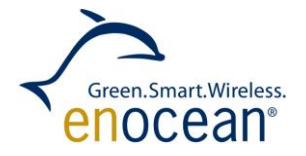

# **1.11.4 Code 02: SA\_RD\_LEARNMODE**

Function: Reads the learnmode state of Smart Ack Controller.

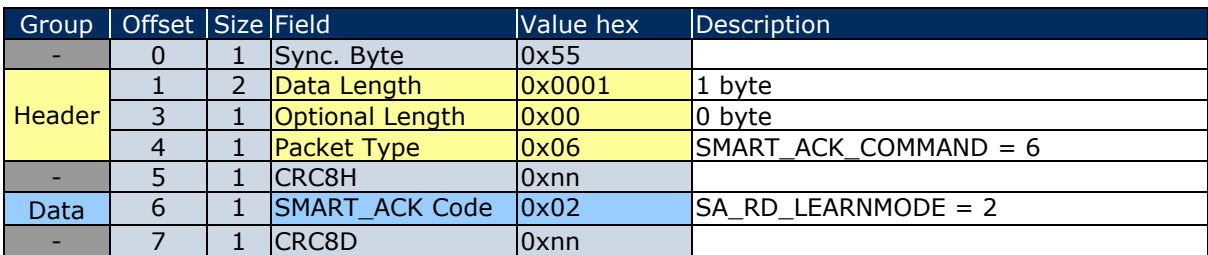

*Table 72*

Following described **RESPONSE** applies to return code:  $00 \cdot$  RFT  $OK$ 

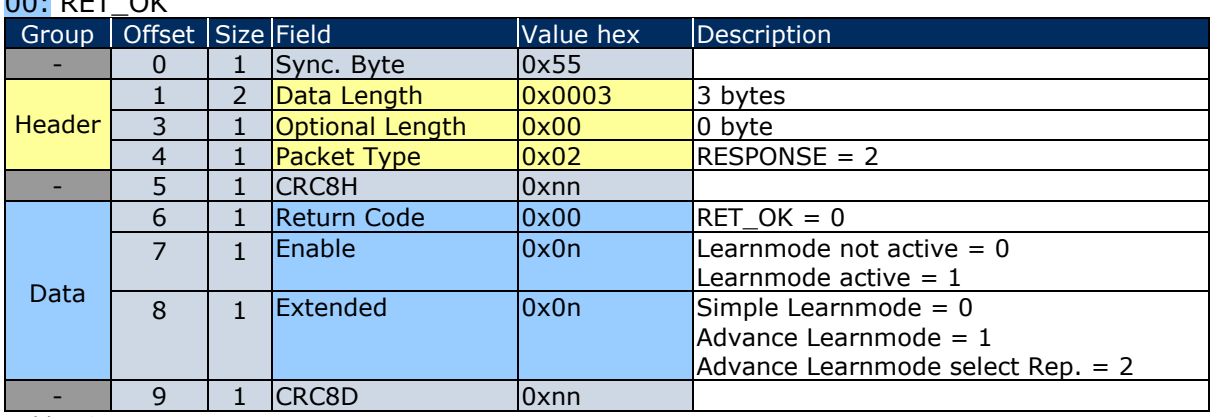

*Table 73*

For **RESPONSE** with return code: 02 RET\_NOT\_SUPPORTED is the standard structure described by the chapter [1.7.5](#page-17-0)

© EnOcean GmbH Kolpingring 18a 82041 Oberhaching **Germany** 

EnOcean Standard ESP3 Specification V1.27 July 30, 2014 Page 63 / 84

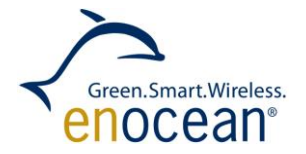

## **1.11.5 Code 03: SA\_WR\_LEARNCONFIRM**

Function: Send smart ack learn answer to modify mailbox at postmaster.

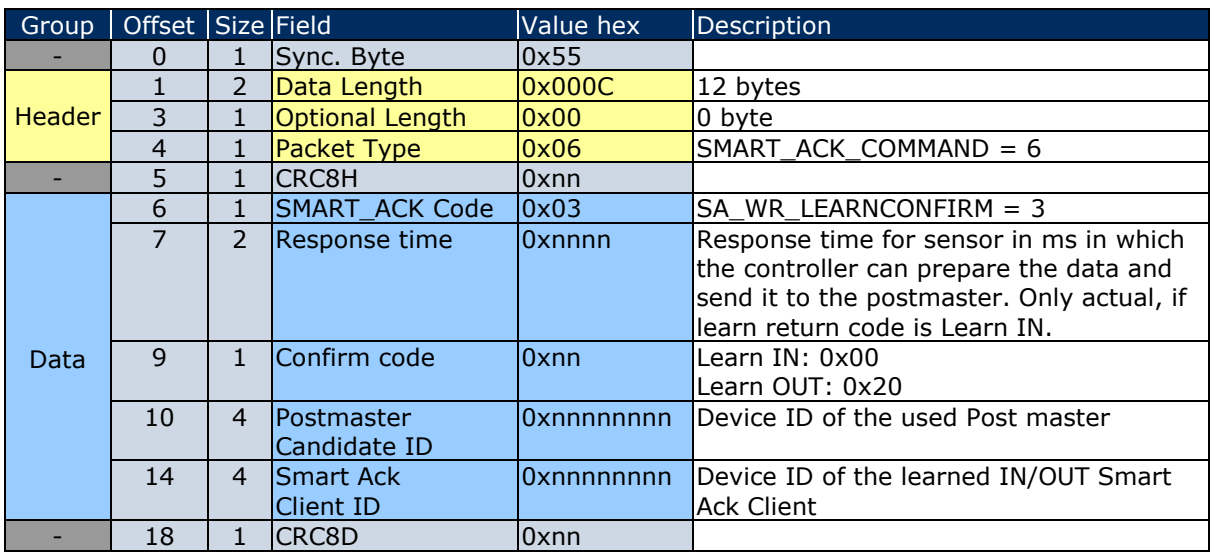

*Table 74*

In this case, the following **RESPONSE** message gives only the return codes:

00 RET\_OK

02 RET\_NOT\_SUPPORTED

03 RET\_WRONG\_PARAM

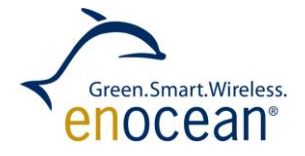

## **1.11.6 Code 04: SA\_WR\_CLIENTLEARNRQ**

Function: Sends Smart Ack Learn Request telegram to Smart Ack Controller. This function will only be used in a Smart Ack Client.

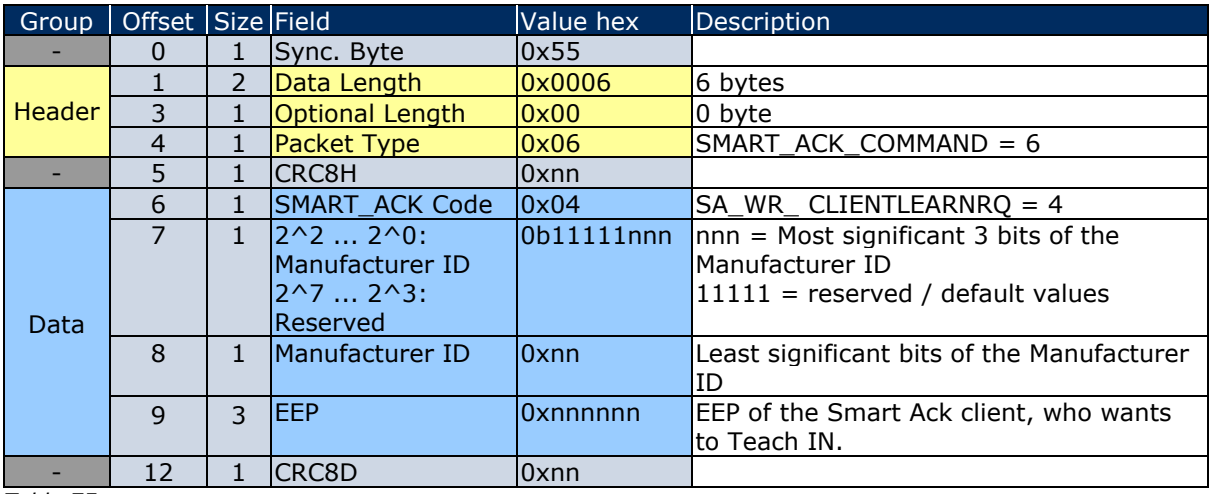

*Table 75*

In this case, the following **RESPONSE** message gives the return codes:

00 RET\_OK

02 RET\_NOT\_SUPPORTED

03 RET\_WRONG\_PARAM

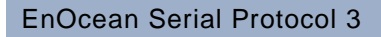

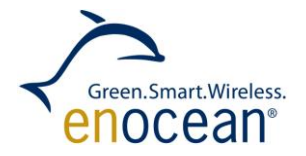

### **1.11.7 Code 05: SA\_WR\_RESET**

Function: Send reset command to a Smart Ack Client.

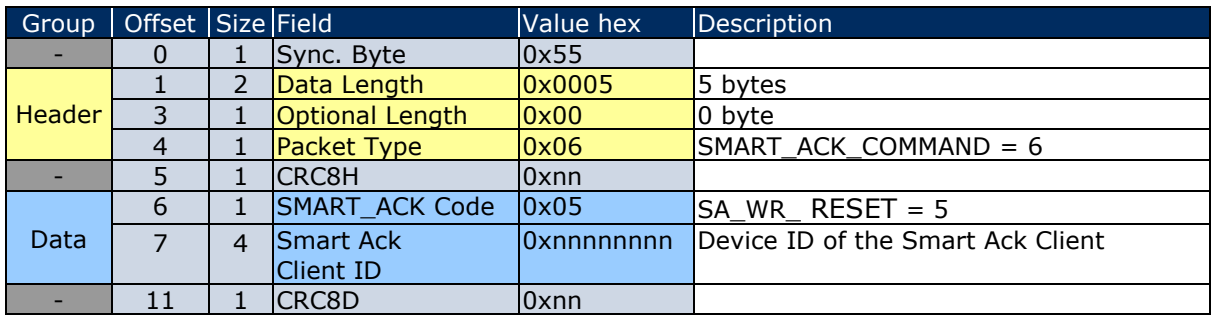

*Table 76*

In this case, the following **RESPONSE** message gives the return codes:

00 RET\_OK

02 RET\_NOT\_SUPPORTED

03 RET\_WRONG\_PARAM

Since no additional data are included which require description the standard RESPONSE structure is detailed in chapter [1.7.5](#page-17-0)

© EnOcean GmbH Kolpingring 18a 82041 Oberhaching **Germany** 

Phone +49.89.67 34 689-0 Fax +49.89.67 34 689-50 info@enocean.com www.enocean.com

EnOcean Standard ESP3 Specification V1.27 July 30, 2014 Page 66 / 84

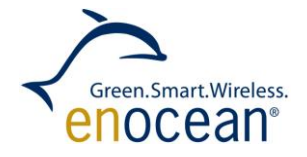

### **1.11.8 Code 06: SA\_RD\_LEARNEDCLIENTS**

Read mailbox information at the Post Master device, about all learned Smart Ack clients.

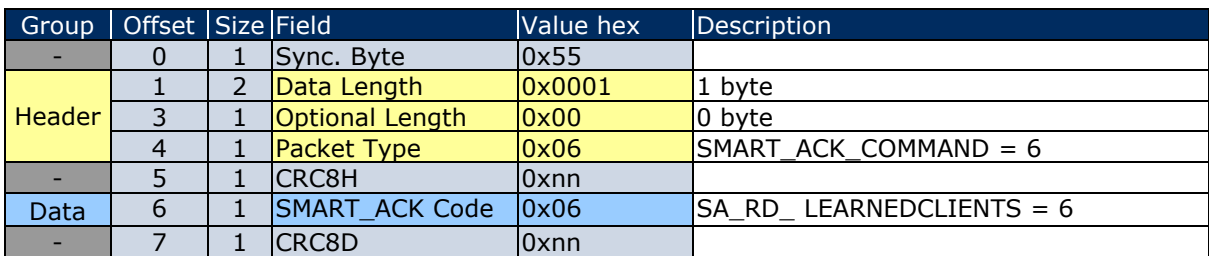

*Table 77*

Following described **RESPONSE** applies to return code:

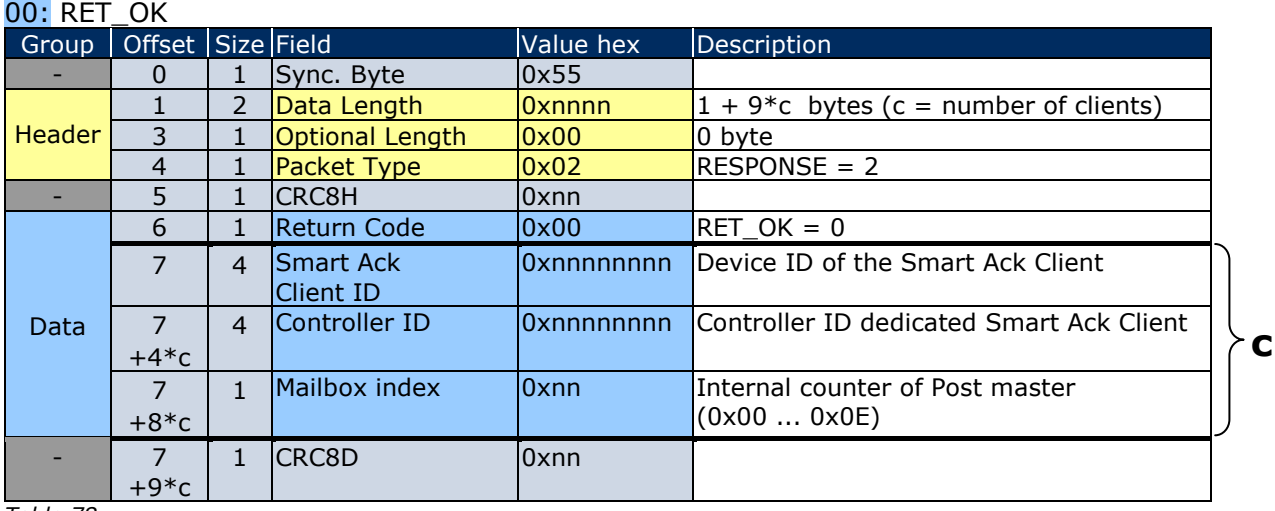

*Table 78*

Every learned Smart Ack Client has the group **c** with fields in the order: Controller ID, Smart Ack Client ID, Mailbox index ( $c =$  also number of clients / multiplier to calculate the offset).

For **RESPONSE** with return code: 02 RET\_NOT\_SUPPORTED is the standard structure described by the chapter [1.7.5](#page-17-0)

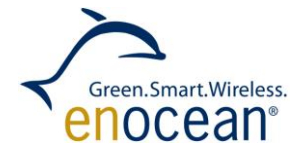

### **1.11.9 Code 07: SA\_WR\_RECLAIMS**

Function: Set the amount of reclaim tries in Smart Ack Client.

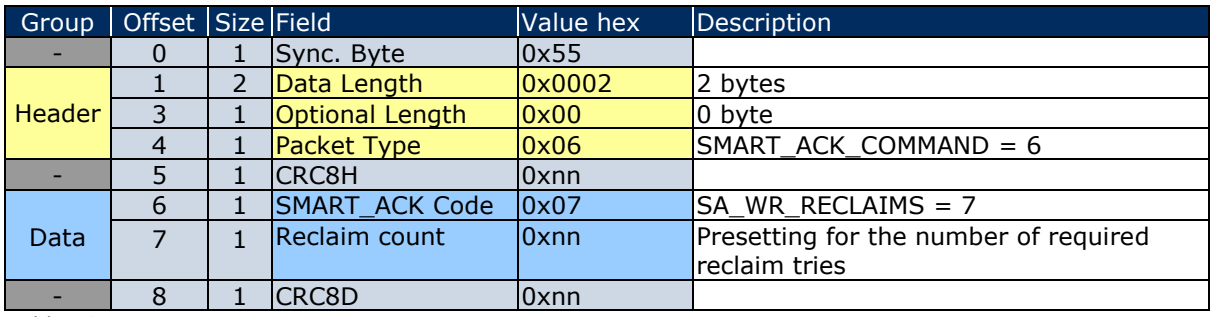

*Table 79*

In this case, the following **RESPONSE** message gives the return codes:

00 RET\_OK

02 RET\_NOT\_SUPPORTED

03 RET\_WRONG\_PARAM

Since no additional data are included which require description the standard RESPONSE structure is detailed in chapter [1.7.5](#page-17-0)

# **1.11.10 Code 08: SA\_WR\_POSTMASTER**

Function: Enables/Disables postmaster function of device.

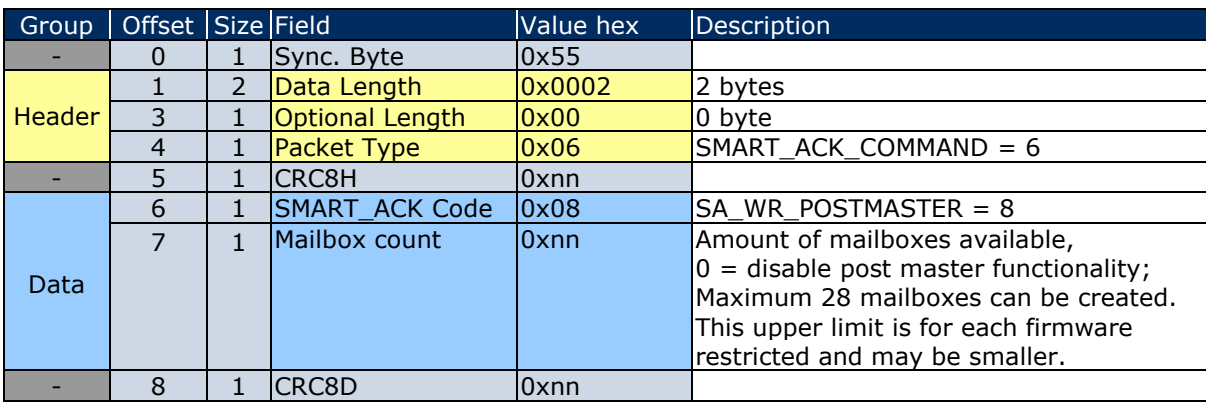

*Table 80*

In this case, the following **RESPONSE** message gives the return codes: 00 RET\_OK 02 RET\_NOT\_SUPPORTED 03 RET\_WRONG\_PARAM Since no additional data are included which require description the standard RESPONSE structure is detailed in chapter [1.7.5](#page-17-0)

Phone +49.89.67 34 689-0 Fax +49.89.67 34 689-50 info@enocean.com www.enocean.com

EnOcean Standard ESP3 Specification V1.27 July 30, 2014 Page 68 / 84

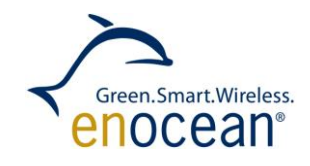

## **1.12 Packet Type 7: REMOTE\_MAN\_COMMAND**

## **1.12.1 Structure**

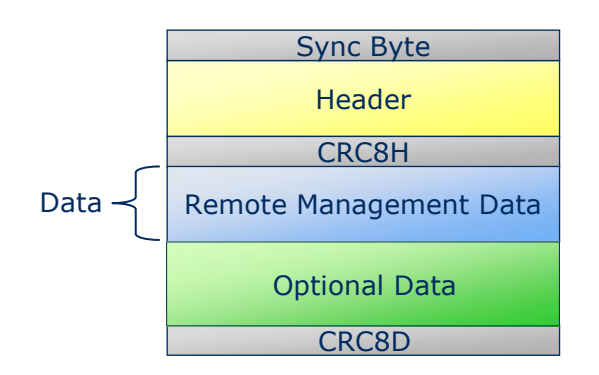

#### *Figure 12*

This section describes the remote management command structure. This structure is applied for the send as well as the receive case.

#### **1.12.2 Description**

Function: Remote Management send or receive message.

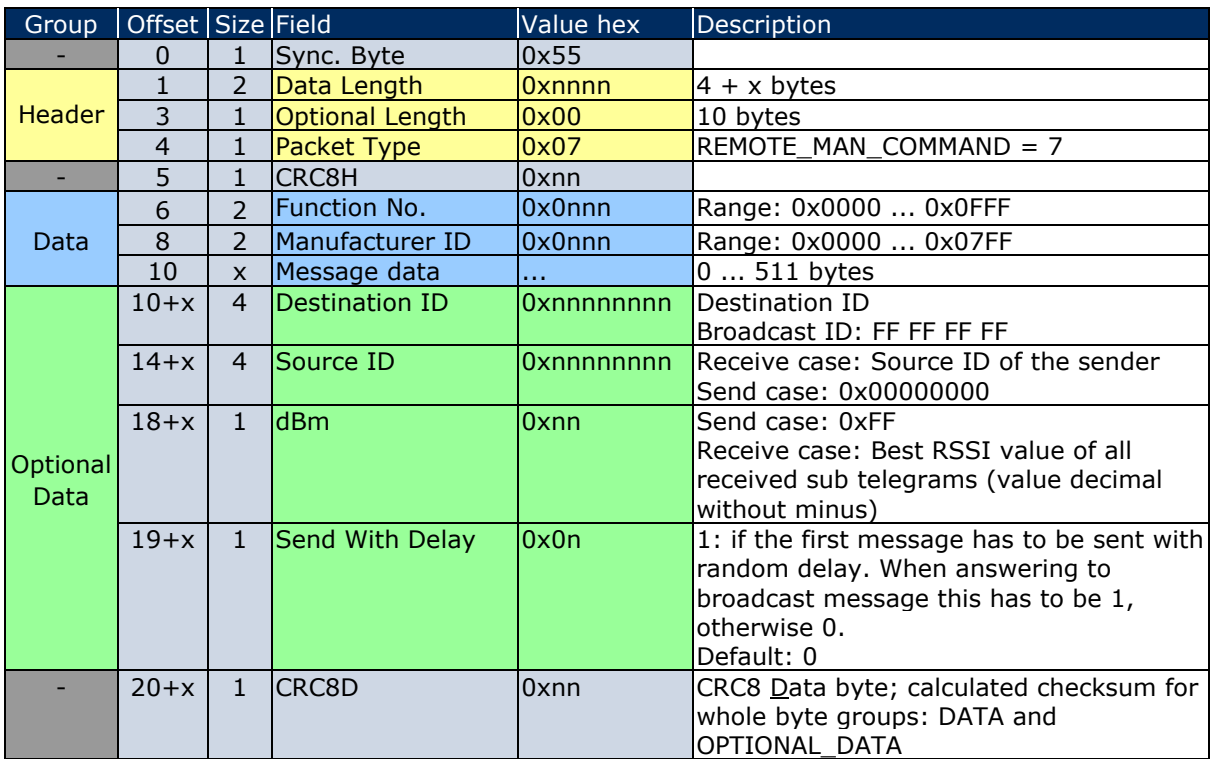

*Table 81*

The receive case has no RESPONSE.

© EnOcean GmbH Kolpingring 18a 82041 Oberhaching **Germany** 

Phone +49.89.67 34 689-0 Fax +49.89.67 34 689-50 info@enocean.com www.enocean.com

EnOcean Standard ESP3 Specification V1.27 July 30, 2014 Page 69 / 84

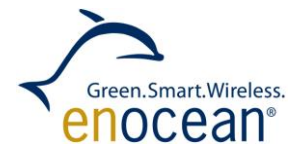

The send case has the following **RESPONSE** with the return codes: 00 RET\_OK 02 RET\_NOT\_SUPPORTED 03 RET\_WRONG\_PARAM

Since no additional data are included, which require description the standard RESPONSE structure is detailed in chapter [1.7.5](#page-17-0)

© EnOcean GmbH Kolpingring 18a 82041 Oberhaching **Germany** 

Phone +49.89.67 34 689-0 Fax +49.89.67 34 689-50 info@enocean.com www.enocean.com

EnOcean Standard ESP3 Specification V1.27 July 30, 2014 Page 70 / 84

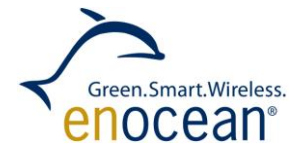

#### **1.13 Packet Type 9: RADIO\_MESSAGE**

#### **1.13.1.1 Packet structure**

The radio message (payload data without any radio telegram contents) is embedded into the ESP3 packet.

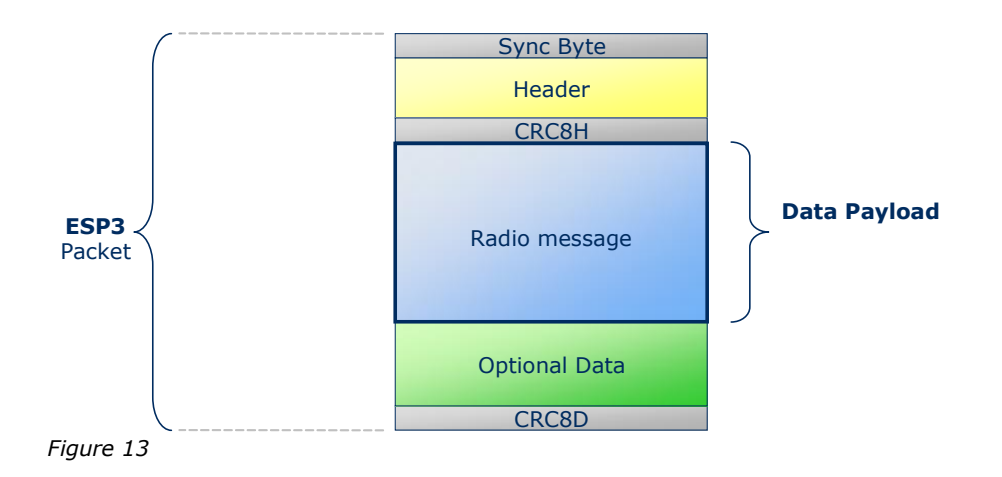

The following structure is applicable to all types of radio messages:

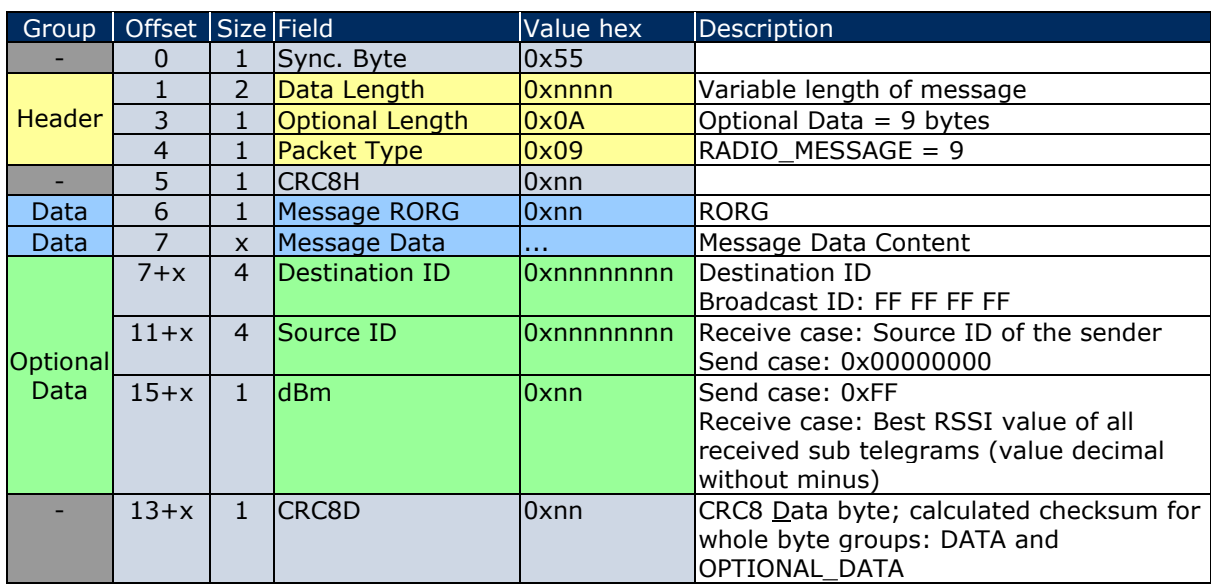

*Table 82*

When receiving a message, no RESPONSE has to be sent. When sending a message, a RESPOND has to be expected. In this case, the following **RESPONSE** message gives the return codes:

00 RET\_OK 02 RET\_NOT\_SUPPORTED

© EnOcean GmbH Kolpingring 18a 82041 Oberhaching **Germany** 

Phone +49.89.67 34 689-0 Fax +49.89.67 34 689-50 info@enocean.com www.enocean.com

EnOcean Standard ESP3 Specification V1.27 July 30, 2014 Page 71 / 84

#### SPECIFICATION

EnOcean Serial Protocol 3

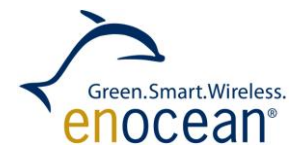

Since no additional data are included, that have to be described, the standard RESPONSE structure is described in chapter [1.7.5](#page-17-0)

© EnOcean GmbH Kolpingring 18a 82041 Oberhaching **Germany** 

Phone +49.89.67 34 689-0 Fax +49.89.67 34 689-50 info@enocean.com www.enocean.com

EnOcean Standard ESP3 Specification V1.27 July 30, 2014 Page 72 / 84
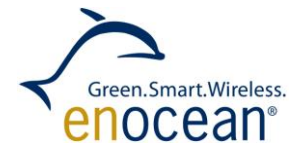

# **1.14 Packet Type 10: RADIO\_ERP2**

# **1.14.1 Packet structure**

The ERP2 radio protocol telegram (raw data without LEN) is embedded into the ESP3 packet.

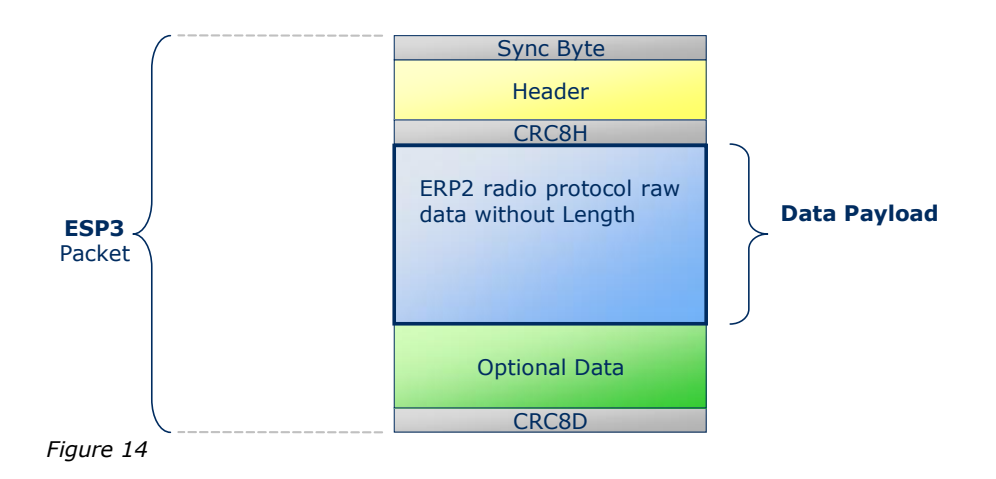

The following structure is applicable to all types of radio telegrams:

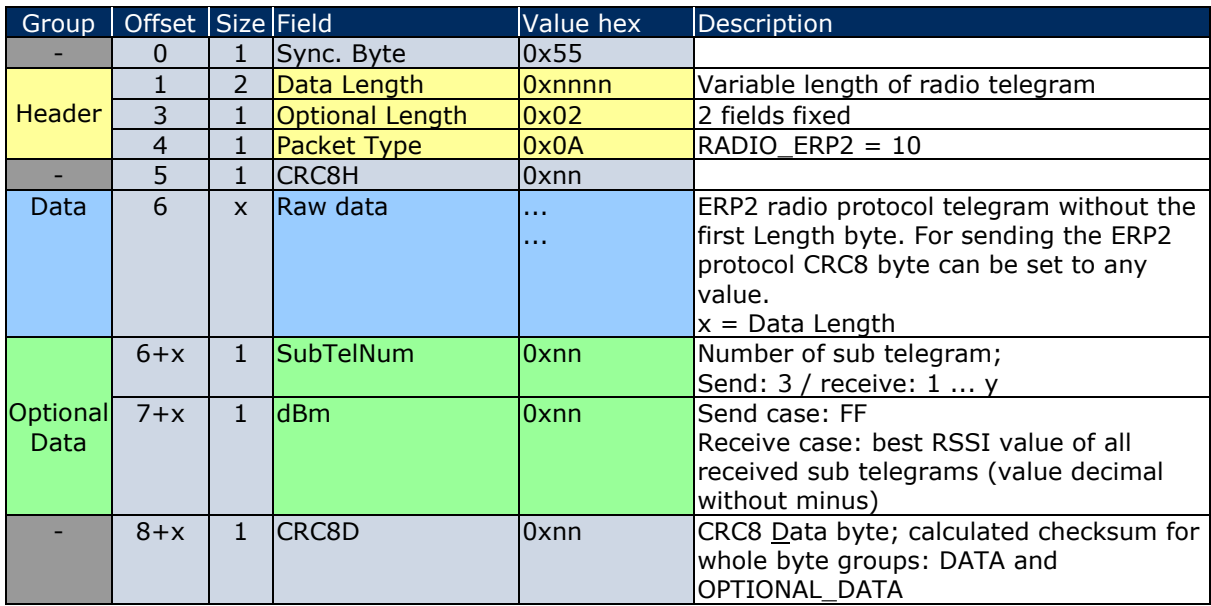

*Table 83*

© EnOcean GmbH Kolpingring 18a 82041 Oberhaching **Germany** 

EnOcean Standard ESP3 Specification V1.27 July 30, 2014 Page 73 / 84

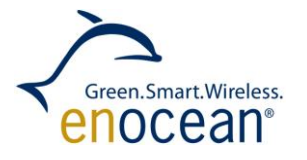

When receiving a telegram, no RESPONSE has to be sent. When sending a telegram, a RESPOND has to be expected. In this case, the following **RESPONSE** message gives the return codes: 00 RET\_OK 02 RET\_NOT\_SUPPORTED

03 RET\_WRONG\_PARAM

Since no additional data are included, that have to be described, the standard RESPONSE structure is described in chapter [1.7.5](#page-17-0)

© EnOcean GmbH Kolpingring 18a 82041 Oberhaching **Germany** 

Phone +49.89.67 34 689-0 Fax +49.89.67 34 689-50 info@enocean.com www.enocean.com

EnOcean Standard ESP3 Specification V1.27 July 30, 2014 Page 74 / 84

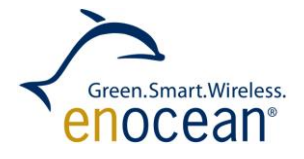

# **2 Appendix**

### **2.1 ESP3 Data flow sequences**

The following examples illustrate the ESP3 traffic. In particular the flow of the Smart Ack commands is more complex.

### **2.1.1 Client data request**

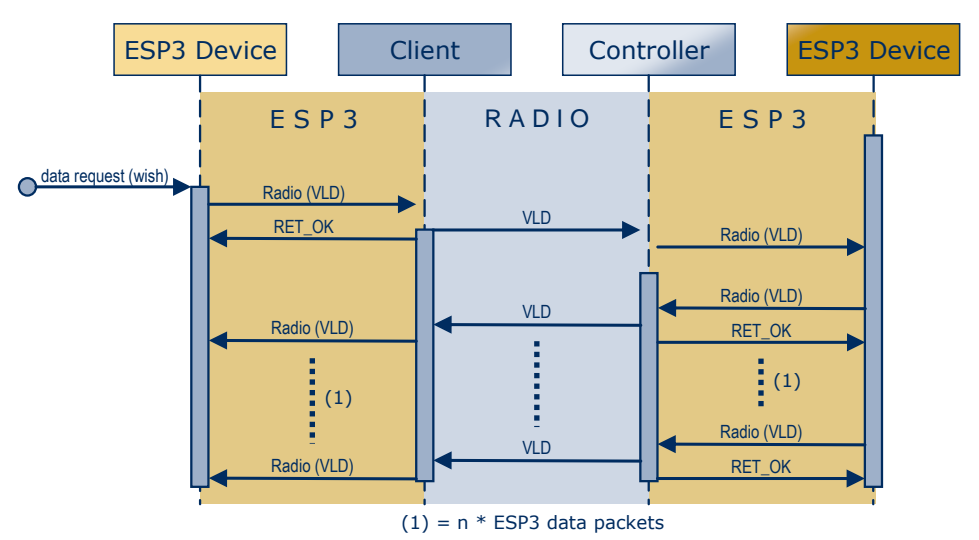

*Figure 15*

# **2.1.2 Teach IN via VLL**

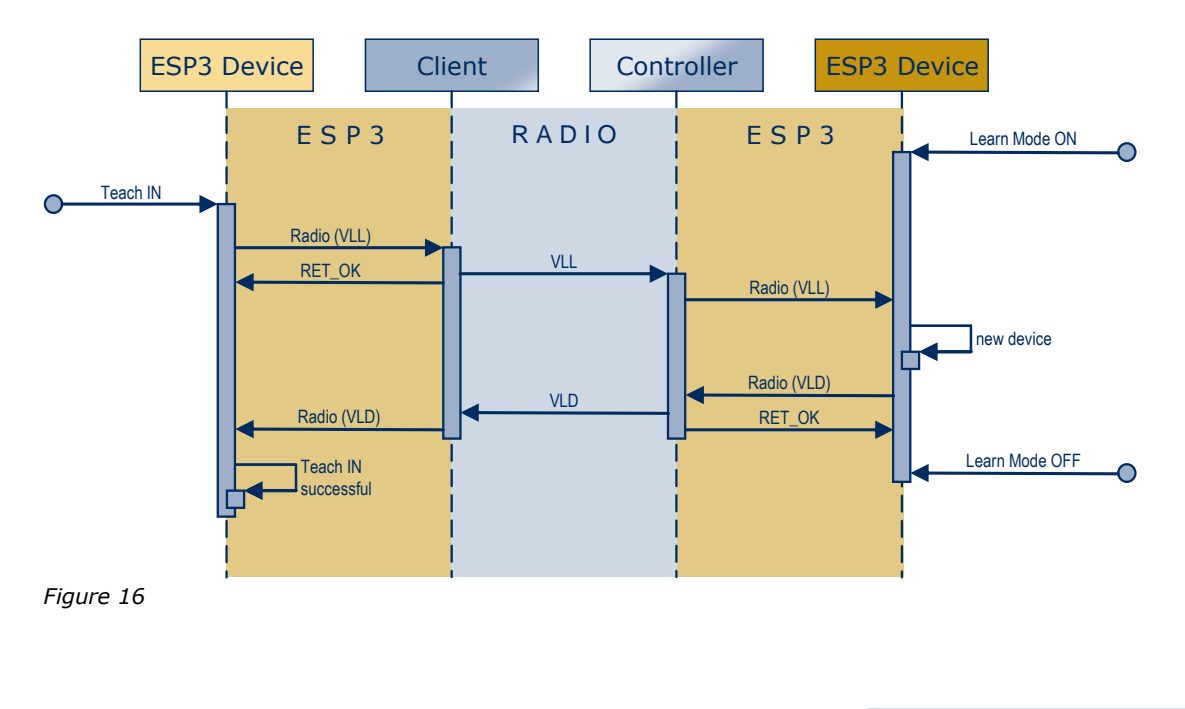

© EnOcean GmbH Kolpingring 18a 82041 Oberhaching **Germany** 

Phone +49.89.67 34 689-0 Fax +49.89.67 34 689-50 info@enocean.com www.enocean.com

EnOcean Standard ESP3 Specification V1.27 July 30, 2014 Page 75 / 84

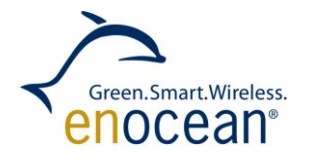

# **2.1.3 Teach IN via Smart Ack**

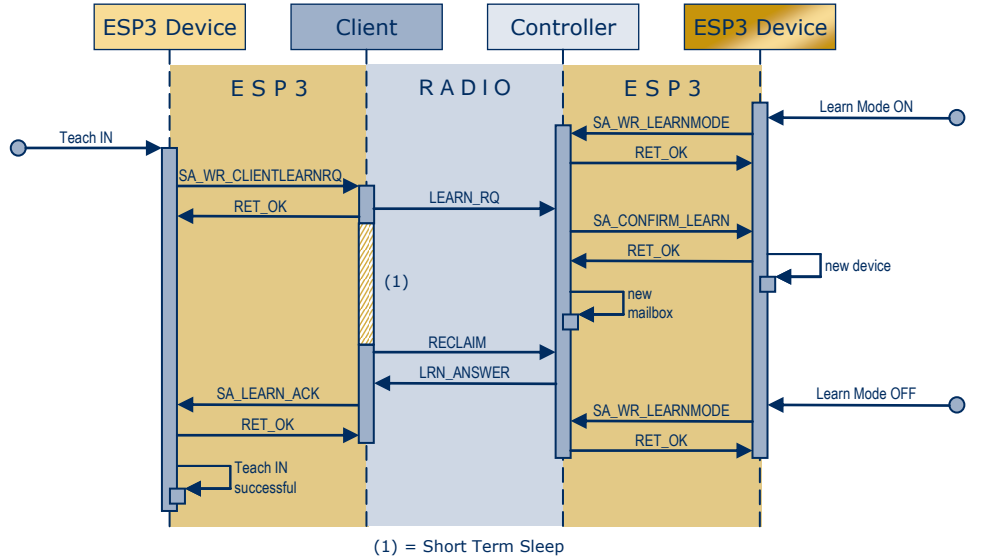

*Figure 17*

# **2.1.4 Teach IN via Smart Ack incl. repeater**

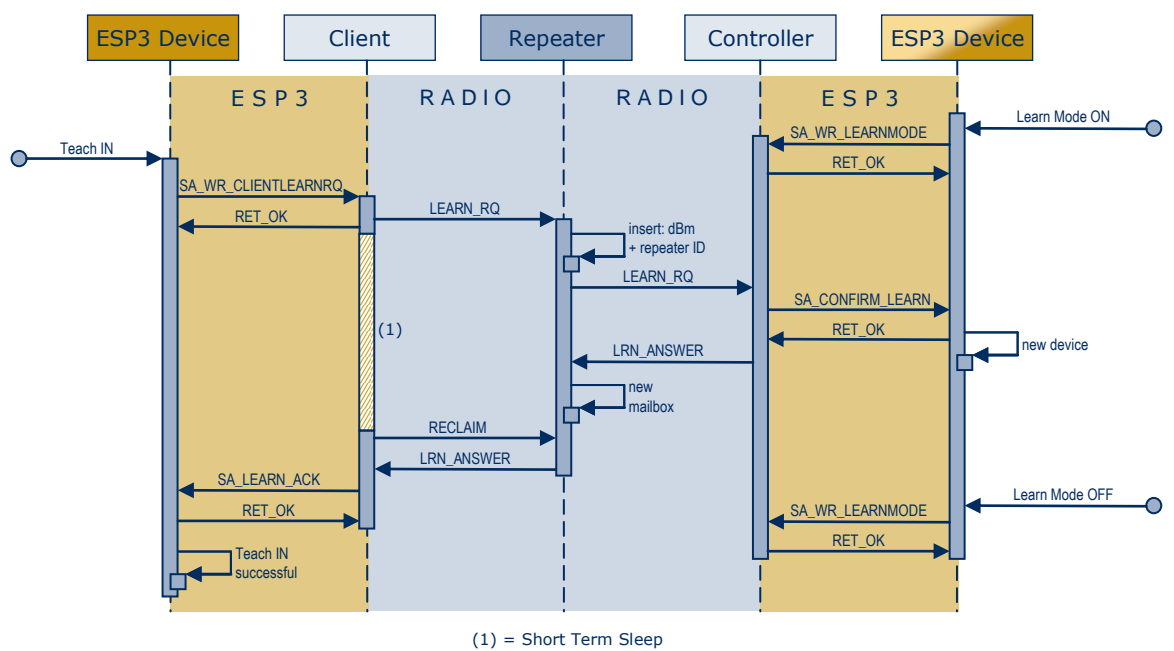

*Figure 18*

© EnOcean GmbH Kolpingring 18a 82041 Oberhaching **Germany** 

Phone +49.89.67 34 689-0 Fax +49.89.67 34 689-50 info@enocean.com www.enocean.com

EnOcean Standard ESP3 Specification V1.27 July 30, 2014 Page 76 / 84

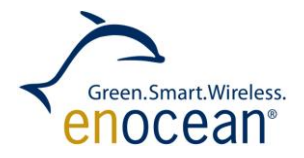

# **2.2 ESP3 telegram examples**

# **2.2.1 Packet: Radio VLD**

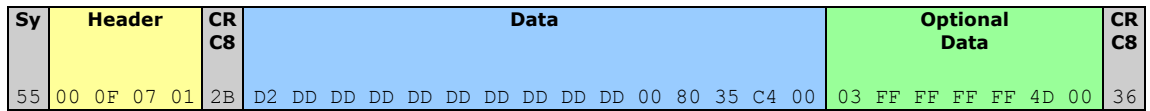

# **2.2.2 Packet: CO\_WR\_SLEEP**

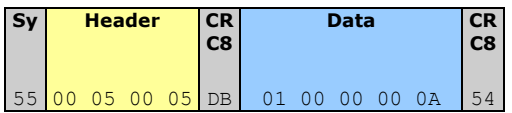

Periode =  $10 (0x0A)$ 

# **2.2.3 Packet: CO\_WR\_RESET**

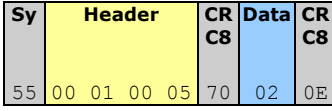

# **2.2.4 Packet: CO\_RD\_IDBASE**

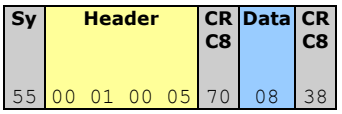

Response RET\_OK:

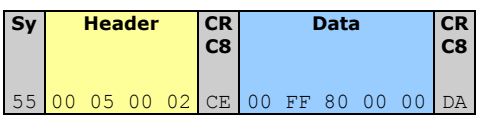

# **2.2.5 Packet: REMOTE\_MAN\_COMMAND**

# **Example dummy command:**

 $Function = 0x0876$ Manufacture  $= 0x07FF$ Message data = 0x000102030405060708090a0b0c0d0e0f  $DestinationID = Broadcast = 0xFFFFFF$ SendWithDelay = 0

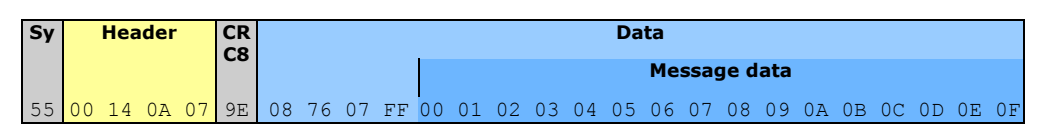

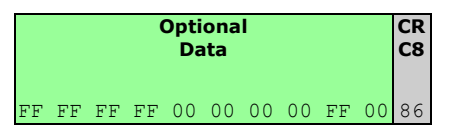

© EnOcean GmbH Kolpingring 18a 82041 Oberhaching **Germany** 

Phone +49.89.67 34 689-0 Fax +49.89.67 34 689-50 info@enocean.com www.enocean.com

EnOcean Standard ESP3 Specification V1.27 July 30, 2014 Page 77 / 84

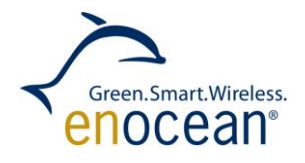

# **Example QueryID:**

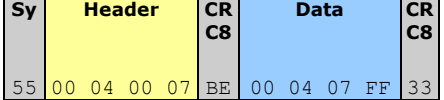

© EnOcean GmbH Kolpingring 18a 82041 Oberhaching **Germany** 

Phone +49.89.67 34 689-0 Fax +49.89.67 34 689-50 info@enocean.com www.enocean.com

EnOcean Standard ESP3 Specification V1.27 July 30, 2014 Page 78 / 84

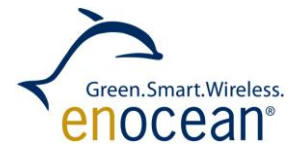

### **2.3 CRC8 calculation**

The polynomial  $G(x) = x^8 + x^2 + x^1 + x^0$  is used to generate the CRC8 table, needed for the CRC8 calculation. Following C code illustrates how the CRC8 value is calculated:

# **Implementation:**

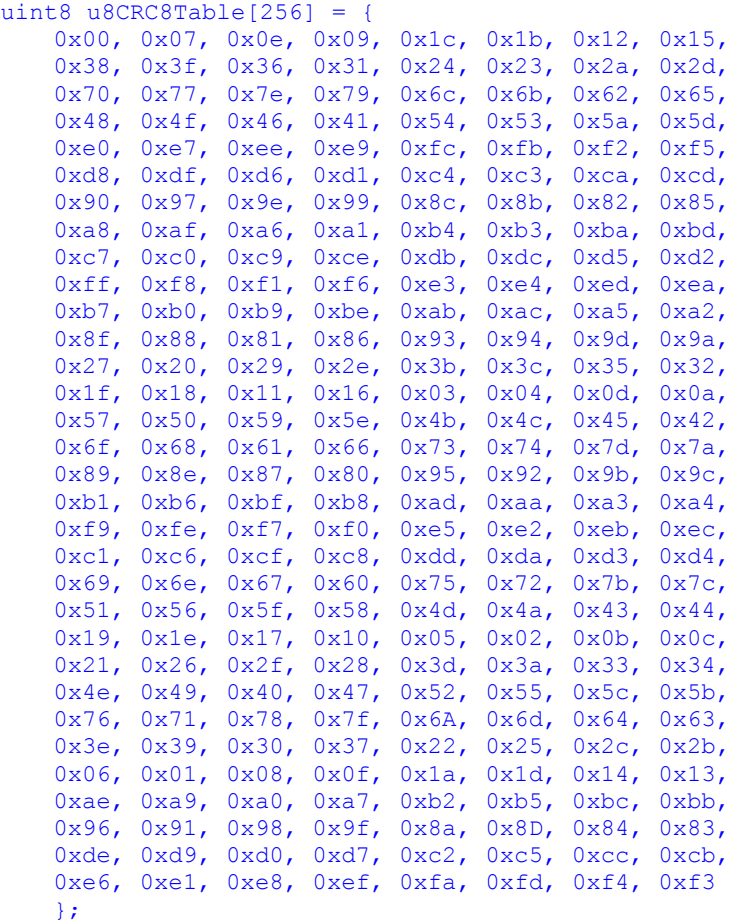

#define proccrc8(u8CRC, u8Data) (u8CRC8Table[u8CRC ^ u8Data])

#### **Example:**

```
u8CRC = 0;for (i = 0 ; i < u16DataSize; i+1u8CRC = proccrc8(u8CRC, u8Data[i]);
printf("CRC8 = 802X\ln", u8CRC);
```
© EnOcean GmbH Kolpingring 18a 82041 Oberhaching **Germany** 

Phone +49.89.67 34 689-0 Fax +49.89.67 34 689-50 info@enocean.com www.enocean.com

EnOcean Standard ESP3 Specification V1.27 July 30, 2014 Page 79 / 84

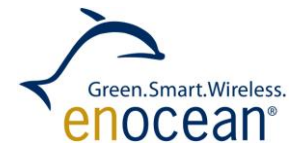

# **2.4 UART Synchronization (example c-code)**

Please notice, that the example c-code in this chapter is written for big endian systems only. If you have a little endian system you have to make changes for proper functionality.

#### **2.4.1 ESP3 Packet Structure**

```
//! Packet structure (ESP3)
     typedef struct
\left\{\begin{array}{ccc} \end{array}\right\} // Amount of raw data bytes to be received. The most significant byte is sent/received first
               uint16 u16DataLength;
 // Amount of optional data bytes to be received
 uint8 u8OptionLength;
          // Packe type code
                         u8Type;
 // Data buffer: raw data + optional bytes 
 uint8 *u8DataBuffer;
    } PACKET SERIAL TYPE;
```
# **2.4.2 Get ESP3 Packet**

```
//! \file uart_getPacket.c
```

```
#include "EO3000I_API.h"
#include "proc.h"
#include "uart.h"
#include "time.h"
```
/\* ESP3 packet structure through the serial port.

Protocol bytes are generated and sent by the application

 $Sync = 0x55$ CRC8H CRC8D

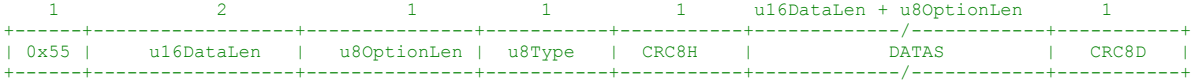

DATAS structure:

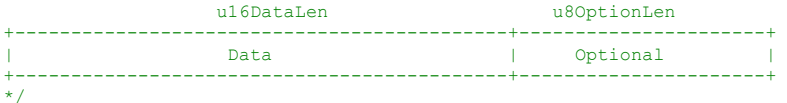

RETURN\_TYPE uart\_getPacket(PACKET\_SERIAL TYPE \*pPacket, uint16 u16BufferLength)

- //! uart getPacket state machine states.
- typedef enum

{

{

- //! Waiting for the synchronisation byte 0x55
- GET\_SYNC\_STATE=0, //! Copying the 4 after sync byte: raw data length (2 bytes), optional data length (1), type (1).
- GET HEADER STATE,
- //! Checking the header CRC8 checksum. Resynchronisation test is also done here
- CHECK\_CRC8H\_STATE,
- //! Copying the data and optional data bytes to the paquet buffer GET DATA STATE,
- 
- //! Checking the info CRC8 checksum.

Phone +49.89.67 34 689-0 Fax +49.89.67 34 689-50 info@enocean.com www.enocean.com

EnOcean Standard ESP3 Specification V1.27 July 30, 2014 Page 80 / 84

**Germany** 

www.enocean.com

#### EnOcean Serial Protocol 3

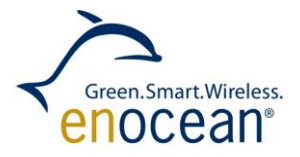

Page 81 / 84

CHECK\_CRC8D\_STATE,

```
© EnOcean GmbH
Kolpingring 18a
82041 Oberhaching
                       Phone +49.89.67 34 689-0
                       Fax +49.89.67 34 689-50
                       info@enocean.com
                                                                                      EnOcean Standard
                                                                                      ESP3 Specification V1.27 
                                                                                      July 30, 2014
     } STATES_GET_PACKET;
      //! UART received byte code
     uint8 u8RxByte;
      //! Checksum calculation
     static uint8 u8CRC = 0;
 //! Nr. of bytes received
static uint16 u16Count = 0;
      //! State machine counter
     static STATES GET PACKET u8State = GET SYNC STATE;
     //! Timeout measurement
     static uint8 u8TickCount = 0;
 // Byte buffer pointing at the paquet address 
uint8 *u8Raw = (uint8*)pPacket;
      // Temporal variable
     uint8 i;
     // Check for timeout between two bytes
     if (((uint8)ug32SystemTimer) - u8TickCount > SER_INTERBYTE_TIME_OUT)
     {
           // Reset state machine to init state<br>u8State = GET SYNC STATE;
     }
 // State machine goes on when a new byte is received
while (uart_getByte(&u8RxByte) == OK)
     {
           // Tick count of last received byte
          u8TickCount = (uint8)ug32SystemTimer;
          // State machine to load incoming packet bytes
          switch(u8State)
          {
                // Waiting for packet sync byte 0x55
                case GET_SYNC_STATE:
                     if (u8RxByte == SER_SYNCH_CODE)
                     {
                           u8State = GET_HEADER_STATE;
                           u16Count = 0;u8CRC = 0;}
                     break;
                // Read the header bytes
case GET_HEADER_STATE:
                      // Copy received data to buffer
                     u8Raw[u16Count++] = u8RxByte;
                     u8CRC = proc_crc8(u8CRC, u8RxByte);
 // All header bytes received?
 if(u16Count == SER_HEADER_NR_BYTES) 
                     \left\{ \right.u8State = CHECK_CRC8H_STATE;
 }
                     break;
                // Check header checksum & try to resynchonise if error happened
case CHECK_CRC8H_STATE:
                      // Header CRC correct?
if (u8CRC != u8RxByte)
                     {
                           // No. Check if there is a sync byte (0x55) in the header
                           int a = -1;
                           for (i = 0; i < SER HEADER NR BYTES ; i++)<br>if (u8 Raw[i] == SER SYNCH CODE){
                                      // indicates the next position to the sync byte found
                                      a=i+1;break;
```
© EnOcean GmbH Kolpingring 18a 82041 Oberhaching **Germany** 

www.enocean.com

#### EnOcean Serial Protocol 3

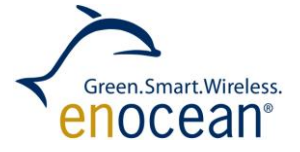

```
Phone +49.89.67 34 689-0
                     Fax +49.89.67 34 689-50
                     info@enocean.com
                                                                             EnOcean Standard
                                                                             ESP3 Specification V1.27 
                                                                             July 30, 2014
                            };
                        if ((a == -1) & & (u8RxByte != SER_SYNCH-CODE)){
                              // Header and CRC8H does not contain the sync code
                            u8State = GET SYNC STATE;
                            break;
                        }
                        else if((a == -1) && (u8RxByte == SER_SYNCH_CODE))
{<br>}
                             // Header does not have sync code but CRC8H does.
// The sync code could be the beginning of a packet
                            u8State = GET_HEADER_STATE;
                            u16Count = 0;
                            u8CRC = 0;break;
 }
                        // Header has a sync byte. It could be a new telegram.
                         // Shift all bytes from the 0x55 code in the buffer.
                        // Recalculate CRC8 for those bytes
                        u8CRC = 0;for (i = 0 ; i < (SER_HERDER_NR_BYTES - a) ; i++){
                            u8Raw[i] = u8Raw[a+i];
                            u8CRC = proc_crc8(u8CRC, u8Raw[i]);
                        }<br>u16Count = SER HEADER NR BYTES - a;
                        // u16Count = \overline{i}; // Seems also valid and more intuitive than u16Count -= a;
                        // Copy the just received byte to buffer
                        u8Raw[u16Count++] = u8RxByte;<br>u8CRC = proc crc8(u8CRC, u8RxByte);
                        if(u16Count < SER_HEADER_NR_BYTES)
                        {
                            u8State = GET HEADER STATE;
                            break;
 }
                        break;
                   }
 // CRC8H correct. Length fields values valid?
 if((pPacket->u16DataLength + pPacket->u8OptionLength) == 0)
 {
                         //No. Sync byte received?
                        if((u8RxByte == SER SYNCH CODE)){ 
                             //yes
                            u8State = GET HEADER STATE;
                            u16Count = 0;<br>u8CRC = 0;
                            u8CRC break;
 }
                        // Packet with correct CRC8H but wrong length fields. 
                       u8State = GET SYNC STATE;
                       return OUT OF RANGE;
 }
                    // Correct header CRC8. Go to the reception of data. 
                   u8State = GET_DATA_STATE;
                   u16Count = 0;<br>u8CRC = 0:
                          = 0; break;
              // Copy the information bytes
              case GET DATA STATE:
 // Copy byte in the packet buffer only if the received bytes have enough room 
 if(u16Count < u16BufferLength)
All Contracts Example 1
                        pPacket->u8DataBuffer[u16Count] = u8RxByte;
                        u8CRC = proc\,c8(u8CRC, u8RxByte); }
```
Page 82 / 84

# **SPECIFICATION**

#### EnOcean Serial Protocol 3

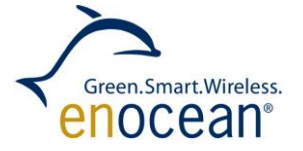

```
 // When all expected bytes received, go to calculate data checksum
                       if( ++u16Count == (pPacket->u16DataLength + pPacket->u8OptionLength) )
All Contracts Example 1
                      u8State = CHECK_CRC8D_STATE;
 }
                      break;
 // Check the data CRC8
 case CHECK_CRC8D_STATE:
// In all cases the state returns to the first state: waiting for next sync byte<br>u8State = GET SYNC STATE;
                       // Received packet bigger than space to allocate bytes?
                      if (u16Count > u16BufferLength) return OUT OF RANGE;
                       // Enough space to allocate packet. Equals last byte the calculated CRC8? 
                       if (u8CRC == u8RxByte) return OK; // Correct packet received
                       // False CRC8.
                      // If the received byte equals sync code, then it could be sync byte for next paquet.
                       if((u8RxByte == SER_SYNCH_CODE))
and the contract of the contract of the contract of the contract of the contract of the contract of the contract of the contract of the contract of the contract of the contract of the contract of the contract of the contra
                            u8State = GET_HEADER_STATE;
                           u16Count = 0;u8CRC = 0; }
                       return NOT_VALID_CHKSUM;
                 default:
```
// Yes. Go to the reception of info.<br>u8State = GET SYNC STATE; break; } }

return (u8State == GET\_SYNC\_STATE) ? NO\_RX\_TEL : NEW\_RX\_BYTE;

© EnOcean GmbH Kolpingring 18a 82041 Oberhaching **Germany** 

}

EnOcean Standard ESP3 Specification V1.27 July 30, 2014 Page 83 / 84

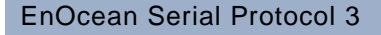

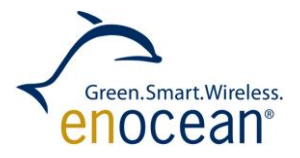

### **2.4.3 Send ESP3 Packet**

```
//! \file uart_sendPacket.c
```
#include "EO3000I\_API.h" #include "proc.h" #include "uart.h"

/\* ESP3 packet structure through the serial port.

Protocol bytes are generated and sent by the application

 $Sync = 0x55$ CRC8H CRC8D

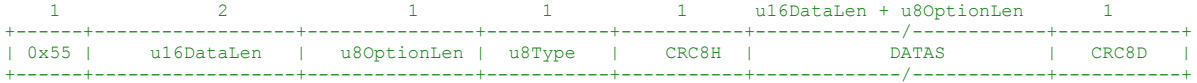

DATAS structure:

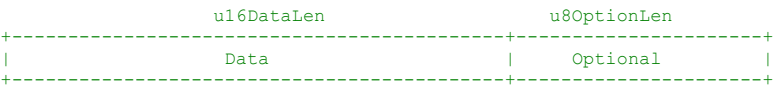

\*/

{

RETURN\_TYPE uart\_sendPacket(PACKET\_SERIAL\_TYPE \*pPacket)

```
uint16 i;
uint8 u8CRC;
// When both length fields are 0, then this telegram is not allowed. 
if((pPacket->u16DataLength || pPacket->u8OptionLength) == 0)
{
      return OUT OF RANGE;
}
// Sync
while(uart sendByte(0x55) != OK);
// Header
while(uart sendBuffer((uint8*)pPacket, 4) != OK);
// Header CRC
u8CRC = 0:
u8CRC = proc_crc8(u8CRC, ((uint8*)pPacket)[0]);<br>u8CRC = proc_crc8(u8CRC, ((uint8*)pPacket)[1]);<br>u8CRC = proc_crc8(u8CRC, ((uint8*)pPacket)[2]);<br>u8CRC = proc_crc8(u8CRC, ((uint8*)pPacket)[3]);
while(uart_sendByte(u8CRC) != OK);
// Data
u8CRC = 0;for (i = 0 ; i < (pPacket->u16DataLength + pPacket->u8OptionLength) ; i++)
\{u8CRC = proc_crc8(u8CRC, pPacket->u8DataBuffer[i]);
      while(uart_sendByte(pPacket->u8DataBuffer[i]) != OK);
}
// Data CRC
while(uart sendByte(u8CRC) != OK) ;
return OK;
```
© EnOcean GmbH Kolpingring 18a 82041 Oberhaching **Germany** 

}

Phone +49.89.67 34 689-0 Fax +49.89.67 34 689-50 info@enocean.com www.enocean.com

EnOcean Standard ESP3 Specification V1.27 July 30, 2014 Page 84 / 84